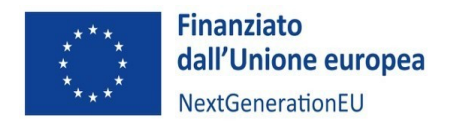

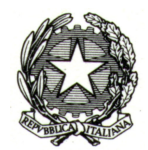

2023

# Manuale di rendicontazione per i Soggetti attuatori

**MISURA M4C2 I2.3 PNRR - DM 10 MARZO 2023**

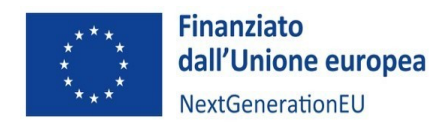

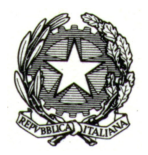

# Sommario

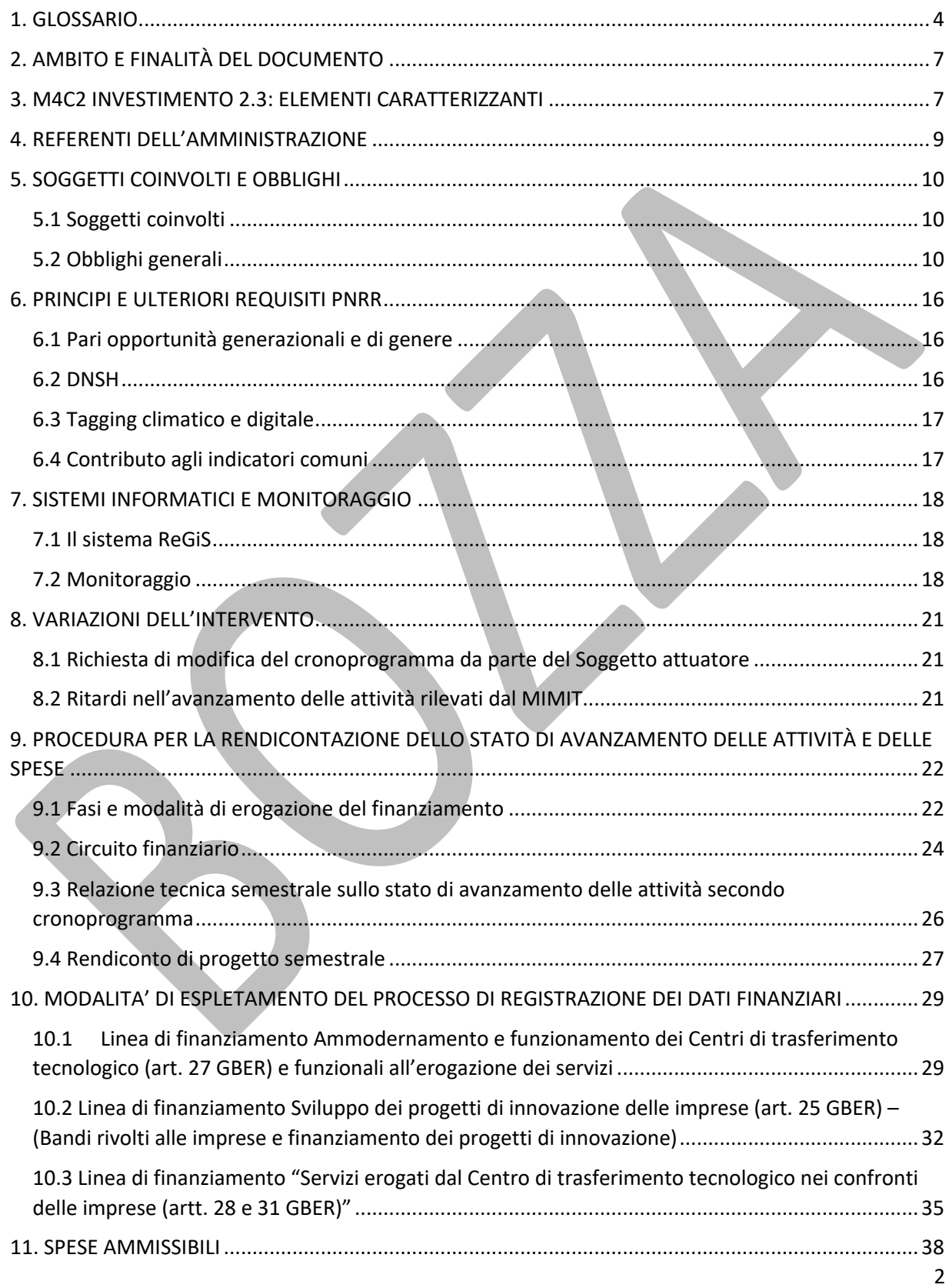

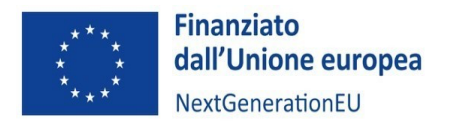

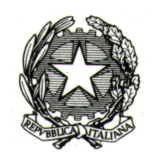

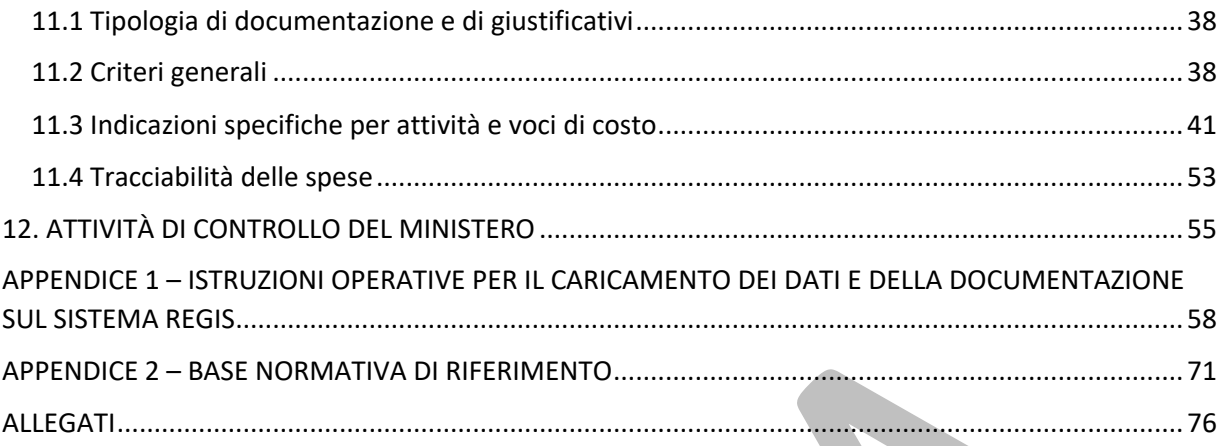

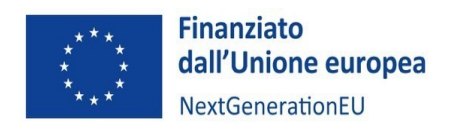

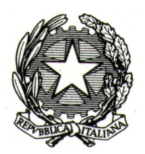

## 1. GLOSSARIO

Al fine di facilitare la lettura del documento si riporta di seguito la definizione dei principali termini utilizzati nel presente manuale.

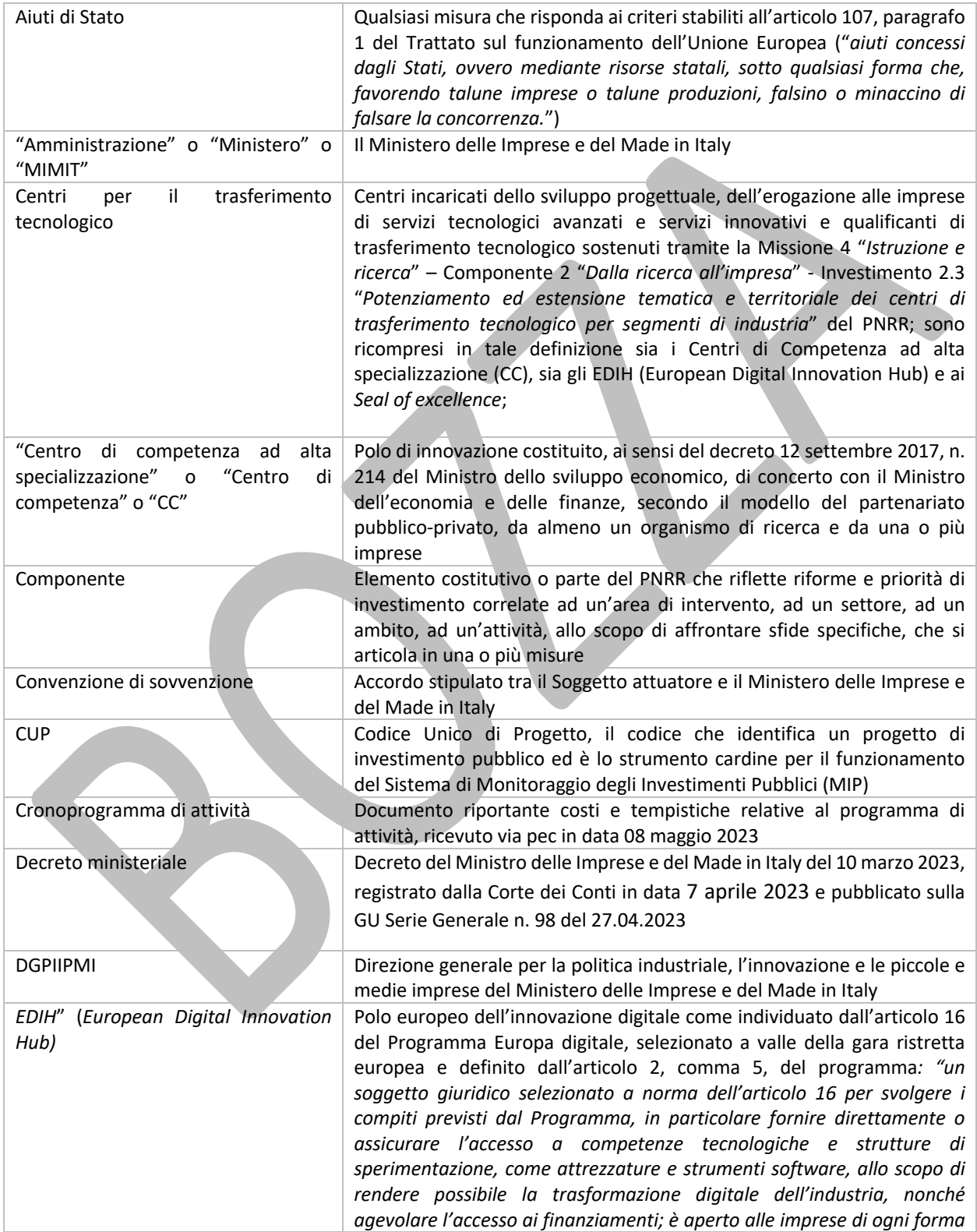

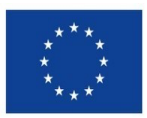

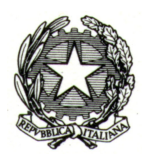

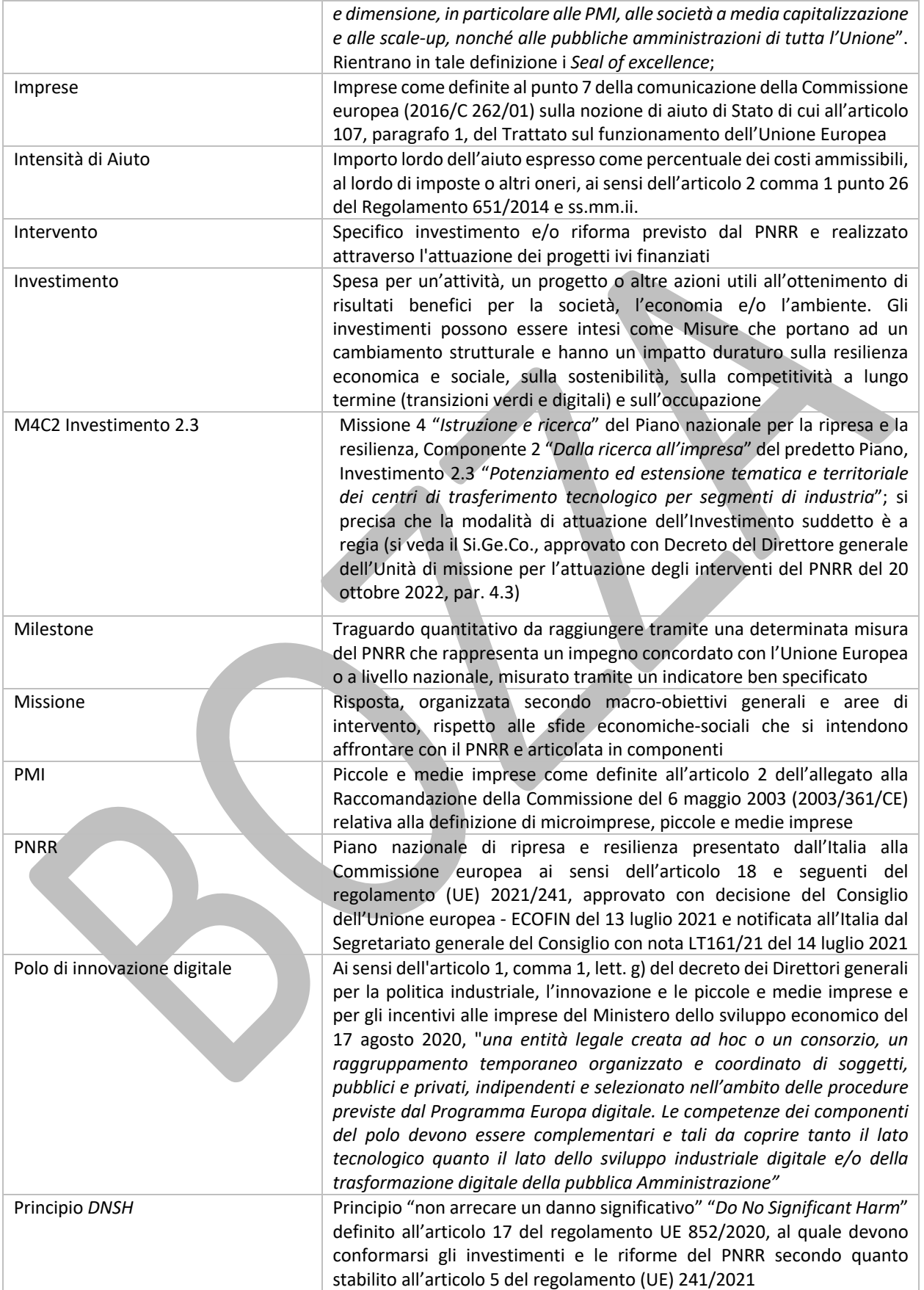

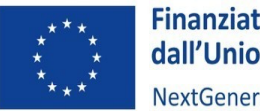

Finanziato<br>dall'Unione europea NextGenerationEU

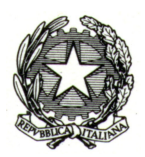

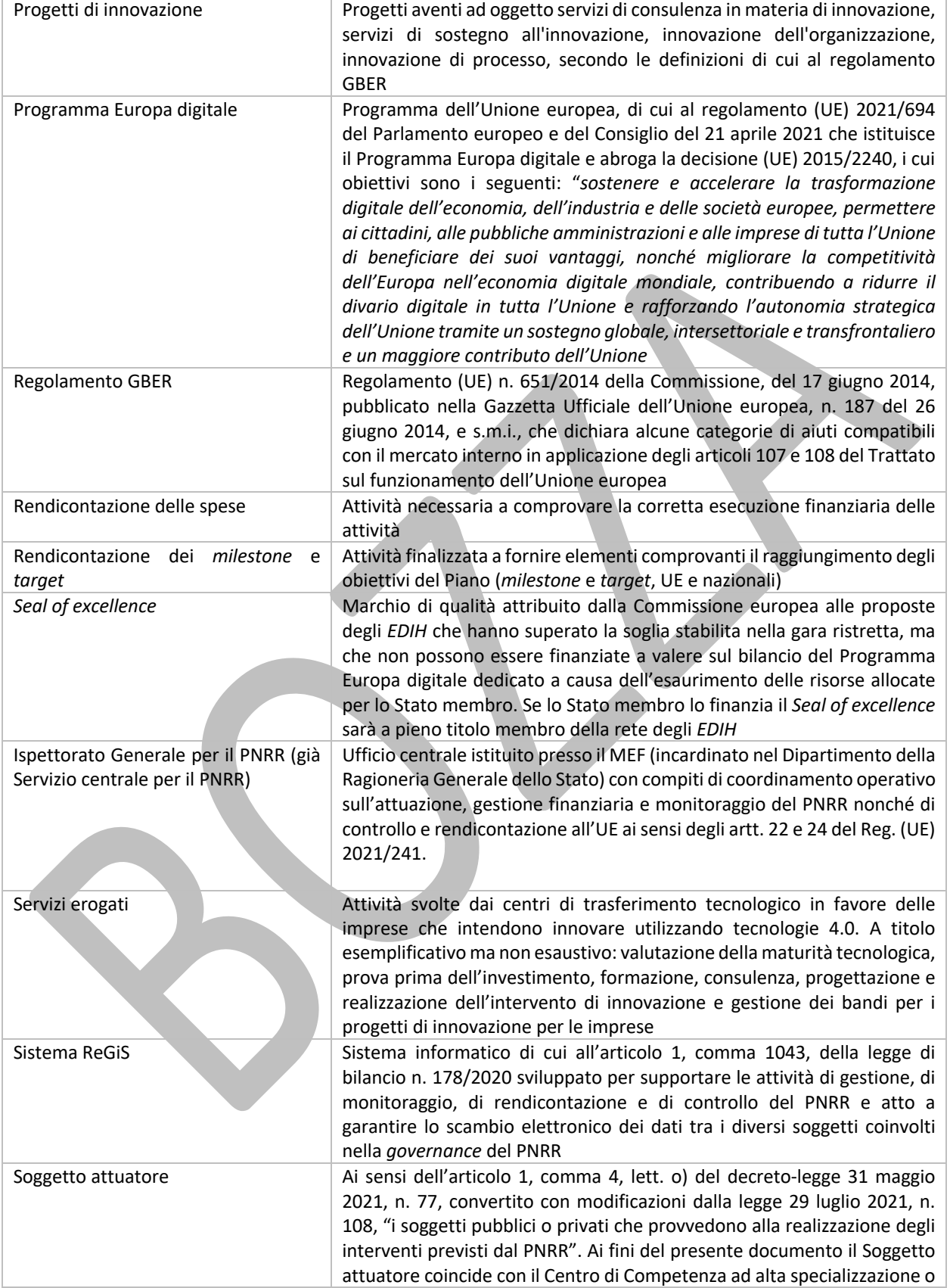

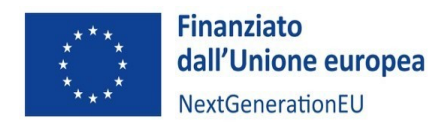

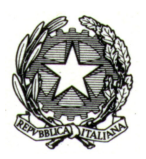

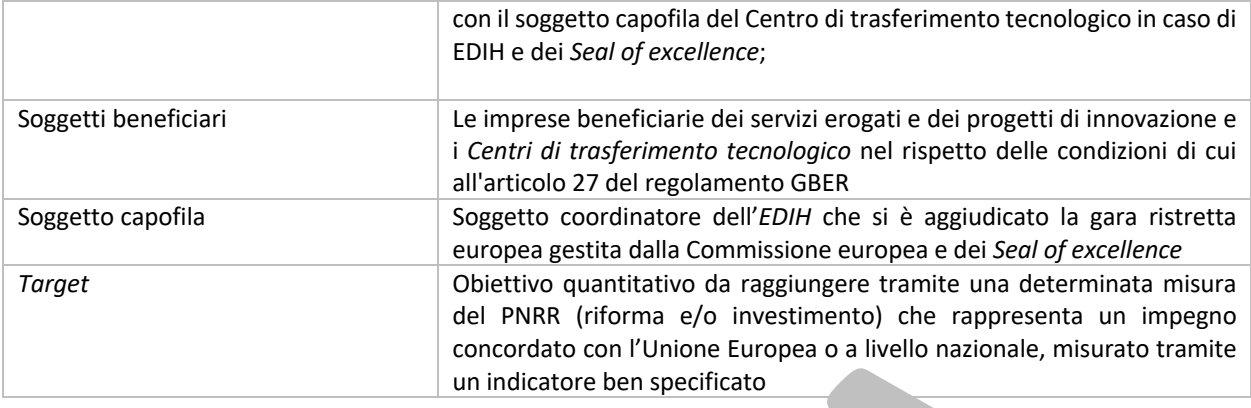

## 2. AMBITO E FINALITÀ DEL DOCUMENTO

Il presente documento è rivolto distintamente ai Centri di Competenza, inclusi tra i Soggetti attuatori che ricevono i finanziamenti dell'investimento 2.3 M4C2 ("*Potenziamento ed estensione tematica e territoriale dei centri di trasferimento tecnologico per segmenti di industria*"), così come esplicitati al successivo capitolo 3. A tale riguardo si precisa che, con successivi atti, sarà esteso il campo alle altre tipologie di Centro di trasferimento tecnologico individuate dal Decreto Ministeriale 10 marzo 2023: gli *EDIH* - *European Digital Innovation Hub e Seal of excellence.*

Oltre a chiarire gli elementi caratterizzanti l'investimento e il relativo quadro attuativo, il presente Manuale fornisce indicazioni utili a garantire il corretto espletamento della rendicontazione delle attività e delle spese secondo i cronoprogrammi concordati con il Ministero delle Imprese e del *Made in Italy.*

Il medesimo Manuale, elaborato sulla base delle istruzioni diffuse dal Ministero dell'Economia e delle Finanze, integra le disposizioni regolamentari, le norme e la disciplina applicabile agli investimenti del PNRR ed è, pertanto, suscettibile di aggiornamenti e integrazioni in relazione a eventuali adeguamenti normativi e mutamenti del contesto di attuazione.

Eventuali norme, orientamenti o istruzioni tecniche aggiuntive, cui i Soggetti attuatori dovranno attenersi, potranno essere emanate dal MIMIT, dal Ministero dell'Economia e delle Finanze, dallo stato membro o dalla Commissione Europea ovvero da altre istituzioni coinvolte nell'attuazione del PNRR, anche successivamente alla pubblicazione della presente manualistica.

## 3. M4C2 INVESTIMENTO 2.3: ELEMENTI CARATTERIZZANTI

Il Ministero delle Imprese e del Made in Italy, in attuazione dell'Investimento 2.3 – "*Potenziamento ed estensione tematica e territoriale dei centri di trasferimento tecnologico per segmenti di industria*", nell'ambito della Missione 4 "*Istruzione e ricerca*" – Componente 2 "*Dalla ricerca all'impresa*" del PNRR – *Next Generation EU*, intende rafforzare e favorire sul territorio nazionale un sistema integrato del trasferimento tecnologico al fine di incoraggiare l'erogazione alle imprese, soprattutto PMI, di servizi tecnologici avanzati e innovativi, focalizzandosi su tecnologie e specializzazioni produttive di eccellenza.

Tale finalità si traduce nel conseguimento dei seguenti target:

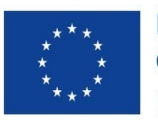

**Finanziato** dall'Unione europea NextGenerationEU

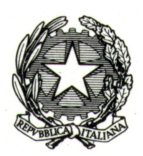

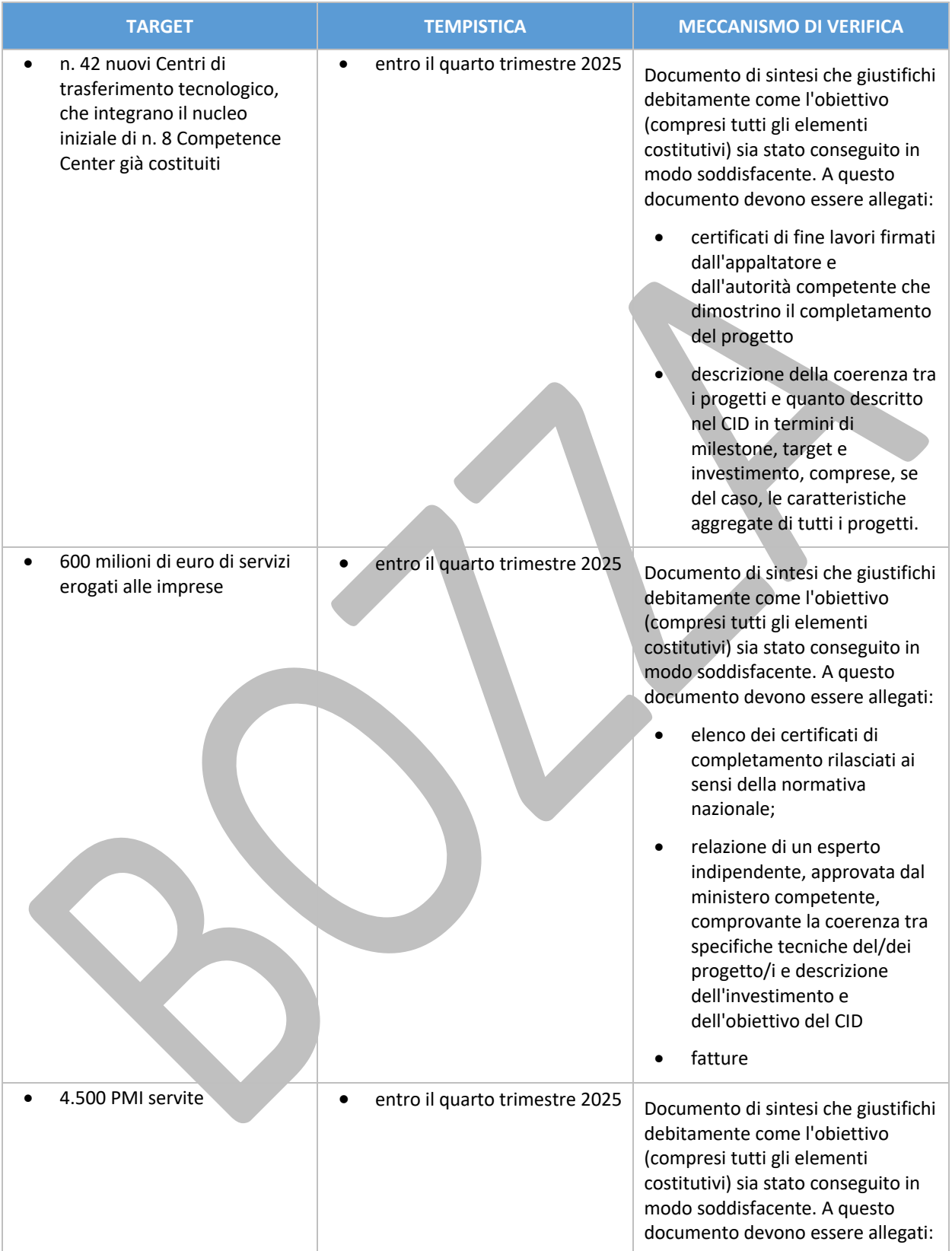

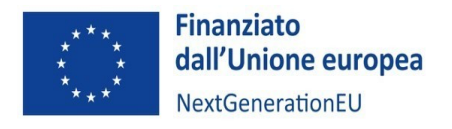

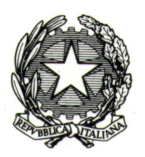

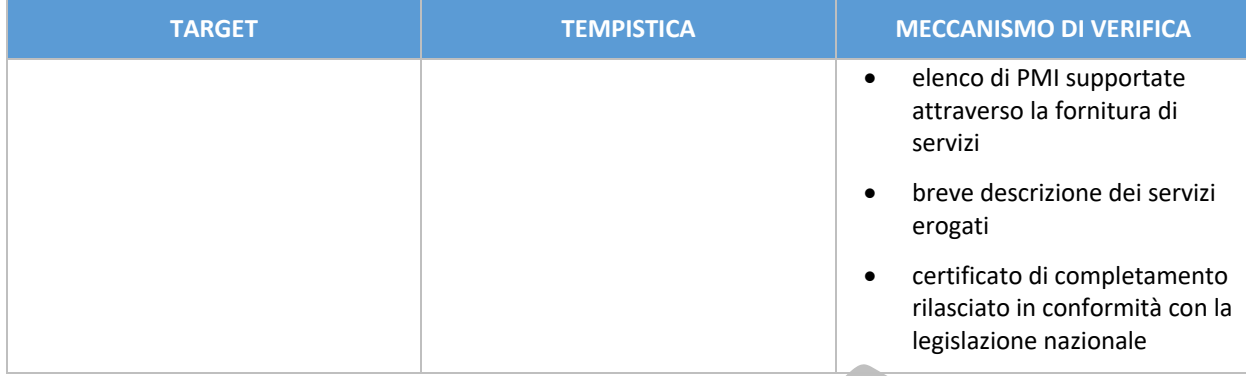

A tale scopo l'intervento è diretto al finanziamento delle seguenti linee riconducibili a rispettivi costi, come riportato nella successiva tabella:

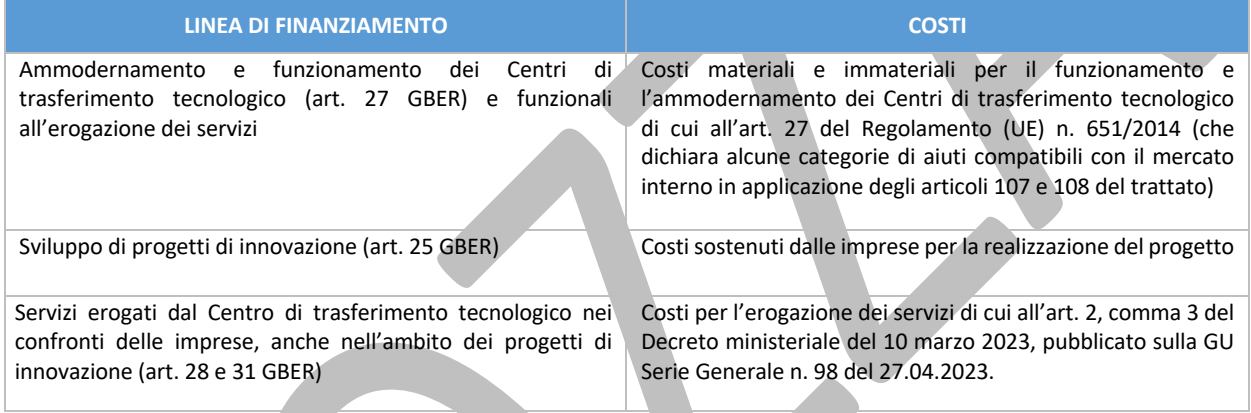

## 4. REFERENTI DELL'AMMINISTRAZIONE

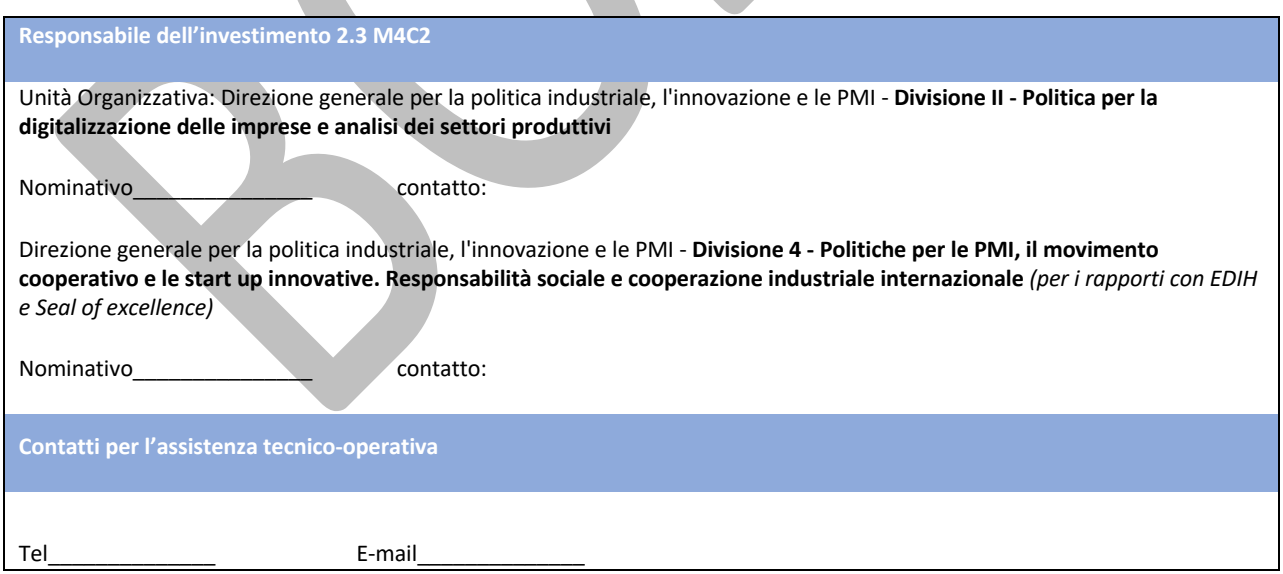

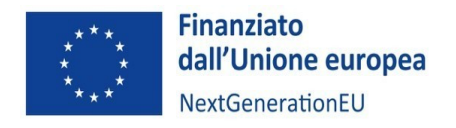

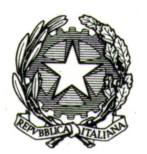

## 5. SOGGETTI COINVOLTI E OBBLIGHI

#### 5.1 Soggetti coinvolti

#### *Soggetto attuatore*

Nell'ambito dell'iniziativa di riferimento, il Soggetto attuatore coincide con il Centro di Competenza o, nel caso di *EDIH* - *European Digital Innovation Hub e dei Seal of excellence,* con il soggetto capofila del Centro di trasferimento tecnologico (individuato con atto pubblico o scrittura privata autenticata).

In quanto tale è il responsabile della gestione dei rapporti con il MIMIT e di tutte le attività derivanti in osservanza degli obblighi di cui al successivo paragrafo 5.2.

Il Soggetto attuatore dovrà altresì accertare che le imprese, in quanto soggetti beneficiari, a loro volta rispettino tutti gli adempimenti, per quanto di competenza.

I rapporti tra Soggetto attuatore e soggetto beneficiario dovranno essere definiti da successivi accordi/convenzioni o Atti d'obbligo.

#### *Soggetti beneficiari*

Nel quadro della medesima iniziativa sono beneficiari degli interventi i Centri di trasferimento tecnologico e le Imprese, distinti per linea di finanziamento.

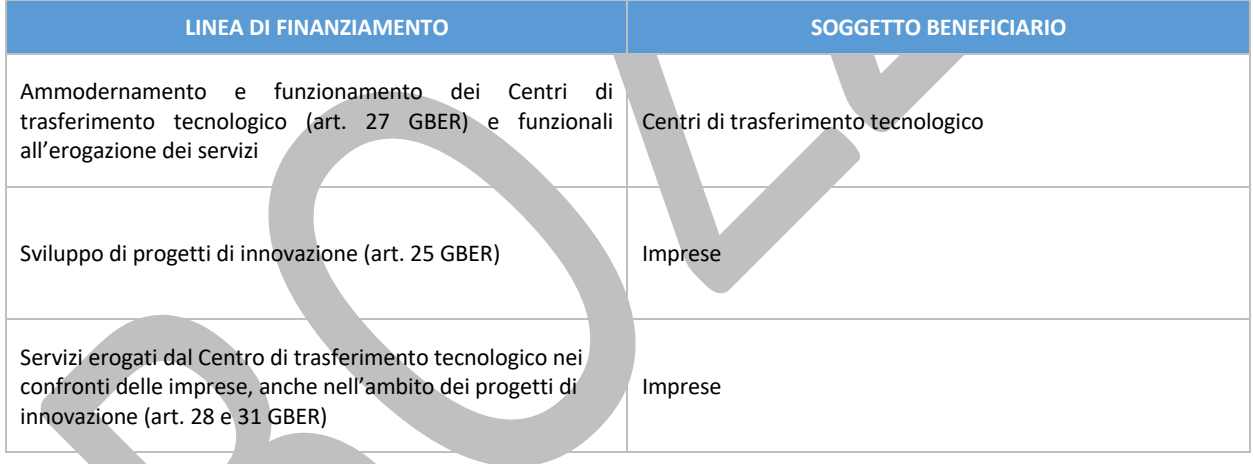

#### 5.2 Obblighi generali

In coerenza con la normativa e il quadro regolamentare di riferimento per i progetti ascrivibili al PNRR, incluse le circolari del MEF-RGS, il Soggetto attuatore assume, nella fase di attuazione delle attività i seguenti obblighi:

- a. dare piena attuazione alle attività e non incorrere in ritardi attuativi, segnalando eventuali scostamenti, nonché concludere le stesse nella forma, nei modi e nei tempi indicati nel relativo cronoprogramma, con particolare riferimento al conseguimento degli obiettivi, intermedi e finali ivi inclusi;
- b. comunicare al MIMIT ogni variazione, criticità o ritardo che incida sulla realizzazione delle attività;

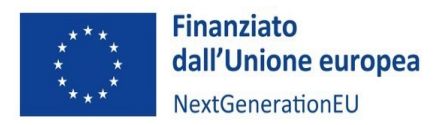

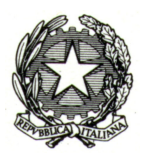

- c. assicurare il rispetto di tutte le disposizioni previste dalla normativa comunitaria e nazionale, con particolare riferimento a quanto previsto dal Regolamento (EU) 2021/241 e dal decreto-legge n. 77 del 31 maggio 2021, convertito con modificazioni dalla legge 29 luglio 2021, n.108, ove applicabile;
- d. assicurare l'adozione di misure adeguate volte a rispettare il principio di sana gestione finanziaria secondo quanto disciplinato nel Regolamento finanziario (UE, Euratom) 2018/1046 e nell'articolo 22 del Regolamento (EU) 2021/241, in particolare in materia di prevenzione dei conflitti di interessi, delle frodi, della corruzione e di recupero e restituzione dei fondi che sono stati indebitamente assegnati;
- e. rispettare le indicazioni in relazione ai principi orizzontali di cui all'articolo 5 del Regolamento (UE) 2021/241 ossia il principio di non arrecare un danno significativo agli obiettivi ambientali (principio DNSH), ai sensi dell'articolo 17 del Regolamento (UE) 2020/852, a pena di sospensione o revoca del finanziamento in caso di accertata violazione, e garantire la coerenza con il PNRR approvato dalla Commissione europea, come declinato nei diversi atti di attivazione della misura adottati dal Ministero o dal MEF;
- f. assicurare, nella realizzazione del cronoprogramma di attività, il rispetto dei principi trasversali previsti dal PNRR, quali il principio del contributo all'obiettivo digitale (c.d. *tagging*) e, ove applicabile, il principio di parità di genere in relazione agli articoli 2, 3, paragrafo 3, del TUE, 8, 10, 19 e 157 del TFUE, e 21 e 23 della Carta dei diritti fondamentali dell'Unione europea, ove applicabili;
- g. assicurare, per la concessione ed erogazione dei contributi alle imprese per i progetti di innovazione, ricerca e sviluppo, il rispetto dei principi di libera concorrenza, non discriminazione, trasparenza, proporzionalità, pubblicità, secondo quanto previsto dalla normativa in materia e, in particolare, dall'art. 12 della legge 241 del 1990 e s.m.i, garantendo la massima partecipazione anche delle imprese che non facciano parte del partenariato del Centro di competenza;
- h. adottare proprie procedure amministrativo-contabili interne, assicurando la conformità ai regolamenti comunitari e a quanto indicato dal Ministero;
- i. garantire l'utilizzo di un sistema di contabilità separata e apposita codificazione contabile o conto corrente dedicato per tutte le transazioni relative al programma di attività per assicurare la tracciabilità dell'utilizzo delle risorse del PNRR;
- j. adottare misure di prevenzione e rettifica delle irregolarità, ivi comprese le frodi, i casi di corruzione, di conflitti di interesse, del doppio finanziamento pubblico, nonché misure atte ad implementare la verifica dei dati prevista dalla normativa antiriciclaggio, ivi compresa la verifica del titolare effettivo, ex art. 22 del regolamento (UE) 2021/241, nonché attivare le necessarie misure correttive volte a ripristinare la legittimità dell'azione amministrativa e delle spese riferibili all'attuazione dei progetti;
- k. richiedere i CUP di progetto per la linea di intervento di cui al comma 1, lettera c) dell'art. 5 della Convenzione sottoscritta tra le parti e riportare l'indicazione degli stessi su tutti gli atti amministrativo/contabili;
- l. adottare e alimentare, per quanto di propria competenza, il Sistema ReGiS, finalizzato a raccogliere, registrare e archiviare in formato elettronico i dati per ciascuna operazione necessari per la sorveglianza, la valutazione, la gestione finanziaria, la verifica e l'audit, secondo quanto previsto dall'art. 22.2 lettera d) del Regolamento (UE) 2021/241 e tenendo conto delle indicazioni che verranno fornite dal Ministero in coerenza con le disposizioni delle circolari del Ministero dell'economia e delle finanze, Ragioneria generale dello Stato, n. 27 del 21 giugno 2022 e n. 30 dell'11 agosto 2022;
- m. caricare sul sistema informatico "ReGiS" il cronoprogramma procedurale concordato con la Direzione per la politica industriale, la competitività e le piccole imprese e con l'Unità di missione per l'attuazione degli interventi del PNRR del MIMIT;

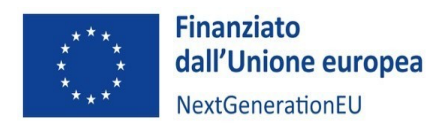

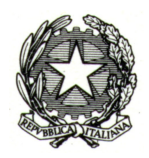

- n. indicare uno o più referenti da abilitare sul sistema ReGiS;
- o. aggiornare i dati sul sistema ReGiS entro il giorno 10 di ogni mese, al fine di una puntuale implementazione del sistema informativo;
- p. garantire la correttezza, l'affidabilità e la congruenza dei dati di monitoraggio finanziario, fisico e procedurale, e di quelli che comprovano il conseguimento degli obiettivi dell'intervento quantificati in base agli stessi indicatori adottati per *milestone* e *target* della misura e assicurarne l'inserimento nel Sistema ReGiS nel rispetto delle indicazioni che saranno fornite dal Ministero, in coerenza con le disposizioni delle circolari MEF-RGS;
- q. richiedere ed inoltrare al Ministero le dichiarazioni delle imprese destinatarie dei servizi, rese ai sensi degli articoli 46 e 47 del Decreto del Presidente della Repubblica 28 dicembre 2000, n. 445, con particolare riferimento ai seguenti requisiti:
	- essere regolarmente costituite in forma societaria e iscritte nel Registro Imprese; i soggetti non residenti nel territorio italiano devono avere una personalità giuridica riconosciuta nello Stato di residenza come risultante dall'omologo Registro Imprese; per tali soggetti, inoltre, deve essere dimostrata, prima del ricevimento del servizio, la disponibilità di almeno una sede secondaria nel territorio nazionale e il rispetto degli adempimenti di cui all'articolo 9, terzo comma, primo periodo, del decreto del Presidente della Repubblica 7 dicembre 1995, n. 581;
	- rispettare i requisiti e le soglie previste dal regolamento GBER e dal regolamento "*de minimis*";
	- non rientrare tra le imprese che hanno ricevuto e, successivamente, non rimborsato o depositato in un conto bloccato, gli aiuti di Stato individuati quali illegali o incompatibili dalla Commissione europea;
	- essere in regola con la restituzione di somme dovute in relazione a provvedimenti di revoca di agevolazioni concesse dal Ministero;
	- non svolgere attività ricadenti nei settori esclusi e pertanto rispettare, tra gli altri, il principio DNSH e la pertinente normativa ambientale nazionale ed europea; sono escluse le attività di cui al seguente elenco: i) attività connesse ai combustibili fossili, compreso l'uso a valle<sup>1</sup>; ii) attività nell'ambito del sistema di scambio di quote di emissione dell'UE (ETS) che generano emissioni di gas a effetto serra previste non inferiori ai pertinenti parametri di riferimento<sup>2</sup>; iii) attività connesse alle discariche di rifiuti, agli inceneritori<sup>3</sup> e

<sup>1</sup> Ad eccezione dei progetti previsti nell'ambito della presente misura riguardanti la produzione di energia elettrica e/o di calore a partire dal gas naturale, come pure le relative infrastrutture di trasmissione/trasporto e distribuzione che utilizzano gas naturale, che sono conformi alle condizioni di cui all'allegato III degli orientamenti tecnici sull'applicazione del principio "non arrecare un danno significativo" (2021/C58/ 01).

<sup>2</sup> Se l'attività che beneficia del sostegno genera emissioni di gas a effetto serra previste che non sono significativamente inferiori ai pertinenti parametri di riferimento, occorre spiegarne il motivo. I parametri di riferimento per l'assegnazione gratuita di quote per le attività che rientrano nell'ambito di applicazione del sistema di scambio di quote di emissioni sono stabiliti nel regolamento di esecuzione (UE) 2021/447 della Commissione.

 $3$  L'esclusione non si applica alle azioni previste nell'ambito dalla presente misura in impianti esclusivamente adibiti al trattamento di rifiuti pericolosi non riciclabili, né agli impianti esistenti quando tali azioni sono intese ad aumentare l'efficienza energetica, catturare i gas di scarico per lo stoccaggio o l'utilizzo, o recuperare i materiali da residui di combustione, purché tali azioni nell'ambito della presente misura non determinino un aumento della capacità di trattamento dei rifiuti dell'impianto o un'estensione della sua durata di vita; sono fornite prove a livello di impianto.

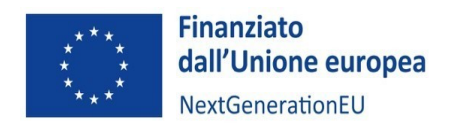

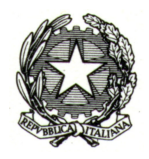

agli impianti di trattamento meccanico biologico<sup>4</sup>; iv) attività nel cui ambito lo smaltimento a lungo termine dei rifiuti potrebbe causare un danno all'ambiente;

- rispettare, ove pertinenti, i principi trasversali previsti per il PNRR dalla normativa nazionale ed europea;
- non essere in situazione anche potenziale di conflitto di interesse;
- indicare nome, cognome e data di nascita del titolare effettivo (o dei titolari effettivi se più di uno) del destinatario finale dei fondi ex art. 22 del Regolamento (UE) 241/2021;
- per quanto riguarda la linea di finanziamento dell'art 25 GBER, rispettare il divieto di doppio finanziamento;
- rispettare ogni altra condizione prevista dalla normativa nazionale ed europea applicabile;
- r. adottare una manualistica e strumenti finalizzati a fornire alle imprese beneficiarie indirizzi operativi per l'attuazione, la rendicontazione e il monitoraggio dei progetti in conformità con il quadro normativo e procedurale del PNRR e degli indirizzi, linee guida, manuali predisposti dal MIMIT, anche successivamente alla data di stipula della Convenzione tra le parti;
- s. sorvegliare il corretto adempimento degli obblighi correlati all'attuazione, rendicontazione e monitoraggio dei progetti da parte delle imprese per quanto di competenza;
- t. trasmettere le informazioni e i dati necessari per alimentare le banche dati nazionali relative agli aiuti di Stato, con particolare riferimento al Registro nazionale degli aiuti di Stato;
- u. rendicontare, mediante l'utilizzo del sistema informativo ReGiS, le spese sostenute ovvero i costi maturati, nonché il contributo agli indicatori *target*;
- v. fornire al MIMIT tutte le informazioni richieste relativamente alle procedure e alle verifiche correlate alle spese rendicontate e rispettare le procedure e gli strumenti definiti nel presente Manuale;
- w. produrre alle scadenze e, secondo le modalità indicate nel presente Manuale, la documentazione complessiva attestante le attività progettuali svolte sia dal Centro di trasferimento tecnologico sia dalle imprese, con particolare riferimento al conseguimento dei *target*, intermedi e finali, previsti dal programma di attività;
- x. garantire il rispetto di quanto previsto dall'articolo 8, comma 5, del decreto-legge n. 77/2021 al fine di salvaguardare il raggiungimento dei *target* associati all'Investimento 2.3 della M4C2 e fornire, su richiesta del Ministero, le informazioni necessarie per la predisposizione delle dichiarazioni sul conseguimento dei *target* e delle *milestone* e delle relazioni e documenti sull'attuazione del programma di attività;
- y. garantire la corretta alimentazione e conservazione documentale di tutti gli atti e documenti connessi all'attuazione dell'intervento e all'avanzamento relativo agli indicatori di output associati al programma di attività in fascicoli cartacei o informatici per assicurare la completa tracciabilità delle operazioni - nel rispetto di quanto previsto all'art. 9 punto 4 del decreto legge 77 del 31 maggio 2021, convertito con legge n. 108 del 29 luglio 2021 - che, nelle diverse fasi di controllo e verifica previste dal sistema di gestione e controllo del PNRR, dovranno essere messi prontamente a disposizione su richiesta dell'Amministrazione, dell'Ispettorato Generale per il PNRR, dell'Unità di Audit, dell'Ufficio centrale di bilancio presso il Ministero, della Commissione europea, dell'OLAF,

<sup>&</sup>lt;sup>4</sup> L'esclusione non si applica alle azioni previste dalla presente misura negli impianti di trattamento meccanico biologico esistenti quando tali azioni sono intese ad aumentare l'efficienza energetica o migliorare le operazioni di riciclaggio dei rifiuti differenziati al fine di convertirle nel compostaggio e nella digestione anaerobica di rifiuti organici, purché tali azioni nell'ambito della presente misura non determinino un aumento della capacità di trattamento dei rifiuti dell'impianto o un'estensione della sua durata di vita; sono fornite prove a livello di impianto.

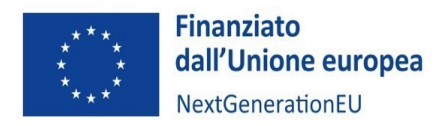

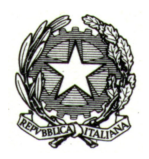

della Corte dei Conti europea (ECA), della Procura europea (EPPO) e delle competenti Autorità giudiziarie nazionali e autorizzare la Commissione, l'OLAF, la Corte dei conti e l'EPPO a esercitare i diritti di cui all'articolo 129, paragrafo 1, del regolamento finanziario;

- z. facilitare le verifiche dell'Ufficio competente per i controlli del Ministero, del Ministero dell'economia e delle finanze, dell'Unità di Audit del PNRR, della Commissione europea e di altri organismi autorizzati, che potranno essere effettuate anche attraverso controlli in loco presso i Soggetti attuatori della misura;
- aa. garantire una tempestiva diretta informazione agli organi preposti, tenendo informato il Ministero, in merito all'avvio e all'andamento di eventuali procedimenti di carattere giudiziario, civile, penale o amministrativo che dovessero interessare le attività finanziate con la Convenzione sottoscritta tra le parti e comunicare le irregolarità, le frodi, i casi di corruzione e di conflitti di interessi riscontrati, nonché i casi di doppio finanziamento a seguito delle verifiche di competenza e adottare le misure necessarie, nel rispetto delle procedure adottate dal Ministero medesimo, in linea con quanto indicato dall'articolo 22 del regolamento (UE) 241/2021;
- bb. garantire la disponibilità dei documenti giustificativi relativi alle spese sostenute e dei *target* realizzati così come previsto ai sensi dell'articolo 9 punto 4 del decreto-legge n. 77 del 31 maggio 2021, convertito con legge n. 108 del 29 luglio 2021 e come disciplinato puntualmente da linee guida o circolari da emanarsi a cura del Ministero;
- cc. predisporre i pagamenti secondo le procedure stabilite dal MIMIT, contenute nel presente Manuale, nel rispetto del piano di attività e cronoprogramma di spesa approvato, inserendo nel Sistema ReGiS i documenti riferiti alle procedure nell'ambito dei rendiconti del programma di attività, i giustificativi di spesa e pagamento e le *check* list di controllo di pertinenza del Soggetto attuatore, set documentale necessario ai controlli ordinari di legalità e ai controlli amministrativo-contabili previsti dalla legislazione nazionale applicabile al Soggetto attuatore, nel rispetto di quanto previsto dall'articolo 22 del Reg. (UE) n. 2021/241 e dell'art. 9 del decreto legge n. 77 del 31 maggio 2021, convertito con legge n. 108 del 29 luglio 2021;
- dd. espletare il controllo ordinario di regolarità amministrativo-contabile delle spese esposte a rendicontazione, nonché i controlli di propria competenza indicati nella circolare del Ministero dell'economia e delle finanze, Ragioneria generale dello Stato, n. 30 del 11 agosto 2022, e precisati dalle Linee Guida specifiche per materia, in coerenza con il Si.Ge.Co del Ministero;
- ee. inoltrare al Ministero, tramite il Sistema ReGiS, le domande di rimborso successive all'anticipazione, con allegata la rendicontazione dettagliata delle spese effettivamente sostenute e la documentazione a dimostrazione del contributo al perseguimento di *milestone* e *target* associati alla misura PNRR di riferimento e i documenti giustificativi appropriati secondo le disposizioni e le tempistiche contenute nella Convenzione, manualistica e relativi dispositivi attuativi, utilizzando i format allegati al presente documento;
- ff. partecipare, ove richiesto, alle riunioni convocate dal Ministero, ed in particolare dalla Cabina di Regia;
- gg. garantire, anche attraverso la trasmissione di relazioni periodiche sullo stato di avanzamento del programma di attività, sottoscritte digitalmente dal rappresentante legale del Soggetto attuatore, che il Ministero riceva tutte le informazioni necessarie per l'elaborazione delle relazioni annuali di cui all'articolo 31 del Regolamento (UE) 2021/241, nonché qualsiasi altra informazione eventualmente richiesta;
- hh. contribuire al raggiungimento dei *milestone* e *target,* secondo gli indicatori previsti dal cronoprogramma di attività, associati alla Misura e a fornire, su richiesta del Ministero, le informazioni e la documentazione necessarie per la predisposizione delle dichiarazioni sul

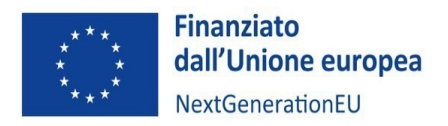

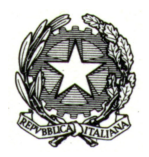

conseguimento dei *target* e *milestone* e delle relazioni e documenti sull'attuazione dei progetti, in conformità con le circolari che saranno appositamente emanate a tal fine;

- ii. comprovare alla scadenza e, secondo le modalità indicate nella Convenzione sottoscritta dalle parti, la realizzazione delle attività, fornendo al Ministero una relazione tecnica finale unica per il Centro di trasferimento tecnologico;
- jj. garantire il rispetto degli obblighi in materia di comunicazione e informazione previsti dall'articolo 34 del Regolamento (UE) 2021/241, e come stabilito dal Si.Ge.Co del Ministero, indicando nella documentazione che l'attività è finanziata nell'ambito del PNRR, con esplicito riferimento al finanziamento da parte dell'Unione Europea e all'iniziativa Next Generation Eu (ad es. utilizzando la frase "finanziato dall'Unione europea – Next Generation EU"), riportando nella documentazione inerente le attività l'emblema dell'Unione europea e fornire adeguata diffusione e promozione dell'attività, anche online, sia web sia social, in linea con quanto previsto dalla Strategia di Comunicazione del PNRR;
- kk. rendere evidente su una pagina del sito istituzionale dell'ente tutte le informazioni amministrative e tecniche relative al programma di attività finanziato, menzionando espressamente la frase: "Finanziato dall'Unione europea – Next Generation EU", accompagnata dall'emblema dell'Unione europea. La stringa dei loghi da utilizzare sarà resa disponibile in formato scaricabile nello Sportello tecnico descritto nella Circolare MEF al link: Circolare n. 21 del 14.10.2021.

## **→ Focus - Informazione e comunicazione**

L'articolo 34 del Regolamento (UE) 2021/241 dispone la necessità di garantire adeguata visibilità ai risultati degli investimenti e al finanziamento dell'Unione europea per il sostegno offerto e prevede al paragrafo 2 che i destinatari dei finanziamenti dell'Unione rendano nota l'origine degli stessi e ne assicurino la visibilità, diffondendo informazioni coerenti, efficaci e proporzionate destinate a pubblici diversi, tra cui i media e il vasto pubblico. La norma prevede, inoltre, che i destinatari dei fondi provvedano a dare visibilità agli interventi. Nello specifico i Soggetti attuatori coinvolti dovranno assolvere ai seguenti obblighi:

- esporre correttamente e in modo visibile in tutte le attività di comunicazione a livello di interventi finanziati l'emblema dell'UE con un'appropriata dichiarazione di finanziamento che reciti "finanziato dall'Unione europea – Next Generation EU";
- garantire che i destinatari finali del finanziamento dell'Unione nell'ambito del PNRR riconoscano l'origine e assicurino la visibilità del finanziamento dell'Unione nell'ambito dell'iniziativa Next Generation EU;
- utilizzare per i documenti prodotti il seguente disclaimer: "Finanziato dall'Unione europea Next Generation EU". I punti di vista e le opinioni espresse sono tuttavia solo quelli degli autori e non riflettono necessariamente quelli dell'Unione europea o della Commissione europea. Né l'Unione europea né la Commissione europea possono essere ritenute responsabili per essi";
- fornire adeguata diffusione e promozione dell'attività, anche online, sia web sia social, in linea con quanto previsto dalla Strategia di Comunicazione del PNRR

La normativa applicabile e gli obblighi di ciascun Soggetto attuatore sono richiamati nei decreti attuativi, nelle convenzioni di sovvenzione, nei decreti di concessione del finanziamento e definiti in coerenza con le indicazioni fornite dalle circolari della Ragioneria Generale dello Stato applicabili agli investimenti e alle riforme del PNRR.

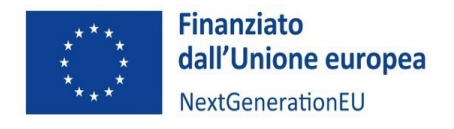

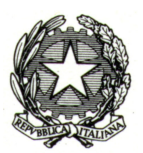

## 6. PRINCIPI E ULTERIORI REQUISITI PNRR

#### 6.1 Pari opportunità generazionali e di genere

Ai sensi dell'articolo 4 del regolamento RRF, i Centri di trasferimento tecnologico devono tenere in considerazione il rispetto e la promozione della parità di genere, la protezione e valorizzazione dei giovani, nonché l'inclusione lavorativa delle persone con disabilità, al fine di garantire l'attuazione di interventi a beneficio diretto e indiretto per le future generazioni<sup>5</sup>. Tale considerazione riguarda sia la selezione dei progetti di innovazione e la successiva attuazione degli stessi da parte delle imprese beneficiarie, sia, ove applicabile, le attività di ammodernamento e funzionamento, nonché l'attività di erogazione dei servizi.

Le principali specifiche operative per tale adempimento si rintracciano nell'articolo 47, comma 4 del decreto-legge n. 77/2021 con cui si specifica che nei bandi di gara, **negli avvisi** e negli inviti, sono previste specifiche clausole dirette all'inserimento (come requisiti necessari e come ulteriori requisiti premiali dell'offerta) di criteri orientati a promuovere l'imprenditoria giovanile, l'inclusione lavorativa delle persone disabili, la parità di genere e l'assunzione di giovani. Si segnala che il comma 7 del medesimo articolo prevede delle deroghe all'applicazione di tali clausole.

In ogni caso, eventuali informazioni sul rispetto dei suddetti principi e sulle modalità adottate per la relativa applicazione dovranno essere inserite dalle imprese beneficiarie e dagli stessi Centri di trasferimento tecnologico nell'apposita sezione dedicata all'interno relazione semestrale.

Il contenuto delle clausole è determinato tenendo conto dei princìpi di libera concorrenza, proporzionalità e non discriminazione, nonché dell'oggetto del contratto, della tipologia e della natura del singolo progetto in relazione ai profili occupazionali richiesti, dei princìpi dell'Unione europea, degli indicatori degli obiettivi attesi in termini di occupazione femminile e giovanile e del tasso di occupazione delle persone disabili al 2026, anche in considerazione dei corrispondenti valori medi e indicatori settoriali europei. Inoltre, nella selezione dei progetti si deve tener conto della normativa vigente o comunque applicabile al tema della disabilità al fine di rendere pienamente fruibili e inclusivi gli stessi.

A questo proposito, il comma 8 dell'articolo 47 ha affidato alle Linee Guida adottate con decreto del 7 dicembre 2021 del Ministro per le Pari Opportunità e la Famiglia e del Ministro per le Politiche Giovanili e il Servizio Civile Universale, di concerto con il Ministro delle Infrastrutture e della Mobilità sostenibili nonché il Ministro del Lavoro e delle Politiche Sociali e il Ministro della Disabilità, la definizione degli orientamenti in ordine alle modalità e ai criteri applicativi delle disposizioni contenute nello stesso articolo 47. L'applicazione delle linee guida ha carattere generalizzato, operando nell'ambito degli interventi finanziati dal PNRR e dunque anche per quelli gestiti dal MIMIT.

#### 6.2 DNSH

L'accesso ai finanziamenti è condizionato al fatto che i Piani nazionali di Ripresa e Resilienza (PNRR) includano misure che, in nessun caso, violino il principio del "Do No Significant Harm (DNSH)", ossia che non arrechino un danno significativo all'ambiente.

<sup>&</sup>lt;sup>5</sup> Nel rispetto delle disposizioni del Si.Ge.Co del MIMIT, l'Amministrazione verifica che i bandi e gli avvisi, nonché le circolari e le linee guida adottate contengano tutte le indicazioni e le previsioni volte a garantire, sia nella fase di selezione delle operazioni sia nella fase di attuazione delle stesse, il rispetto ed il perseguimento dei principi e obblighi del PNRR, tra cui il rispetto e la promozione della parità di genere, la protezione e valorizzazione dei giovani, nonché l'inclusione lavorativa delle persone disabili

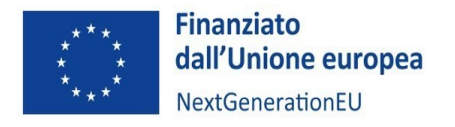

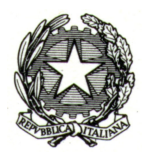

Per assicurare il rispetto dei vincoli DNSH in fase di attuazione i Soggetti attuatori:

- devono progettare e attuare gli interventi in maniera che essi siano conformi, inserendo gli opportuni richiami e indicazioni specifiche nell'ambito degli atti di propria competenza;
- sono tenuti a verificare il rispetto anche da parte delle imprese beneficiarie del predetto adempimento;
- attraverso il rilascio di apposita **dichiarazione di conformità**, redatta secondo il modello allegato al presente Manuale, devono attestare nelle fasi di rendicontazione delle spese e degli obiettivi intermedi e finali di cui al cronoprogramma di attività, il rispetto delle condizioni collegate al principio del DNSH allegando la **pertinente documentazione per i controlli in base a quanto previsto dalla scheda n° 26 della Circolare MEF-RGS n.32 del 30 dicembre 2021.**

#### 6.3 Tagging climatico e digitale

Per ciascuna misura e submisura del PNRR sono indicati i campi di intervento dell'Allegato VI e VII del Regolamento UE 2021/241, con il rispettivo TAG, il coefficiente di sostegno e l'ammontare di risorse associato. A una singola misura o submisura possono essere associati investimenti con differenti campi di intervento per TAG Climatico o Digitale, così come porzioni della spesa non utili al sostegno di alcun TAG. Gli importi indicati si riferiscono alla percentuale effettiva di contributo agli obiettivi climatici e digitali, a cui devono essere destinate rispettivamente almeno il 37% e almeno il 20% delle risorse del PNRR.

**Campo d'intervento Clima Coefficiente TAG Clima (%) Importo Contribuzione al Clima (€)** 021 - Trasferimento di tecnologie e cooperazione tra le imprese, i centri di ricerca e il settore dell'istruzione superiore  $\frac{1}{2}$  o order of  $\frac{1}{2}$  o order of  $\frac{1}{2}$  o  $\frac{1}{2}$  o  $\frac{1}{2}$  o  $\frac{1}{2}$  o  $\frac{1}{2}$  o  $\frac{1}{2}$  o  $\frac{1}{2}$  o  $\frac{1}{2}$  o  $\frac{1}{2}$  o  $\frac{1}{2}$  o  $\frac{1}{2}$  o  $\frac{1}{2}$  o  $\$ **Campo d'intervento Digitale Coefficiente TAG Digitale (%) Importo Contribuzione al Digitale (€)** 010 - Digitalizzazione delle PMI (compreso il commercio elettronico, l'e-business e i processi aziendali in rete, i poli di innovazione digitale, i laboratori viventi, gli imprenditori del web, le start-up nel settore delle TIC e il B2B) 100 350.000.000

Con specifico riferimento all'investimento:

Per maggiori informazioni sulle modalità di monitoraggio del tag digitale su ReGiS, si rinvia all'apposita sezione in appendice del manuale.

#### 6.4 Contributo agli indicatori comuni

Con il Regolamento delegato 2021/2106 del 28 settembre 2021 sono stati approvati cosiddetti "indicatori comuni", previsti anche al punto 1.11 degli Operational Arrangements. Gli indicatori comuni sono

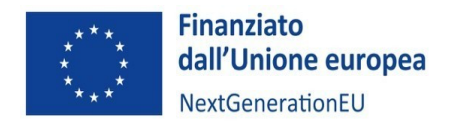

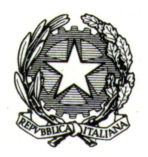

complessivamente 14 e sono nella maggior parte dei casi misurazioni delle "realizzazioni" dell'intervento. A ogni misura è possibile associare uno o più indicatori.

Gli indicatori comuni associati alla Misura M4C2I2.3, da rendicontare sul sistema ReGiS, sono i seguenti:

- RRFCI 06. Imprese supportate nello sviluppo o nell'adozione di prodotti, servizi e processi applicativi digitali
- RRFCI 09. Imprese supportate (di cui piccole anche micro, medie, grandi)

## 7. SISTEMI INFORMATICI E MONITORAGGIO

## 7.1 Il sistema ReGiS

I Soggetti attuatori sono tenuti ad alimentare il sistema "*ReGiS*" reso disponibile dal Ministero dell'economia e delle finanze – Dipartimento della Ragioneria generale dello Stato ai sensi dell'articolo 1, comma 1043, della Legge 30 dicembre 2020, n.178 (Legge di bilancio 2021), finalizzato a raccogliere, registrare e archiviare in formato elettronico i dati necessari per la sorveglianza, la valutazione, la gestione finanziaria, la verifica e l'audit, secondo quanto previsto dal Regolamento (UE) 2021/241.

ReGiS garantisce l'integrazione con Sistemi e Banche dati esterni, consentendo il precaricamento automatico di una parte dei dati dei progetti secondo il principio di univocità dell'invio. In alcuni casi, quindi, non sarà necessario inserire manualmente su ReGiS tutte le informazioni, ma basterà cliccare sugli appositi tasti per richiamarle dalle banche dati dove sono già state caricate in precedenza.

Ad oggi, le banche dati integrate con ReGiS sono le seguenti, ma la lista è in costante aggiornamento:

- SDI Banca Dati Agenzia delle Entrate
- PCC Piattaforma Crediti Commerciali
- SIOPE+ Sistema Informativo sulle Operazioni degli Enti Pubblici
- SICOGE Sistema per la gestione integrata della contabilità economica e finanziaria
- Sistema CUP del DIPE
- BDAP Banca Dati delle Amministrazioni Pubbliche
- RNA Registro Nazionale Aiuti
- SIMOG Sistema Informativo Monitoraggio Gare dell'ANAC
- Bureau van Dijk Banca Dati aziendali privati

Le istruzioni di utilizzo del sistema sono messe a disposizione dal MIMIT e dal MEF.

#### 7.2 Monitoraggio

Il Ministero, attraverso la propria Unità di Missione, deve assicurare la registrazione sul sistema ReGiS dei dati relativi all'avanzamento dei Target, nazionali ed europei, e al soddisfacimento dei requisiti ad essi associati.

La finalità di tale monitoraggio è quella di prevenire possibili criticità circa il raggiungimento degli obiettivi del Piano e porre in essere azioni correttive sugli scostamenti registrati rispetto alle condizionalità e alle scadenze indicate nell'Allegato al Documento di Implementazione del Consiglio UE e all'Annex I degli Operational Arrangements.

Il Ministero ha la possibilità, per il tramite del sistema ReGiS, di visualizzare l'avanzamento di Milestone e Target di propria competenza e di validare le informazioni caricate dai Soggetti attuatori per poterne

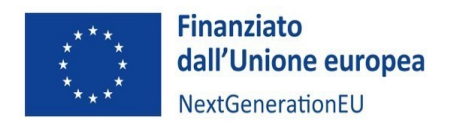

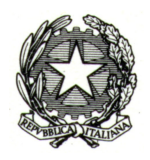

inviare successiva comunicazione all'Ispettorato Generale per il PNRR. Tale comunicazione può essere effettuata ogniqualvolta il Ministero ritenga che ci sia un progresso significativo.

La validazione da parte del Ministero delle informazioni inserite dai Soggetti attuatori nel sistema di monitoraggio ReGiS avviene comunque con **cadenza mensile**, entro massimo **20 giorni** successivi all'ultimo giorno di ciascun mese.

Per questa ragione, il Soggetto attuatore è tenuto ad aggiornare e pre-validare su ReGiS le informazioni relative al programma di attività entro il **giorno 10 di ogni mese** oltre che secondo le tempistiche definite nel cronoprogramma concordato.

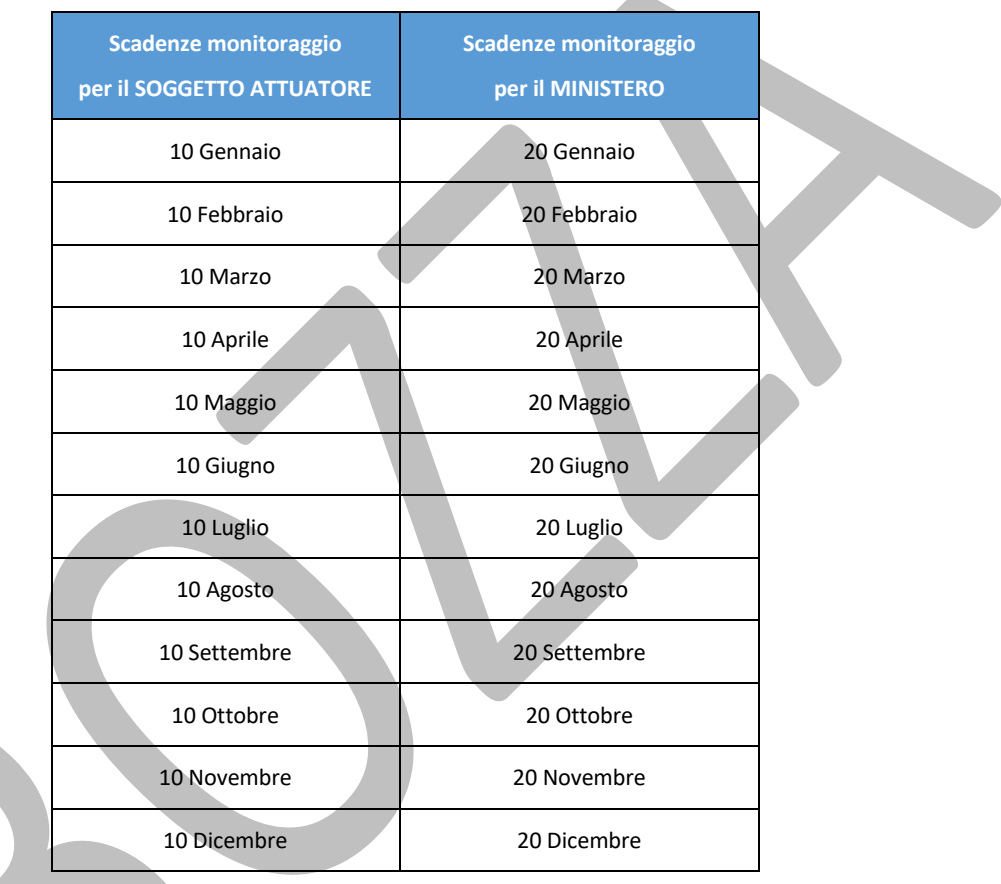

I Soggetti attuatori sono tenuti alla rilevazione continua, costante e tempestiva dei dati relativi ai cronoprogrammi di attività finanziati, delle informazioni inerenti agli avanzamenti fisici, procedurali e finanziari, nonché della raccolta e catalogazione della documentazione probatoria. Devono, quindi, provvedere con cadenza mensile, a inserire e aggiornare i dati richiesti dal sistema e renderli disponibili ai fini delle operazioni di controllo e validazione di competenza del Ministero.

In particolare, i Soggetti attuatori devono conferire al sistema – aggiornando/rettificando ove già presenti – tutti i dati, tra cui:

- a) la pianificazione dei costi e delle relative voci di spesa;
- b) il cronoprogramma procedurale delle attività;
- c) gli avanzamenti procedurali e finanziari;

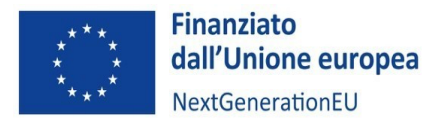

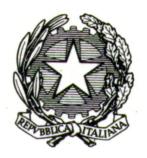

- d) gli avanzamenti fisici, incluso il contributo delle attività al conseguimento del target della misura a cui è associato e agli indicatori comuni UE;
- e) i progressivi aggiornamenti del cronoprogramma di cui all'allegato "X" della Convenzione;
- f) ogni altra informazione/dato richiesto dalla natura degli interventi, dalla normativa nazionale ed europea applicabile, dalle *milestone* e dai *target* del PNRR alla cui realizzazione le attività concorrono.

In relazione ai progressivi aggiornamenti del cronoprogramma di cui alla precedente lettera e), gli stessi dovranno essere effettuati sia con riferimento agli indicatori richiesti dalla Commissione Europea (valore dei servizi erogati alle imprese; numero di PMI supportate attraverso la fornitura di servizi) sia con riferimento agli indicatori analitici richiesti distintamente dal Ministero.

Con riferimento alla Linea di finanziamento *Sviluppo dei progetti di innovazione delle imprese* (art. 25 GBER), sarà necessario indicare le seguenti informazioni:

- *Valore pianificato dei progetti di innovazione:* la previsione del valore pianificato dei progetti di innovazione, ovvero il valore totale dei progetti selezionati, comprensivo del co-finanziamento PNRR e della quota a carico delle imprese stesse;
- *Valore pianificato del supporto del CC ai progetti di innovazione:* la previsione del valore pianificato del supporto del CC al progetto di innovazione, ovvero la quota parte del valore dei progetti di innovazione corrispondete a un supporto/servizio direttamente erogato da parte del Centro;
- *Numero pianificato di PMI beneficiarie:* la stima del numero di PMI beneficiarie dei servizi erogati dal Centro nell'ambito dei progetti di innovazione.

La "pre-validazione" dei dati inseriti permette al Soggetto attuatore di avere una preview dell'esito dei controlli automatici del sistema ReGiS, al fine di intercettare e correggere i dati prima che ne sia effettuata una convalida formale da parte del Ministero. Il controllo dei dati da parte del sistema è di natura formale, sotto il profilo della completezza e della coerenza.

Gli oneri sopra descritti hanno carattere prescrittivo: il mancato assolvimento degli obblighi da parte del Soggetto attuatore, nelle modalità e nelle tempistiche definite, può comportare la sospensione delle erogazioni previste, fino al mancato riconoscimento delle assegnazioni PNRR disposte dal MIMIT e al recupero, anche tramite compensazione di quanto già preventivamente erogato.

I Soggetti attuatori devono anche provvedere ad aggiornare i relativi cronoprogrammi di spesa per renderli coerenti con la realtà operativa.

Tale aggiornamento deve essere effettuato **almeno due volte all'anno**, entro il 31 gennaio ed entro il 31 luglio, per consentire al Ministero di aggiornare, conseguentemente, i cronoprogrammi di spesa della corrispondente Misura PNRR entro il 10 marzo, per l'adozione del Documento di Economia e Finanza, ed entro il 10 settembre per l'adozione della Nota di aggiornamento al Documento di Economia e Finanza, in coerenza con le disposizioni della Circolare MEF-RGS n. 27 del 21 giugno 2022.

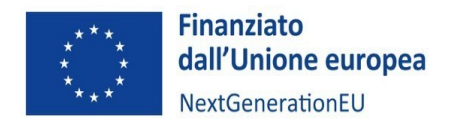

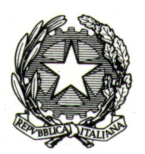

## 8. VARIAZIONI DELL'INTERVENTO

#### 8.1 Richiesta di modifica dell'intervento da parte del Soggetto attuatore

Le variazioni dell'intervento sono **soggettive** quando riguardano operazioni societarie straordinarie della compagine dei soggetti che realizza le attività e **oggettive** quando concernono il percorso attuativo in termini di avanzamento fisico, procedurale e finanziario come delineato dal cronoprogramma approvato.

Le variazioni soggettive sono consentite solo nelle ipotesi di operazioni societarie straordinarie dei soggetti esecutori (es. fusioni e/o incorporazioni). In questi casi, il Soggetto attuatore dovrà tempestivamente trasmettere tutta la documentazione relativa al nuovo soggetto ai fini dei controlli che il Ministero deve operare.

Le variazioni del cronoprogramma sono ammissibili come esplicitato nella Convenzione di Sovvenzione (articolo 11) ma dovranno essere tempestivamente e obbligatoriamente comunicate al Ministero.

A tal fine il Soggetto attuatore procederà a inviare tramite PEC all'indirizzo dgpiipmi.dg@pec.mise.gov.it una richiesta di modifica corredata da una relazione esplicativa delle motivazioni che sostanziano la medesima richiesta e delle misure adottate per salvaguardare il raggiungimento dei target finali.

A seguito di un'attività di analisi condotta dalla Divisione II della DGPIIPMI e acquisito l'eventuale parere della Cabina di Regia, l'esito della verifica sarà comunicato al Soggetto attuatore e, in caso di esito positivo, espressamente autorizzata.

Il Ministero si riserva la facoltà di non riconoscere ovvero di non approvare spese relative a variazioni delle attività del cronoprogramma non autorizzate, nonché di apportare qualsiasi modifica che ritenga necessaria al fine del raggiungimento degli obiettivi previsti dal PNRR previa consultazione con il Soggetto attuatore.

Le modifiche al cronoprogramma di attività, sebbene quest'ultimo rappresenti un allegato alla Convenzione, non comportano alcuna revisione del medesimo atto sinallagmatico.

## 8.2 Ritardi nell'avanzamento delle attività rilevati dal MIMIT

A seguito dell'attività di verifica sull'avanzamento del progetto, il Ministero potrà autonomamente rilevare delle criticità nella realizzazione delle attività, ritenute tali da generare un impatto negativo sul raggiungimento dei target previsti.

In questo caso il MIMIT avvierà una interlocuzione con il Soggetto attuatore al fine di acquisire ulteriori elementi che motivano il disallineamento rispetto al cronoprogramma approvato dal Ministero e di individuare, congiuntamente, conseguenti azioni correttive, concordando una modifica al medesimo cronoprogramma.

Nel caso in cui il ritardo sia non giustificato o tale da compromettere il conseguimento degli obiettivi attesi, il MIMIT potrà applicare la revoca totale o parziale del finanziamento, secondo le previsioni di cui all'articolo 13 della Convenzione sottoscritta tra le parti.

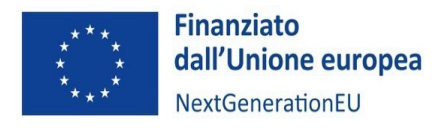

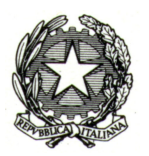

## 9. PROCEDURA PER LA RENDICONTAZIONE DELLO STATO DI AVANZAMENTO DELLE ATTIVITÀ E DELLE SPESE

Il PNRR si configura come un programma di *performance,* con traguardi qualitativi e quantitativi prefissati e scadenze sul loro raggiungimento. Secondo l'impostazione del Piano italiano, la rendicontazione riguarderà, pertanto, sia gli aspetti necessari ad assicurare il corretto conseguimento dei traguardi e degli obiettivi (*Milestone* e *Target*) sia quelli necessari ad assicurare che le spese sostenute per la realizzazione dei progetti siano regolari e conformi alla normativa vigente e congruenti con i risultati raggiunti.

Responsabile dell'attività di rendicontazione nei confronti del MIMIT è il Soggetto attuatore, che dovrà acquisire altresì le attestazioni da parte delle imprese beneficiarie correlate al rispetto dei principi del PNRR e di ogni altra condizione prevista dalla normativa nazionale ed europea applicabile, nonché tutta la documentazione a comprova delle spese da queste direttamente sostenute.

Nello specifico il Soggetto attuatore è tenuto a:

- inserire tempestivamente a sistema le procedure avviate e aggiornarle con i loro esiti, inclusi i dati dei titolari effettivi;
- rendicontare lo stato di avanzamento delle attività progettuali e attestare alle scadenze previste il raggiungimento degli obiettivi realizzativi;
- attestare il corretto svolgimento degli auto-controlli di regolarità amministrativo-contabile;
- attestare il rispetto delle condizionalità e degli ulteriori requisiti connessi alla misura, dei principi trasversali e del principio del DNSH;
- attestare l'assenza di doppio finanziamento sulle spese esposte a rendiconto;
- attestare la conformità agli originali della documentazione presentata;
- acquisire la documentazione a comprova della spesa delle imprese beneficiarie.

## 9.1 Fasi e modalità di erogazione del finanziamento

È importante specificare che le richieste di pagamento effettuate da parte del Soggetto attuatore nei confronti del Ministero avvengono in 3 fasi: anticipo, rimborsi intermedi e saldo.

#### **Anticipo**

La richiesta di anticipo, fino a un massimo pari al **20% del finanziamento**, avviene a fronte della pubblicazione dei bandi per i progetti di innovazione e della stipula di apposita fideiussione di pari importo. La fideiussione deve essere:

- rilasciata da imprese bancarie e assicuratrici che rispondono ai requisiti di solvibilità previsti dalla legge che ne disciplina le rispettive attività;
- irrevocabile, incondizionata ed escutibile a prima richiesta.

Inoltre, la garanzia deve prevedere espressamente la rinuncia al beneficio della preventiva escussione del debitore principale, la rinuncia all'eccezione di cui all'art. 1957, secondo comma, del Codice civile, nonché l'operatività della garanzia medesima entro 15 giorni, a semplice richiesta scritta del Ministero.

Il Ministero si riserva la facoltà di non accettare fideiussioni che non rispettino i criteri suindicati.

L'anticipo è l'unica richiesta di pagamento che avviene **extra-sistema ReGiS**: in questo caso, il Soggetto attuatore, tramite il modulo di richiesta di anticipo (format allegato n. …), presenta **per mezzo posta elettronica certificata** la richiesta di erogazione di risorse spettanti.

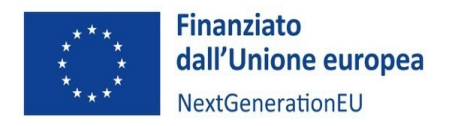

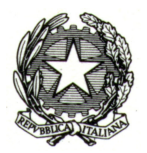

#### **Rimborsi intermedi**

Il rimborso delle quote "intermedie" è richiesto dai Soggetti attuatori fino ad un massimo del 90%dell'importo dell'intervento ammesso a finanziamento, considerando anche la quota erogata a titolo di anticipazione.

La richiesta avviene mediante **ReGiS** alla sezione **Rendicontazione spese vs ARdI-Creazione**, utilizzando la modulistica che verrà fornita in seguito dal Ministero.

Il Soggetto attuatore dovrà, inoltre, presentare idonea documentazione di spesa giustificativa del costo realizzato e dell'esito positivo dei controlli effettuati in merito a tutti gli elementi attenzionati nei paragrafi precedenti ed esplicitati nelle checklist di autocontrollo (DNSH, principio di pari opportunità, titolate effettivo, conflitto di interesse, doppio finanziamento, ecc.).

La presentazione del Rendiconto e della corrispondente Domanda di rimborso deve avvenire **semestralmente** per consentire al Ministero verifiche periodiche rispetto agli avanzamenti fisici, procedurali e finanziari dei progetti.

Il MIMIT provvede successivamente alla validazione del Rendiconto di spesa caricato sul sistema ReGiS da parte del Soggetto attuatore.

Una volta inviato il Rendiconto, la Divisione competente della DGPIIPMI, pertanto, avvierà l'istruttoria e porterà le risultanze dei propri controlli alla Cabina di regia, la quale, sulla base degli esiti dell'attività di controllo svolta, potrà trasmettere all'UdM il risultato positivo della valutazione ai fini dell'invio, all'Ispettorato Generale per il PNRR, della disposizione di pagamento informatizzata a favore del Soggetto attuatore.

## **→ Focus - La rendicontazione della quota erogata in anticipazione**

Al fine di assicurare la necessaria liquidità, la quota di anticipazione erogata sarà reintegrata progressivamente mediante il rimborso delle spese sostenute e di volta in volta rendicontate, senza necessità di preventivo esaurimento della medesima quota. Nello specifico:

- con il primo rimborso intermedio sarà liquidato un importo complessivo pari alla spesa rendicontata dal Soggetto attuatore nel periodo di riferimento e giudicata ammissibile, al netto del 20% dell'ammontare della quota erogata in anticipazione. Nel caso in cui la spesa rendicontata non dovesse essere sufficiente a coprire la quota di anticipazione da portare a decremento del rimborso spettante, le eventuali somme residuali dovute saranno portate in diminuzione del successivo rimborso;
- con il secondo rimborso intermedio sarà liquidato un importo complessivo pari alla spesa rendicontata dal Soggetto attuatore nel periodo di riferimento e giudicata ammissibile, al netto del 30% dell'ammontare della quota erogata in anticipazione e dell'eventuale quota residuale di anticipo prevista dal piano di rientro non ancora recuperata.
- con il terzo rimborso intermedio sarà liquidato un importo complessivo pari alla spesa rendicontata dal Soggetto attuatore nel periodo di riferimento e giudicata ammissibile al netto del 50% dell'ammontare della quota erogata in anticipazione e della/e eventuale/i quota/e residuale/i di anticipo prevista dal piano di rientro non ancora recuperata/e.

#### **Saldo**

Anche la Domanda di rimborso relativa al saldo avviene mediante ReGiS alla sezione **Rendicontazione spese vs ARdI-Creazione**, sempre utilizzando la modulistica che verrà fornita in seguito dal Ministero. La

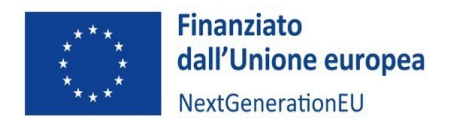

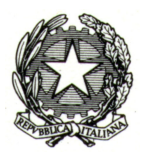

richiesta di saldo è pari al 10% dell'importo dell'intervento finanziato e dovrà essere presentata dopo il completamento di tutte le attività e, comunque, entro e non oltre il **30 giugno 2026**.

Per ogni richiesta di pagamento (escluso l'anticipo), il Soggetto attuatore dovrà, quindi, trasmettere al Ministero il **Rendiconto di progetto** con il relativo pacchetto di spese.

#### 9.2 Circuito finanziario

L'erogazione delle risorse per le operazioni a regia si differenziano in base alla tipologia di Linea di finanziamento, come di seguito specificato.

## 9.2.1 **Ammodernamento e funzionamento dei Centri di Trasferimento tecnologico**

Nel caso della Linea di finanziamento **Ammodernamento e funzionamento dei Centri di Trasferimento tecnologico**, il medesimo Centro è Soggetto attuatore e, in considerazione della natura del programma di attività, è responsabile altresì della relativa realizzazione.

In quanto tale, conserva i giustificativi di spesa/costo e, secondo le modalità e la periodicità precedentemente indicate, presenta la Domanda di rimborso, corredata dalla documentazione esplicitata al successivo parag. 11.1.

In esito alle verifiche di competenza dell'Amministrazione, il MIMIT inoltra all'Ispettorato Generale per il PNRR apposita disposizione di pagamento informatizzata a favore del Soggetto attuatore.

L'Ispettorato Generale per il PNRR, sulla base della suddetta disposizione di pagamento, effettua i pagamenti direttamente dal conto corrente del PNRR (c/c contributi a fondo perduto n. 25091) sul conto corrente del Soggetto attuatore.

I soggetti partner, sulla base di specifiche e motivate esigenze relative alla realizzazione del programma di attività, possono essere fornitori di beni e/o servizi al Centro di Competenza stesso nella misura massima del 30% del valore complessivo dei beni e servizi (contributi finanziari, personale, attrezzature, impianti, macchinari, componenti hardware e software) messi a disposizione del Centro in forma gratuita (c.d. contribuzione "in kind").

Fanno eccezione l'acquisto di attrezzature e macchinari effettuate con "Gara privata di acquisto a mercato" (Global Sourcing) la cui procedura sia formalizzata dagli organi di gestione del Centro di Competenza. A tali gare potranno partecipare anche i partner del Centro di Competenza. L'eventuale assegnazione a partner del contratto di acquisto potrà avvenire solo se la relativa offerta sarà coerente con le specifiche tecniche evidenziate e l'offerta commerciale sarà particolarmente vantaggiosa con una riduzione di almeno il 20% del costo complessivo (ivi inclusi eventuali servizi accessori quali manutenzione, formazione, garanzia) rispetto alla migliore offerta ricevuta da esterni al consorzio.

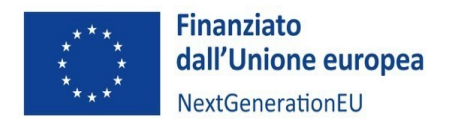

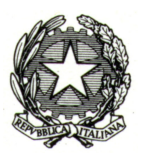

#### **Circuito finanziario: Linea di finanziamento** *Ammodernamento e funzionamento dei Centri di trasferimento tecnologico(art. 27 GBER) e funzionali all'erogazione dei servizi*

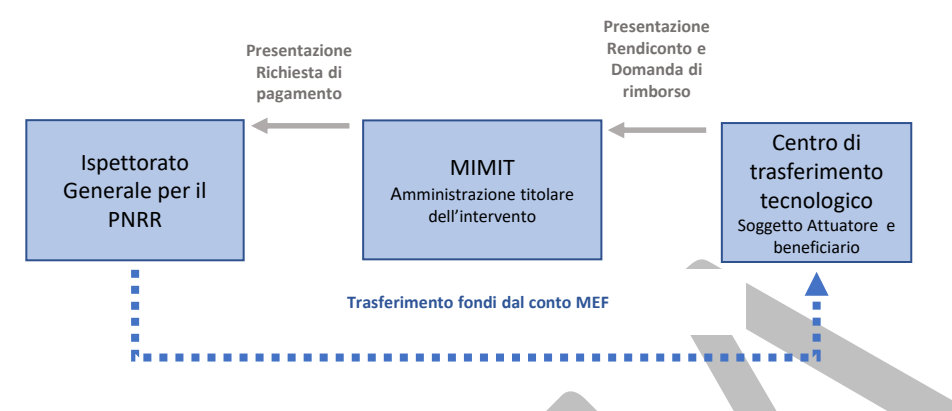

### 9.2.2 **Sviluppo di Progetti di innovazione**

Nel caso della Linea di finanziamento **Sviluppo di Progetti di innovazione**, l'impresa è individuata quale soggetto realizzatore e beneficiario dell'agevolazione.

A fronte delle attività sviluppate, la stessa presenta i giustificativi di spesa/costo, corredati da una Relazione sui costi sostenuti, al Soggetto attuatore. Il SA provvederà a inserire a sistema la relativa documentazione secondo quanto riportato al successivo parag. 10.2. Ulteriori dettagli relativi alle modalità di rendicontazione delle imprese beneficiarie verranno comunicati all'interno dei bandi pubblicati dai Centri.

Il Centro di trasferimento tecnologico, secondo le modalità e la periodicità precedentemente indicate, presenta il Rendiconto e la Domanda di rimborso.

In esito alle verifiche di competenza dell'Amministrazione, il MIMIT inoltra all'Ispettorato Generale per il PNRR apposita disposizione di pagamento informatizzata a favore del Soggetto attuatore.

L'Ispettorato Generale per il PNRR, sulla base della suddetta disposizione di pagamento, effettua i pagamenti direttamente dal conto corrente del PNRR (c/c contributi a fondo perduto n. 25091) sul conto corrente del Soggetto attuatore.

Il Centro di trasferimento tecnologico, a seguito dell'avvenuta ricezione della *tranche* di contributo spettante, provvede ad effettuare i dovuti trasferimenti all'impresa beneficiaria a fronte delle spese effettivamente sostenute.

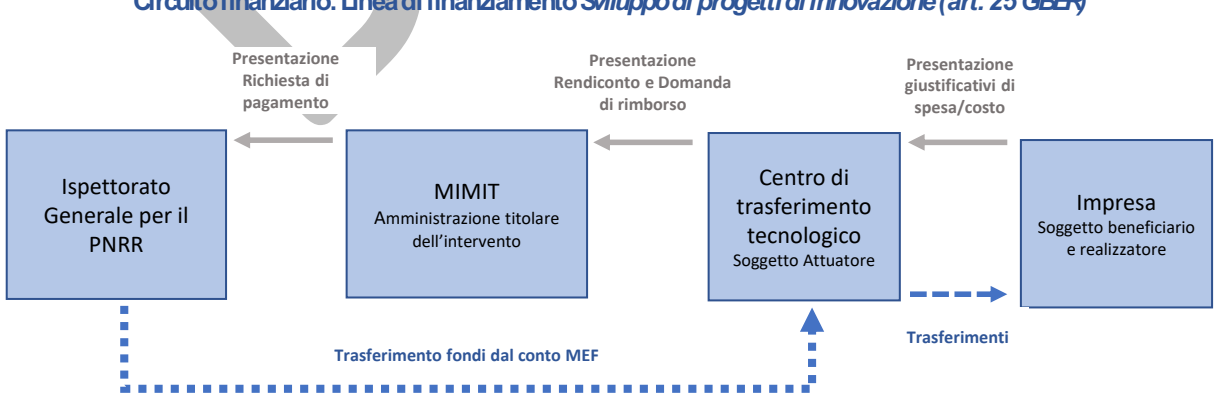

**Circuito finanziario: Linea di finanziamento** *Sviluppo di progetti di innovazione (art. 25 GBER)*

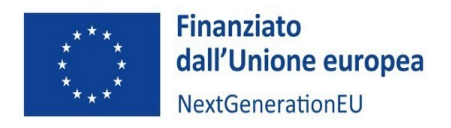

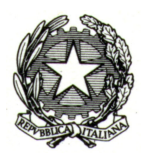

#### 9.2.3. **Servizi erogati dal centro di trasferimento tecnologico nei confronti delle imprese**

La Linea di finanziamento **Servizi erogati dal centro di trasferimento tecnologico nei confronti delle imprese**, non prevede un trasferimento diretto di risorse all'impresa, ma l'agevolazione è rappresentata quale sconto in fattura applicato al valore complessivo del servizio erogato dal Centro di trasferimento tecnologico, definito sulla base delle caratteristiche dell'Impresa ai sensi del GBER.

In questo caso, a fronte della presentazione della richiesta di servizi da parte dell'impresa, il Soggetto attuatore eroga il servizio e rilascia la relativa fattura.

Ai fini dell'espletamento del processo di registrazione dei dati finanziari, preliminare alla trasmissione semestrale del Rendiconto, il medesimo Centro provvederà a caricare il giustificativo di spesa (fattura) e una relazione illustrativa dei costi analitici sostenuti. Secondo le modalità e la periodicità precedentemente indicate, infine, presenta il Rendiconto e la Domanda di rimborso.

In esito alle verifiche di competenza dell'Amministrazione, il MIMIT inoltra all'Ispettorato Generale per il PNRR apposita disposizione di pagamento informatizzata a favore del Soggetto attuatore

L'Ispettorato Generale per il PNRR, sulla base della suddetta disposizione di pagamento, effettua i pagamenti direttamente dal conto corrente del PNRR (c/c contributi a fondo perduto n. 25091) sul conto corrente del Soggetto attuatore.

#### **Circuito finanziario: Linea di finanziamento** *Servizi erogati dal Centro di trasferimento tecnologico nei confronti delle imprese, anche nell'ambito dei progetti di innovazione (art. 28 e 31 GBER)*

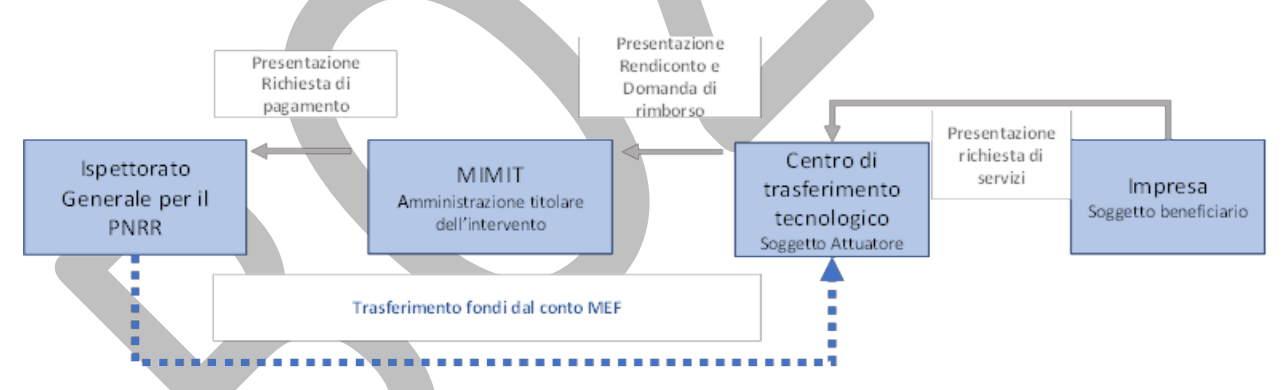

#### 9.3 Relazione tecnica semestrale sullo stato di avanzamento delle attività secondo cronoprogramma

La relazione sullo stato di avanzamento del cronoprogramma di attività documenta le attività realizzate nel periodo di riferimento e lo stato complessivo di esecuzione dell'intervento in relazione alle finalità dello stesso e al conseguimento dei target intermedi e finali di Misura.

La relazione, elaborata secondo il modello reso disponibile dal Ministero (All. 1) e firmata dal legale rappresentante del Soggetto attuatore (Centro di trasferimento tecnologico) e dal responsabile tecnico del progetto, deve essere inviata tramite sistema ReGiS con cadenza **almeno semestrale**.

Dalla relazione devono risultare:

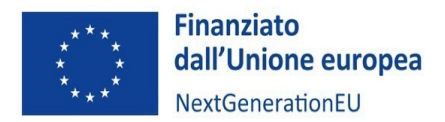

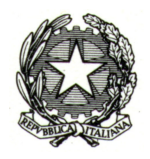

- i valori degli indicatori di monitoraggio inseriti e gli eventuali scostamenti rispetto alle previsioni per consentire al Ministero di valutarne la coerenza complessiva;
- il dettaglio delle attività svolte, i soggetti realizzatori e i risultati raggiunti;
- le modalità con cui il Soggetto attuatore e le imprese hanno assicurato il rispetto dei principi trasversali (DNSH, pari opportunità, informazione e pubblicità, ecc.).

Il Soggetto attuatore dovrà inoltre produrre una relazione finale relativa all'intera attività realizzata, comprovante l'avvenuto conseguimento degli obiettivi, entro il termine massimo di **30 giorni** dalla data di conclusione delle attività.

Le Relazioni, intermedie e finale, unitamente alla documentazione probatoria presentata, sono sottoposte al controllo del Ministero che potrà avvalersi a tal fine del supporto della Cabina di Regia, in base a quanto previsto dall'articolo 3 del Decreto ministeriale attuativo.

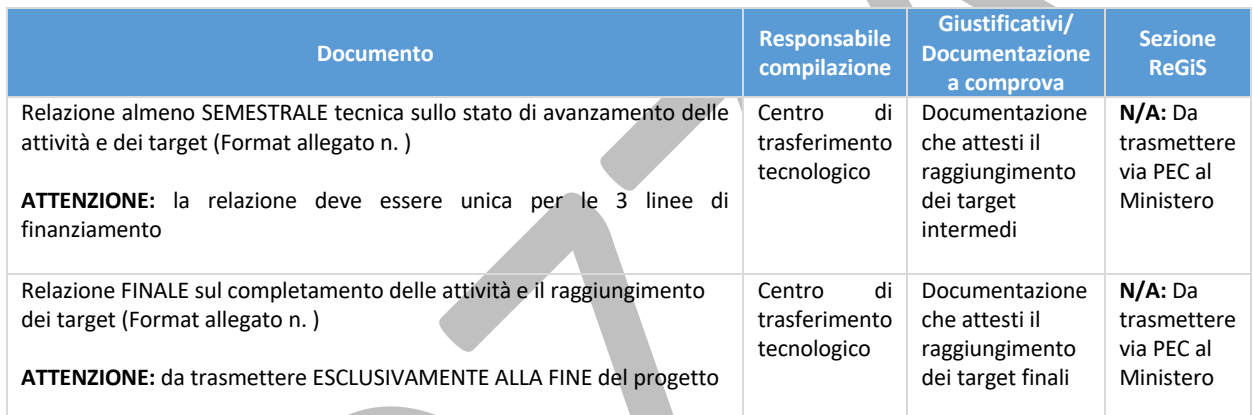

## 9.4 Rendiconto di progetto semestrale

## *Indicazioni per la predisposizione del rendiconto*

Il **Rendiconto** relativo alle **procedure** espletate e alle **spese** sostenute (da effettuare direttamente sul sistema ReGiS) deve essere comprensivo di:

- atti e documenti inerenti alle procedure di selezione (bandi);
- spese sostenute (inclusa la scheda di rendicontazione dei costi, compilata secondo i criteri e le modalità indicate successivamente e firmate dal legale rappresentante e dal presidente del collegio dei revisori);
- documentazione giustificativa di spesa secondo le disposizioni del cap. 11. **ATTENZIONE:** per quanto riguarda il finanziamento dei progetti di innovazione, il Soggetto attuatore dovrà acquisire **i giustificativi di spesa delle imprese** beneficiarie;
- dichiarazione del legale rappresentante del Centro di trasferimento tecnologico attestante che i costi esposti nel relativo allegato, fatti salvi quelli **in-kind**, sono pertinenti al programma, sono congrui e sono stati regolarmente sostenuti e che le relative fatture sono state regolarmente e interamente pagate.
- attestazione di svolgimento delle seguenti verifiche (in forma di autocontrollo):

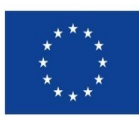

**Finanziato** dall'Unione europea NextGenerationEU

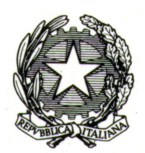

- regolarità amministrativo-contabile
- verifiche ex ante sul titolare effettivo
- verifiche ex ante sul conflitto di interessi
- verifiche sull'assenza di doppio finanziamento
- verifiche sul rispetto della condizionalità PNRR (conseguimento target e tempistiche)
- verifiche sul rispetto del principio DNSH
- verifiche sul rispetto dei principi trasversali
- verifiche sul rispetto degli ulteriori requisiti PNRR connessi alla misura

L'attestazione avviene su ReGiS mediante appositi flag ed è corredata dalla **dichiarazione del Soggetto attuatore di autocontrollo** comprensiva delle *checklist* rese disponibili dal MIMIT per facilitare il Soggetto attuatore nell'individuazione dei punti di verifica (DNSH, principio di pari opportunità, titolate effettivo, conflitto di interesse, doppio finanziamento, ecc.) e della documentazione a comprova dell'esito positivo dei controlli effettuati.

Secondo le disposizioni impartite dal MEF, il Soggetto attuatore è tenuto a generare il Rendiconto di progetto direttamente sul sistema *ReGiS*. Il Rendiconto di progetto è elaborato dal Soggetto attuatore nel rispetto delle tempistiche del cronoprogramma e delle percentuali esposte al precedente paragrafo "Fasi e modalità di erogazione del finanziamento", attraverso l'aggregazione, in un pacchetto di spese relativo al periodo da rendicontare, dei costi sostenuti e inseriti a sistema in via continuativa.

La Divisione competente espleta i controlli sul Rendiconto presentato, sottoponendo eventualmente gli esiti dell'istruttoria alla valutazione della Cabina di regia.

La medesima Divisione può richiedere integrazioni o modifiche avviando la fase di contraddittorio oppure, in caso di esito positivo, ne informa il Soggetto attuatore.

Sui Rendiconti di progetto, l'Unità di missione, per il tramite dell'Ufficio di rendicontazione e controllo, svolge verifiche amministrativo-contabili su base campionaria, volte ad accertare la legittimità e ammissibilità delle spese e delle relative procedure attuative inserite nei suddetti rendiconti. Nel caso di richieste di integrazioni o chiarimenti viene avviata la procedura di contraddittorio.

## **→ Focus - Titolare effettivo**

Nel rispetto dell'art. 22 del Regolamento (UE) n. 2021/241 ai Soggetti Attuatori è richiesta l'individuazione e la comunicazione del titolare effettivo destinatario dei fondi ricevuti dal MIMIT. Secondo la Normativa Antiriciclaggio del 2019, il titolare effettivo è "la persona fisica per conto della quale è realizzata un'operazione o un'attività. Nel caso di un'entità giuridica, si tratta di quella persona fisica – o di quelle persone – che, possedendo suddetta entità, ne risulta beneficiaria". La non individuazione di queste persone può essere un indicatore di anomalia e di un profilo di rischio secondo quanto previsto dalla normativa antiriciclaggio. Tutte le entità giuridiche devono perciò essere dotate di titolare effettivo, fatta eccezione per imprese individuali, liberi professionisti, procedure fallimentari ed eredità giacenti. Ai fini dell'individuazione del titolare effettivo si riporta quanto previsto dalle Linee Guida del MEF con riferimento al d.lgs. n. 231/2007 (art. 2 Allegato tecnico) e al d.lgs. n.125 del 2019. Comunemente è possibile identificare l'applicazione di 3 criteri alternativi per l'individuazione del titolare effettivo:

- **criterio dell'assetto proprietario**: sulla base del presente criterio si individua il/i titolare/i effettivo/i quando una o più persone detengono una partecipazione del capitale societario superiore al 25%. Se questa percentuale di partecipazione societaria è controllata da un'altra entità giuridica non fisica, è necessario risalire la catena proprietaria fino a trovare il titolare effettivo;
- **criterio del controllo**: sulla base di questo criterio si provvede a verificare chi è la persona, o il gruppo di persone, che tramite il possesso della maggioranza dei voti o vincoli contrattuali, esercita maggiore influenza all'interno

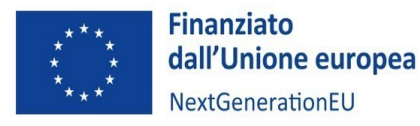

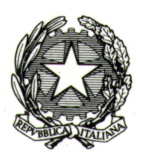

del panorama degli shareholders. Questo criterio è fondamentale nel caso in cui non si riuscisse a risalire al titolare effettivo con l'analisi dell'assetto proprietario;

• **criterio residuale**: questo criterio stabilisce che, se non sono stati individuati i titolari effettivi con i precedenti due criteri, quest'ultimo vada individuato in colui che esercita poteri di amministrazione o direzione della società.

Solo ed esclusivamente nel caso in cui, anche attraverso l'applicazione dei tre criteri sopradescritti, non sia possibile risalire al titolare effettivo, si potrà valutare di utilizzare la casistica definita quale assenza di titolare effettivo".

#### **→ Focus – Conflitto di interesse**

Nel rispetto delle disposizioni regolamentari, i Soggetti Attuatori devono assicurare una sana gestione finanziaria secondo quanto disciplinato nel Regolamento finanziario 2018/1046 e nell'articolo 22 del Regolamento (UE) 2021/241, adottando misure per la prevenzione, l'individuazione e la rettifica delle frodi, dei casi di corruzione e dei conflitti di interesse.

In relazione a quest'ultimo aspetto, l'assenza di situazioni di conflitto di interesse, dovrà essere attestata sia in via preventiva (all'atto della presentazione delle proposte progettuali in risposta ad Avvisi pubblici) dai soggetti che presentano i progetti (rispetto alle aziende beneficiarie, il conflitto di interesse potrebbe riguardare, a titolo esemplificativo e non esaustivo, un vincolo di affinità o parentela tra i legali rappresentanti rispettivamente del Competence Center e dell'impresa beneficiaria del finanziamento per lo sviluppo del progetto di innovazione), sia in fase di istruttoria e selezione delle operazioni da parte degli esperti che svolgono incarichi specifici per la valutazione delle proposte, attraverso il rilascio di Dichiarazione di atto di notorietà ai sensi del DPR n. 445/2000 e ss.mm.ii..

Ulteriori elementi informativi, anche relativi alle misure che il MIMIT intende adottare al fine di eludere il rischio di conflitti di interesse, saranno oggetto di un successivo atto di indirizzo dell'Amministrazione.

Nell'ambito delle attività di controllo, le DSAN saranno oggetto di successiva verifica, anche utilizzando i dati relativi alla titolarità effettiva dei destinatari dei fondi ricevuti dal MIMIT.

Prima della presentazione della rendicontazione sul conseguimento degli obiettivi semestrali all'Ispettorato Generale per il PNRR, il Ministero effettuerà – sulla base della valutazione del rischio delle misure attuate – verifiche puntuali sull'assenza del conflitto di interesse, di cui al successivo (capitolo 9 del presente Manuale).

## 10. MODALITA' DI ESPLETAMENTO DEL PROCESSO DI REGISTRAZIONE DEI DATI FINANZIARI

In relazione al periodo di ammissibilità dei costi, si precisa che tutte le spese relative alle tre Linee di finanziamento di cui al cap.3 dovranno essere sostenute entro il mese di ottobre 2025, fermo restando che le stesse potranno essere rendicontate dai Soggetti attuatori entro e non oltre il mese di giugno 2026.

Si riportano di seguito, per ciascuna linea di finanziamento, le indicazioni specifiche in merito alle modalità da osservare per assicurare il corretto svolgimento del processo di registrazione dei dati finanziari preliminare alla trasmissione semestrale del Rendiconto.

## 10.1 Linea di finanziamento Ammodernamento e funzionamento dei Centri di trasferimento tecnologico (art. 27 GBER) e funzionali all'erogazione dei servizi

In relazione alla Linea di finanziamento Ammodernamento e funzionamento dei Centri di trasferimento tecnologico (art. 27 GBER) e funzionali all'erogazione dei servizi, si riportano di seguito le informazioni di sintesi relative alla normativa di riferimento, l'intensità massima dell'aiuto sul totale dei costi ammissibili

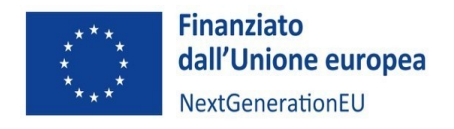

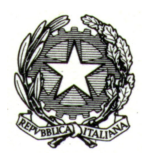

e i costi ammissibili, nonché le indicazioni utili per l'espletamento del processo di rendicontazione da parte dei Soggetti attuatori.

## **Tabella delle attività, delle intensità di aiuto e dei costi relativi ai progetti di Ammodernamento e funzionamento dei Centri di trasferimento tecnologico:**

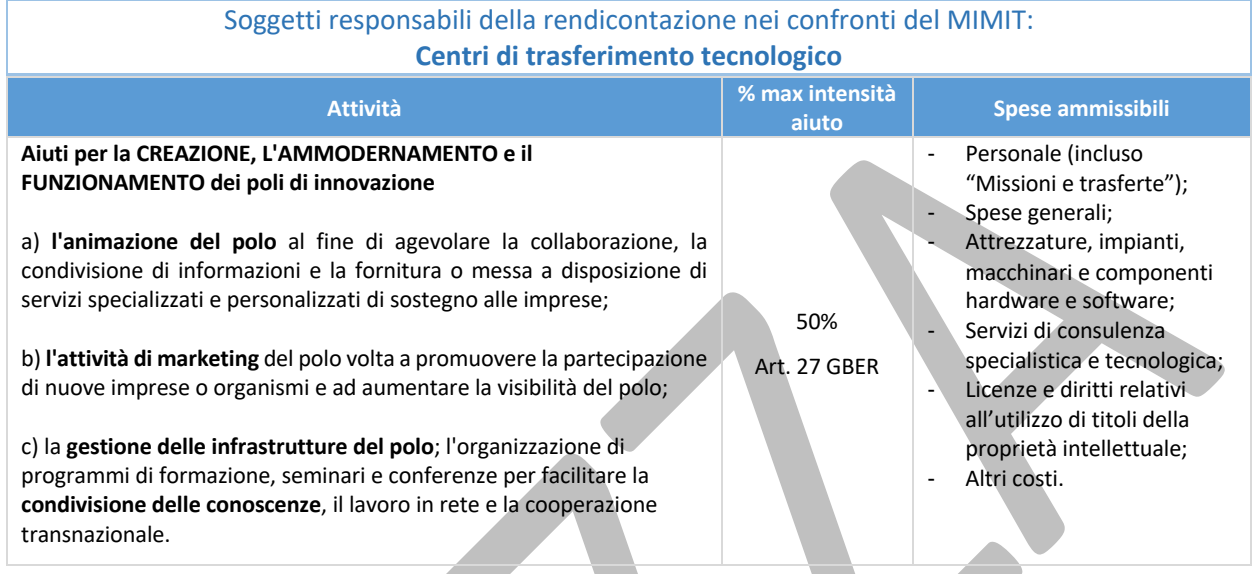

Per la Linea di finanziamento in esame il Centro di trasferimento tecnologico, in quanto responsabile anche della realizzazione delle attività, è tenuto a riunire e conservare tutta la documentazione e i giustificativi di spesa/costo (fascicolo di progetto) indicati nella sottostante tabella, anche con riferimento alla documentazione prodotta da eventuali soggetti affiliati.

Ai fini dell'espletamento del processo di registrazione dei dati finanziari preliminare alla trasmissione semestrale del Rendiconto, il SA dovrà procedere a caricare a sistema (ReGiS) la Relazione semestrale sui costi - corredata dall'elenco dei giustificativi di spesa e pagamento - da predisporre utilizzando il format di cui all'allegato n. X, unitamente alla documentazione relativa a eventuali procedure per la selezione di altri soggetti realizzatori (fornitori di beni e servizi esterni), ai giustificativi di impegno e alla documentazione richiesta a comprova delle attività di controllo espletate.

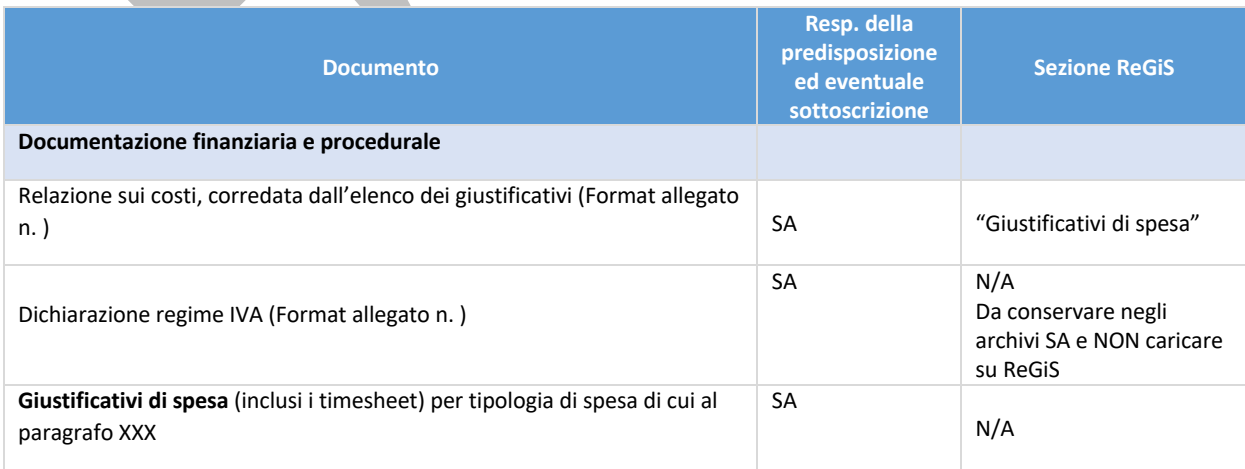

Si riporta di seguito il relativo dettaglio.

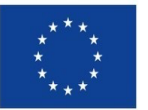

**Finanziato** dall'Unione europea NextGenerationEU

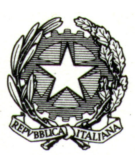

| <b>Documento</b>                                                                                                    | Resp. della<br>predisposizione<br>ed eventuale<br>sottoscrizione                               | <b>Sezione ReGiS</b>                                                                                                    |
|----------------------------------------------------------------------------------------------------|------------------------------------------------------------------------------------------------|----------------------------------------------------------------------------------------------------|
| Documentazione finanziaria e procedurale                                                                                                    |                                                                                                |                                                                                                    |
|                                                                                                    |                                                                                                | Da conservare negli<br>archivi SA e NON caricare<br>su ReGiS                                                                                                    |
| Giustificativi di pagamento per tipologia di spesa di cui al paragrafo XXX                                                                                                    | SA                                                                                             | N/A<br>Da conservare negli<br>archivi SA e NON caricare<br>su ReGiS                                                                                                    |
| Giustificativi di impegno per tipologia di spesa di cui al paragrafo XXX                                                                                                    | SA                                                                                             | "Gestione fonti" ><br>"Impegno"                                                                                                    |
| Documentazione relativa alle procedure di selezione per tipologia di<br>spesa di cui al paragrafo XXX                                                                                                    | SA                                                                                             | "Impegni"                                                                                                    |
| Documentazione relativa alle attività di controllo                                                                                                    |                                                                                                |                                                                                                    |
| DSAN (Format allegato n.)<br>titolare effettivo<br>doppio finanziamento<br>conflitto di interesse<br>٠                                                                                                    | <b>SA</b>                                                                                      | Da caricare in fase di<br>Rendiconto di progetto in<br>corrispondenza dei flag<br>"verifiche ex ante sul<br>effettivo"<br>titolare<br>"verifiche sull'assenza di<br>doppio finanziamento",<br>"verifiche ex ante<br>sul<br>conflitto di interessi"                                  |
| Dichiarazione ai sensi del DPR 28 dicembre 2000, n. 445, rilasciata dal legale<br>rappresentante del Centro di trasferimento tecnologico sulla regolarità dei<br>costi sostenuti <sup>6</sup> - Regolarità amministrativo-contabile (Format allegato n.) | SA                                                                                             | Da caricare in fase di<br>Rendiconto di progetto in<br>corrispondenza del flag<br>"verifiche sulla regolarità<br>amministrativo-contabile"                                                                                                    |
| Dichiarazione di conformità DNSH (Format allegato n.)                                                                                                    | SA                                                                                             | Da caricare in fase di<br>Rendiconto di progetto in<br>corrispondenza del flag<br>"verifiche sul rispetto del<br>principio DNSH"                                                                                                    |
| Documentazione a comprova del rispetto del principio DNSH                                                                                                    | SA<br>eventuali<br>$+$<br>Soggetti<br>realizzatori<br>(fornitori di beni e<br>servizi) esterni | N/A<br>Da conservare negli<br>archivi SA e NON caricare<br>su ReGiS                                                                                                    |
| Checklist (Format allegato n.) con punti di controllo relativi a:<br>- rispetto del DNSH (scheda tecnica 26)<br>- rispetto delle condizionalità<br>- principio di pari opportunità<br>- ulteriori requisiti PNRR connessi alla Misura                    | SA                                                                                             | Da caricare in fase di<br>Rendiconto di progetto in<br>corrispondenza dei<br>seguenti flag di verifica:<br>"verifiche sul rispetto<br>della condizionalità<br>PNRR"<br>"verifiche sul rispetto dei<br>principi trasversali"<br>"verifiche sul rispetto<br>degli ulteriori requisiti |

<sup>6</sup> Dichiarazione attestante che i costi esposti (fatti salvi quelli in-kind) sono pertinenti, congrui e regolarmente sostenuti e che le relative fatture sono state regolarmente e interamente pagate.

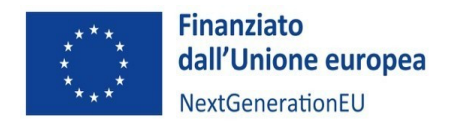

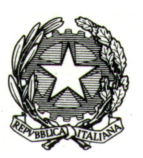

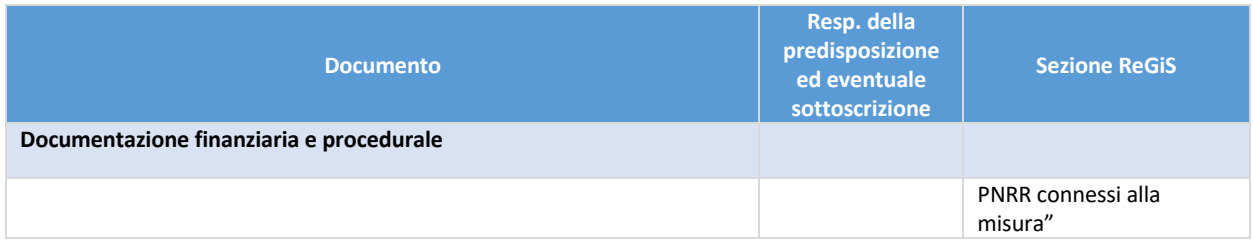

10.2 Linea di finanziamento Sviluppo dei progetti di innovazione delle imprese (art. 25 GBER) – (Bandi rivolti alle imprese e finanziamento dei progetti di innovazione)

Con riferimento alla Linea di finanziamento Sviluppo dei progetti di innovazione delle imprese (art. 25 GBER) – (Bandi rivolti alle imprese e finanziamento dei progetti di innovazione), si riportano di seguito:

- le informazioni di sintesi relative alla normativa di riferimento, l'intensità massima dell'aiuto sul totale dei costi ammissibili e i costi ammissibili;
- le indicazioni relative alla documentazione che dovrà essere predisposta e fornita dalle imprese (soggetto realizzatore e beneficiario) al Soggetto Attuatore ai fini della presentazione del Rendiconto;
- le indicazioni utili per l'espletamento del processo di rendicontazione da parte dei Soggetti attuatori.

**Soggetti responsabili della rendicontazione nei confronti del MIMIT:** Centri di trasferimento tecnologico

**Soggetti responsabili della rendicontazione nei confronti dei Centri di trasferimento tecnologico:**  Imprese beneficiarie

## **Tabella delle attività, delle intensità di aiuto e dei costi relativi alla realizzazione del progetto di innovazione proposto dall'impresa:**

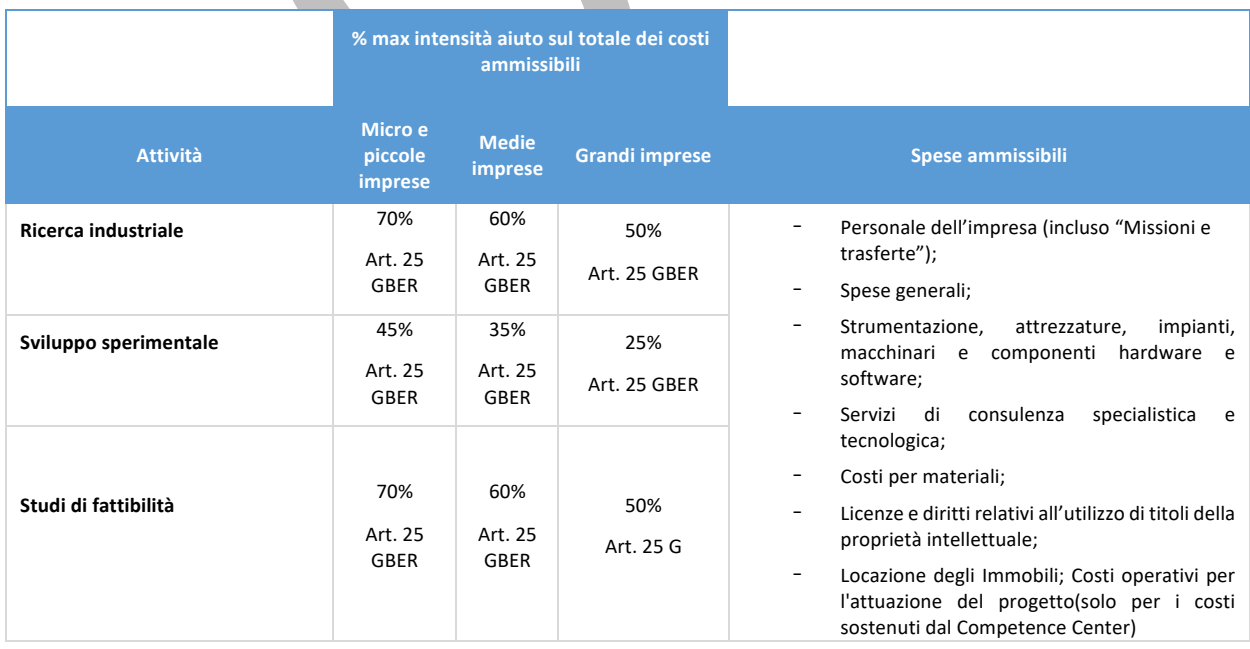

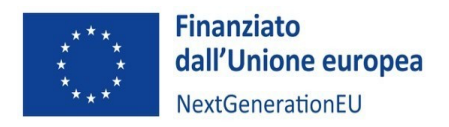

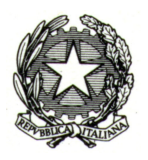

Per la presente Linea di finanziamento, l'impresa è individuata quale soggetto realizzatore e beneficiario dell'agevolazione.

A fronte delle attività sviluppate, la stessa presenta i giustificativi di spesa/costo al Soggetto attuatore, nonché una Relazione periodicasui costi - corredata dall'elenco dei giustificativi di spesa e pagamento da predisporre utilizzando il format che sarà messo a disposizione dal medesimo Centro di trasferimento tecnologico.

Il Soggetto Attuatore è tenuto a riunire e conservare tutta la documentazione e i giustificativi di spesa/costo (fascicolo di progetto) indicati nella sottostante tabella, rendendola disponibile ai soggetti competenti per le attività di controllo, fermo restando gli obblighi di conservazione del beneficiario.

Ai fini dell'espletamento del processo di registrazione dei dati finanziari preliminare alla trasmissione semestrale del Rendiconto prevista con periodicità trimestrale, il SA dovrà procedere a caricare a sistema (ReGiS) unicamente la Relazione sui costi - corredata dall'elenco dei giustificativi di spesa e pagamento unitamente alla documentazione relativa a eventuali procedure per la selezione, ai giustificativi di impegno e alla documentazione richiesta a comprova delle attività di controllo espletate.

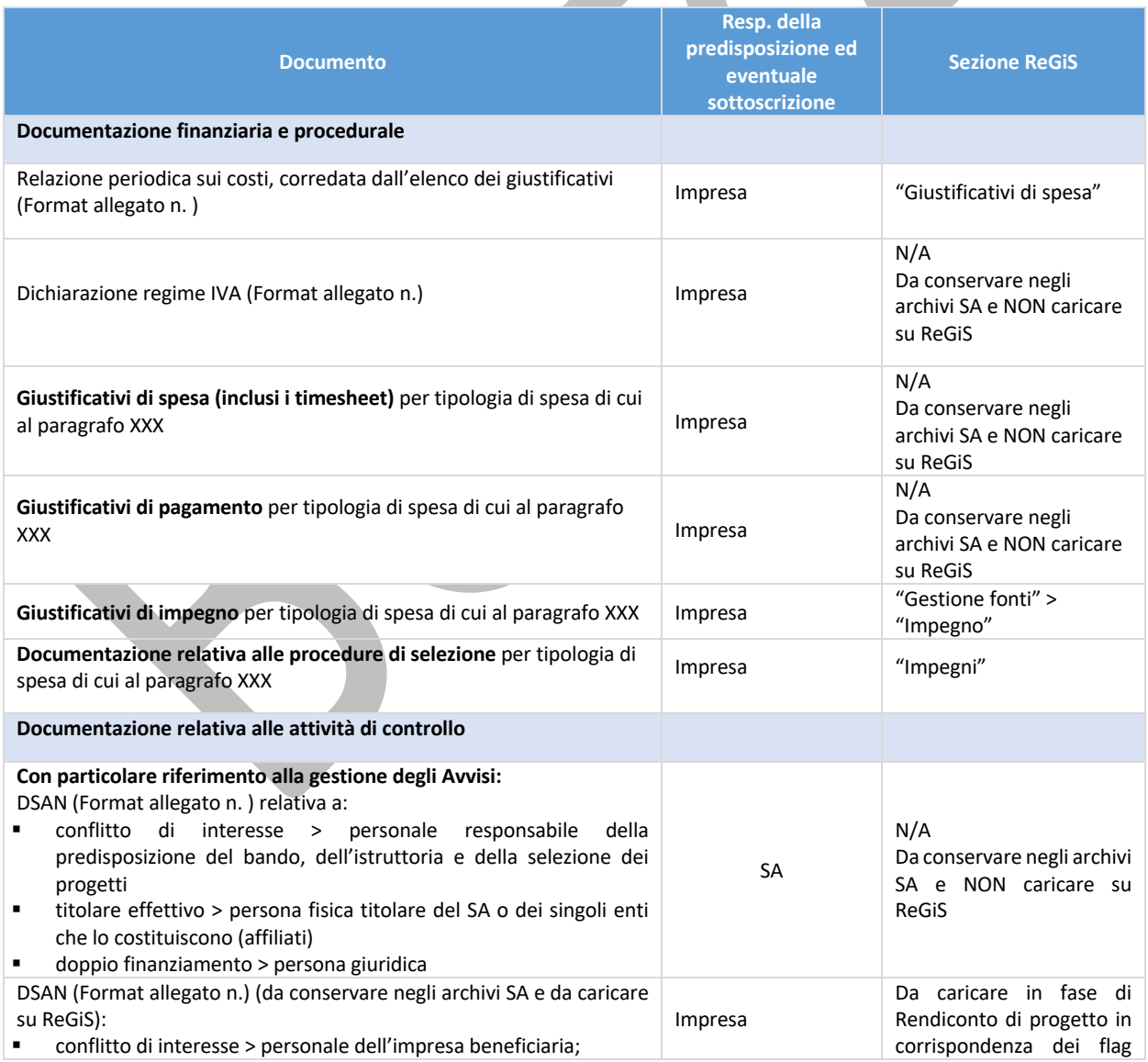

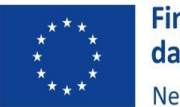

**Finanziato** dall'Unione europea NextGenerationEU

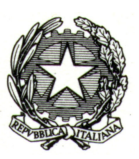

| <b>Documento</b>                                                                                                    | Resp. della<br>predisposizione ed<br>eventuale<br>sottoscrizione | <b>Sezione ReGiS</b>                                                                                                    |
|----------------------------------------------------------------------------------------------------|------------------------------------------------------------------|----------------------------------------------------------------------------------------------------|
| Documentazione finanziaria e procedurale                                                                                                    |                                                                  |                                                                                                    |
| titolare effettivo > persona fisica titolare dell'impresa beneficiaria<br>doppio finanziamento > persona giuridica (impresa beneficiaria)                                                                        |                                                                  | "verifiche ex ante sul<br>effettivo"<br>titolare<br>"verifiche sull'assenza di<br>doppio finanziamento",<br>"verifiche ex ante sul<br>conflitto di interessi"                                                                                                    |
| Dichiarazione Deggendorf (Aiuti di Stato) (Format allegato n.)                                                                                                    | Impresa                                                          | Da caricare in fase di<br>Rendiconto di progetto in<br>corrispondenza dei flag<br>"verifiche ex ante sul<br>effettivo"<br>titolare<br>"verifiche sull'assenza di<br>doppio finanziamento",<br>"verifiche ex ante sul<br>conflitto di interessi"                                     |
| Attestazione rating di legalità (DL 152/2021) (Format allegato n.)                                                                                                    | Impresa                                                          | Da caricare in fase di<br>Rendiconto di progetto in<br>corrispondenza dei flag<br>"verifiche ex ante sul<br>titolare<br>effettivo"<br>"verifiche sull'assenza di<br>doppio finanziamento",<br>"verifiche ex ante sul<br>conflitto di interessi"                                     |
| Dichiarazione ai sensi del DPR 28 dicembre 2000, n. 445, rilasciata dal<br>legale rappresentante sulla regolarità dei costi sostenuti <sup>7</sup> - Regolarità<br>amministrativo-contabile (Format allegato n.) | Impresa                                                          | Da caricare in fase di<br>Rendiconto di progetto in<br>corrispondenza del flag<br>"regolarità<br>amministrativo-contabile"                                                                                                    |
| Dichiarazione di conformità DNSH (Format allegato n.)                                                                                                    | Impresa                                                          | Da caricare in fase di<br>Rendiconto di progetto in<br>corrispondenza del flag<br>"verifiche sul rispetto del<br>principio DNSH"                                                                                                    |
| Documentazione a comprova del rispetto del principio DNSH                                                                                                    | Impresa                                                          | N/A<br>Da conservare negli<br>archivi SA e NON caricare<br>su ReGiS                                                                                                    |
| Checklist (Format allegato n.) con punti di controllo relativi a:<br>- rispetto delle condizionalità<br>- principio di pari opportunità<br>- ulteriori requisiti PNRR connessi alla Misura                       | Impresa                                                          | Da caricare in fase di<br>Rendiconto di progetto in<br>corrispondenza dei<br>seguenti flag di verifica:<br>"verifiche sul rispetto<br>della condizionalità<br>PNRR"<br>"verifiche sul rispetto dei<br>principi trasversali"<br>"verifiche sul rispetto<br>degli ulteriori requisiti |

 $^7$  Dichiarazione attestante che i costi esposti (fatti salvi quelli in-kind) sono pertinenti, congrui e regolarmente sostenuti e che le relative fatture sono state regolarmente e interamente pagate.

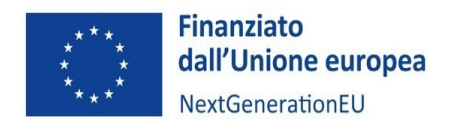

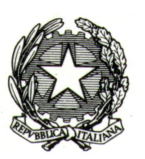

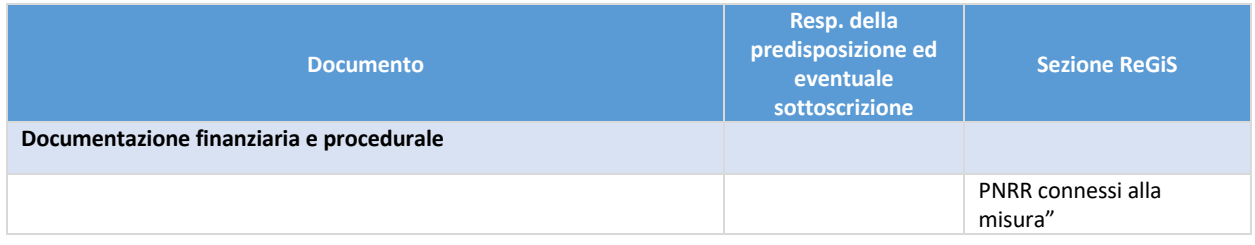

## 10.3 Linea di finanziamento "Servizi erogati dal Centro di trasferimento tecnologico nei confronti delle imprese (artt. 28 e 31 GBER)"

In relazione alla Linea di finanziamento "Servizi erogati dal Centro di trasferimento tecnologico nei confronti delle imprese (artt. 28 e 31 GBER)", si riportano di seguito:

- le informazioni di sintesi relative alla normativa di riferimento, l'intensità massima dell'aiuto sul totale dei costi ammissibili e la tipologia di costi ammissibili;
- le indicazioni relative alla documentazione che dovrà essere predisposta dal Centro di trasferimento tecnologico in qualità di Soggetto Attuatore e realizzatore, ai fini della presentazione del Rendiconto;
- le indicazioni relative alla documentazione che dovrà essere predisposta e fornita dalle imprese (soggetto beneficiario) al Soggetto Attuatore ai fini della presentazione del Rendiconto;
- le indicazioni utili per l'espletamento del processo di rendicontazione da parte dei Soggetti attuatori.

**Soggetti responsabili della rendicontazione nei confronti del MIMIT:** Centri di trasferimento tecnologico

**Soggetti responsabili della rendicontazione nei confronti dei Centri di trasferimento tecnologico:**  Imprese beneficiarie

**Tabella delle attività e dell'intensità massima dell'aiuto relative ai servizi offerti dai Centri di trasferimento tecnologico alle imprese che non hanno presentato un progetto di innovazione:**

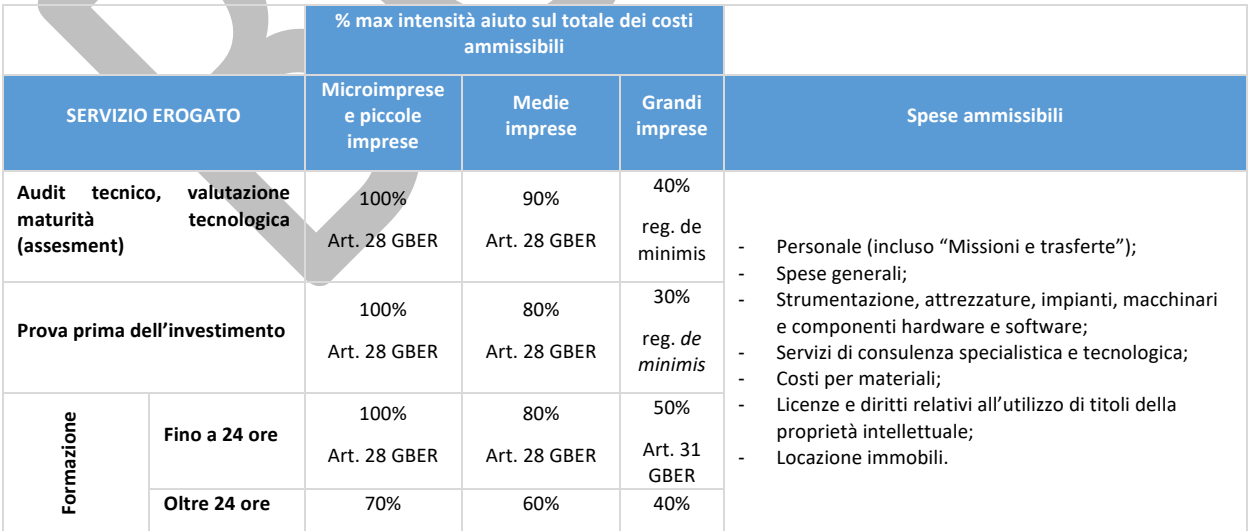

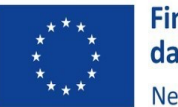

**Finanziato** dall'Unione europea NextGenerationEU

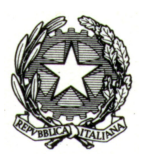

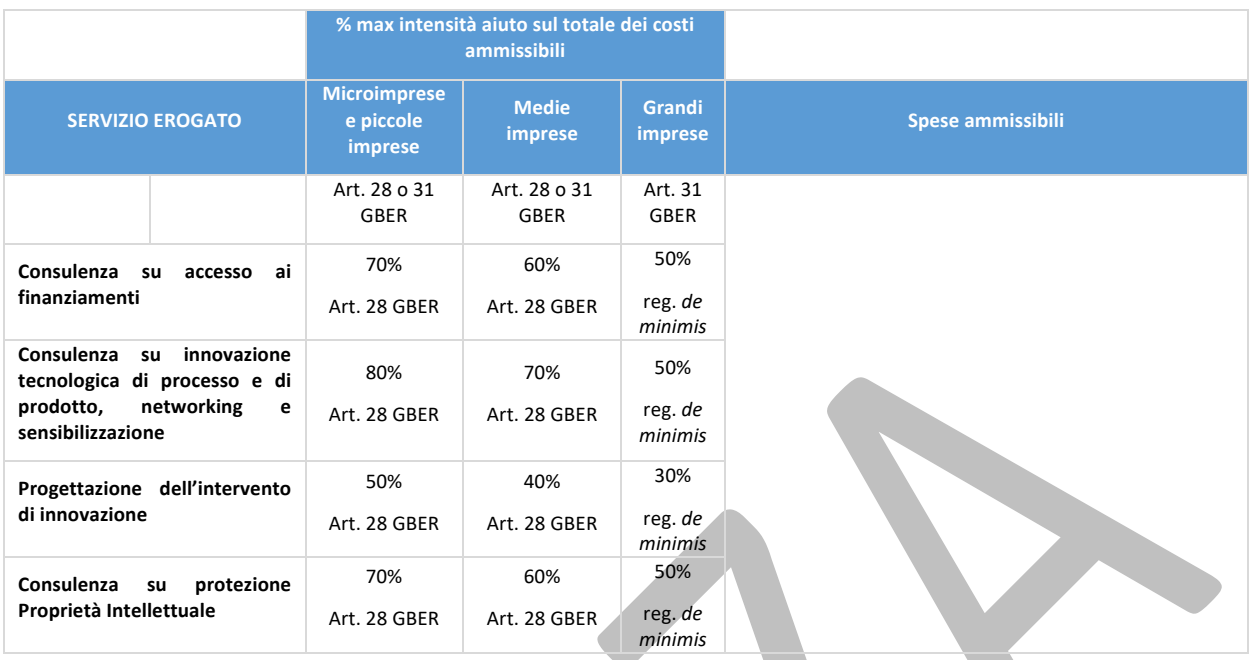

Nel caso della presente Linea, il Centro di trasferimento tecnologico è Soggetto attuatore e realizzatore, mentre l'impresa è beneficiaria dell'intervento.

Ai fini dell'espletamento del processo di registrazione dei dati finanziari preliminare alla trasmissione semestrale del Rendiconto, con periodicità trimestrale, il medesimo Centro provvederà a caricare sul sistema:

- il giustificativo di spesa (fattura) emesso a fronte del servizio da questi erogato;
- una relazione illustrativa dei costi analitici sostenuti dal Centro sulla base delle componenti di costo riportate nel listino prezzi, da predisporre utilizzando il format di cui all'allegato n. X.

Anche in questo caso, il Soggetto attuatore procederà a inserire su ReGiS tutta la documentazione relativa a eventuali procedure per la selezione di eventuali altri soggetti realizzatori, ai giustificativi di impegno e alla documentazione richiesta a comprova delle attività di controllo espletate.

Il Soggetto attuatore, in ogni caso, è tenuto a riunire e conservare tutta la documentazione e i giustificativi di spesa/costo (fascicolo di progetto) indicati nella sottostante tabella, rendendola disponibile ai soggetti competenti per le attività di controllo.

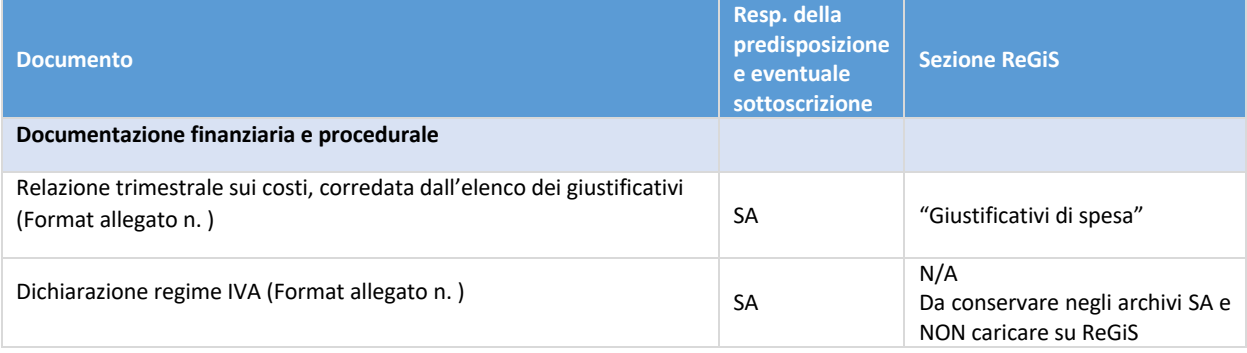
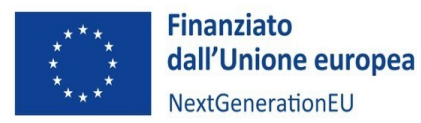

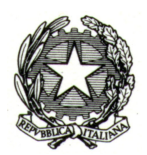

| Giustificativi di spesa (inclusi i timesheet) per tipologia di spesa di cui<br>al paragrafo XXX                                                                                                    | SA        | Caricare su "Giustificativi di<br>spesa" esclusivamente le<br>fatture emesse dal Centro di<br>trasferimento tecnologico e<br>relative ai servizi; i restanti<br>giustificativi di spesa devono<br>essere conservati negli archivi<br>SA e NON caricati su ReGiS         |
|----------------------------------------------------------------------------------------------------|-----------|----------------------------------------------------------------------------------------------------|
| Giustificativi di pagamento per tipologia di spesa di cui al paragrafo<br>XXX                                                                                                    | SA        | N/A<br>Da conservare negli archivi SA e<br>NON caricare su ReGiS                                                                                                    |
| Giustificativi di impegno per tipologia di spesa di cui al paragrafo XXX                                                                                                    | SA        | Caricare su "Gestione fonti" ><br>"Impegno" il Modulo di<br>richiesta servizio compilato<br>dall'impresa (Format allegato n.                                                                                                    |
| Documentazione relativa alle procedure di selezione per tipologia di<br>spesa di cui al paragrafo XXX                                                                                                    | SA        | "Impegni"                                                                                                    |
| Documentazione relativa alle attività di controllo                                                                                                    |           |                                                                                                    |
| DSAN (Format allegato n.)<br>conflitto di interesse<br>titolare effettivo<br>doppio finanziamento<br>٠                                                                                                    | impresa   | N/A<br>Da conservare negli archivi SA e<br><b>NON caricare su ReGiS</b>                                                                                                    |
| Checklist di autocontrollo (Format allegato n.): il SA dichiara che sono<br>state fornite tutte le DSAN di cui sopra, indicando i dati delle persone<br>fisiche e giuridiche coinvolte:<br>conflitto di interesse<br>titolare effettivo<br>doppio finanziamento | SA        | fase<br>caricare<br>di<br>Da<br>in<br>Rendiconto di<br>progetto<br>in<br>corrispondenza<br>dei<br>flag<br>"verifiche ex ante sul titolare<br>effettivo" "verifiche sull'assenza<br>doppio<br>finanziamento",<br>di<br>"verifiche ex ante sul conflitto di<br>interessi" |
| Dichiarazione ai sensi del DPR 28 dicembre 2000, n. 445, rilasciata dal<br>legale rappresentante del Centro di trasferimento tecnologico sulla<br>regolarità dei costi sostenuti <sup>8</sup> - Regolarità amministrativo-contabile<br>(Format allegato n.)     | <b>SA</b> | fase<br>caricare<br>in<br>di<br>Da<br>Rendiconto di<br>progetto<br>in<br>corrispondenza<br>del<br>flag<br>"regolarità<br>amministrativo-<br>contabile"                                                                                                    |
| Dichiarazione di conformità DNSH per i SA (Format allegato n.)                                                                                                    | <b>SA</b> | caricare<br>fase<br>di<br>Da<br>in<br>Rendiconto<br>di progetto<br>in<br>corrispondenza<br>del<br>flag<br>"verifiche<br>sul<br>del<br>rispetto<br>principio DNSH"                                                                                                    |
| Documentazione a comprova del rispetto del principio DNSH                                                                                                    | SA        | N/A<br>Da conservare negli archivi SA e<br>NON caricare su ReGiS                                                                                                    |
| Checklist (Format allegato n.) con punti di controllo relativi a:<br>- rispetto delle condizionalità<br>- principio di pari opportunità<br>- ulteriori requisiti PNRR connessi alla Misura                                                                      | SA        | Da caricare in fase di<br>Rendiconto di progetto in<br>corrispondenza dei seguenti<br>flag di verifica:<br>- "verifiche sul rispetto della<br>condizionalità PNRR"<br>- "verifiche sul rispetto dei<br>principi trasversali"                                            |

<sup>8</sup> Dichiarazione attestante che i costi esposti (fatti salvi quelli in-kind) sono pertinenti, congrui e regolarmente sostenuti e che le relative fatture sono state regolarmente e interamente pagate.

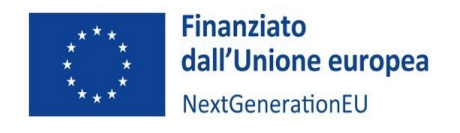

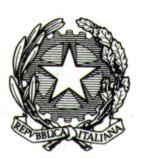

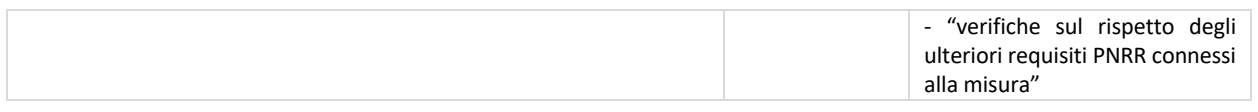

# 11. SPESE AMMISSIBILI

## 11.1 Tipologia di documentazione e di giustificativi

In linea generale, le spese sostenute devono essere giustificate dalle seguenti tipologie di documenti che devono essere conservati ed esibiti su richiesta degli organi di controllo:

- **documentazione relativa alle procedure di selezione**: sono gli atti e i documenti relativi alla procedura seguita dal Soggetto attuatore per la contrattualizzazione del **fornitore/prestatore d'opera** e/o del **personale di nuovo inserimento** (a titolo esemplificativo e non esaustivo: nomina commissioni, dichiarazioni di insussistenza cause di inconferibilità e incompatibilità, verbali di commissione, dichiarazioni, determine);
- **giustificativi di impegno**: sono i provvedimenti che originano la prestazione o fornitura (ad esempio: lettere di incarico, ordini di servizio, ordini di forniture, ecc.) in cui sia esplicitamente indicata la connessione e la pertinenza della spesa con l'operazione finanziata;
- **giustificativi di spesa**: sono i documenti che descrivono la prestazione o fornitura (come ad esempio: fatture, ricevute, cedolini, ecc.) e che fanno riferimento sia al giustificativo di impegno, sia all'operazione finanziata, esibendone il relativo costo;
- **giustificativi di pagamento**: sono i documenti che attestano in maniera inequivoca e correlata ai giustificativi di cui sopra, l'effettivo pagamento della prestazione o fornitura (la ricevuta bancaria del bonifico, con indicazione nella causale del riferimento alle attività; assegno bancario o circolare non trasferibile corredato da contabile bancaria di addebito in conto corrente; mandato di pagamento e relativa liquidazione). In ogni caso i pagamenti sono ammissibili solo se effettuati entro i termini temporali di eleggibilità della spesa previsti per le attività;
- **documentazione probatoria** delle attività realizzate (quale, ad esempio, report delle attività svolte, verbali, prodotti realizzati, ecc.).

**ATTENZIONE:** I giustificativi dovranno obbligatoriamente riportare nel testo, pena la non ammissione della spesa, i dati minimi essenziali quali il Codice Unico di Progetto (CUP), il titolo dell'intervento e il riferimento al Fondo Next Generation EU (PNRR) (con i riferimenti specifici a Missione, Componente e Investimento: "M4C2I2.3"). Per quanto riguarda i progetti di innovazione, il Soggetto attuatore dovrà anche acquisire **tutti i giustificativi di spesa delle imprese beneficiarie**.

### 11.2 Criteri generali

Fermo restando gli obblighi di carattere gestionale sottoscritti e accettati dal Soggetto attuatore al momento della stipula della convenzione di sovvenzione, di seguito sono riportati i suddetti criteri generali di ammissibilità della spesa, le categorie di spesa ammissibili e le relative modalità di rendicontazione.

Le presenti disposizioni integrano e non sostituiscono le vigenti norme nazionali ed europee dalle quali discendono le regole applicabili agli interventi al PNRR e alla misura M4C2I2.3, per le quali si rinvia alla normativa di riferimento.

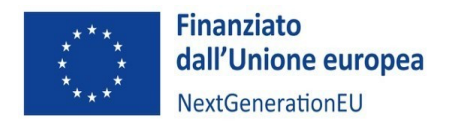

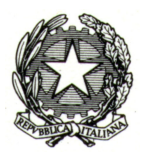

## **Criteri generali**

Per essere ammissibili tutte le spese devono rispondere ai requisiti di carattere generale di seguito elencati:

- **effettività**: la spesa deve essere stata effettivamente sostenuta e debitamente comprovata da fatture quietanzate o giustificata da documenti contabili aventi valore probatorio equivalente o, in casi debitamente giustificati, da idonea documentazione comunque attestante la pertinenza all'operazione della spesa sostenuta. Pertanto, il Soggetto attuatore, al fine di rendicontare una spesa effettivamente sostenuta, deve allegare alla sua rendicontazione delle attività idonea documentazione giustificativa, che varia a seconda della modalità di rendicontazione dei costi; in particolare:
	- o per le operazioni rimborsate a costi reali, la prova è fornita da documenti contabili comprovanti la spesa, ossia giustificativi di spesa e di pagamento o, in casi debitamente giustificati, altra idonea documentazione che fornisca una ragionevole garanzia che la spesa, pertinente all'operazione selezionata, sia stata effettivamente sostenuta e quietanzata;
	- o nel caso di operazioni a "costi semplificati" la prova documentale dell'ammissibilità della spesa è fornita dai documenti comprovanti gli aggregati di costi (reali o semplificati) usati come base di calcolo degli importi forfettari. Dovranno comunque essere rispettati gli obblighi e gli adempimenti previsti dall'art. 3 della Legge 136/2010 e ss.mm.ii. in materia di tracciabilità dei flussi finanziari. In merito alla voce di costo "Spese generali", queste sono calcolate forfettariamente sulla base del totale dei costi diretti ammissibili del personale (o dei costi diretti nel caso della Linea di finanziamento "**Servizi erogati dal centro di trasferimento tecnologico nei confronti delle imprese"**)
- **legittimità**: la spesa deve essere contabilizzata in conformità alle disposizioni di legge in materia fiscale, contabile e civilistica vigenti a livello europeo, nazionale e regionale; deve inoltre essere conforme a quanto disposto in riferimento alle condizioni di sostegno applicabili alla relativa operazione;
- **temporalità**: la spesa deve essere stata sostenuta ed effettivamente pagata durante il periodo di ammissibilità fissato nel Decreto di concessione del finanziamento;
- **tracciabilità**: i pagamenti devono essere sempre tracciabili e verificabili, ovvero effettuati mediante bonifico bancario, o assegno non trasferibile intestato al fornitore, con evidenza dell'addebito sul c/c bancario, oppure con carta di credito o di debito a titolarità del Soggetto attuatore (o del soggetto beneficiario), con evidenza dell'addebito sulla pertinente distinta della lista dei movimenti. Non sono ritenuti ammissibili pagamenti in contanti o con carta di credito personale, né eventuali compensazioni. Le spese dovranno essere correttamente contabilizzate, in conformità alle disposizioni di legge e ai principi contabili e, se del caso, alle specifiche disposizioni dell'Amministrazione centrale titolare di interventi, in linea con quanto disposto dall'Ispettorato Generale per il PNRR. I Soggetti attuatori (o del soggetto beneficiario), devono quindi provvedere a istituire un sistema di contabilità separata o una codificazione contabile adeguata, che garantiscano una chiara identificazione della spesa relativa alle attività finanziate;
- **pertinenza e imputabilità**: l'oggetto dei giustificativi della spesa deve essere direttamente riconducibile all'intervento finanziato. La spesa, pertanto, deve essere direttamente riferibile all'attività oggetto di accordo, cioè sostenuta in via esclusiva per una determinata attività, oppure essa può avere un'inerenza specifica ma non esclusiva all'attività, in quanto imputabile a diverse singole attività, fermo restando che in relazione alla documentazione ad essa riferita, deve essere indicata la quota parte imputata all'intervento. Ad ogni modo, le singole spese rendicontate

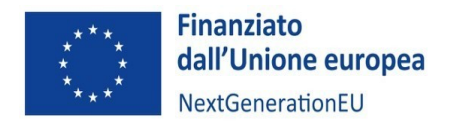

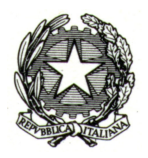

devono essere coerenti con il quadro economico-finanziario dell'intervento originariamente approvato e quindi riferibili alle tipologie di spesa (voci di spesa) da esso previste;

• **non cumulabilità**: la spesa non deve essere stata già oggetto di altro finanziamento, ciò al fine di evitare il cumulo di finanziamenti, ovvero il "doppio finanziamento". A tal fine deve essere verificato che la documentazione di spesa riporti almeno i dati minimi essenziali quali il Codice Unico di Progetto (CUP), il titolo dell'intervento e il riferimento al Fondo Next Generation EU (PNRR) (con i riferimenti specifici a Missione, Componente e Investimento: "M4C2I2.3").

#### **Pertanto, tutte le spese dovranno:**

- essere conformi a quanto previsto dai documenti che regolano il rapporto fra il MIMIT e il Soggetto attuatore che rendiconta;
- essere direttamente imputabili, congrue, coerenti, pertinenti e connesse alle attività previste nel cronoprogramma approvato e ammesso a contributo nel rispetto della normativa comunitaria ivi inclusa sugli aiuti di Stato;
- rispettare il principio di addizionalità del sostegno dell'Unione europea;
- essere sostenute secondo principi di economia e sana gestione finanziaria;
- essere documentate con giustificativi conformi agli originali;
- essere effettivamente sostenute e quietanzate nel periodo di ammissibilità dei costi indicato nel decreto di concessione del finanziamento;
- essere giustificate da fatture o da documenti contabili di valore probatorio equivalente; tali fatture o documenti probatori equivalenti devono essere "quietanzati", ovvero essere accompagnati da un documento attestante l'avvenuto pagamento; la quietanza di pagamento, affinché possa ritenersi valida ed efficace, deve essere espressamente ed inequivocabilmente riferita al diritto di credito di cui al documento contabile probatorio;
- essere conformi alla normativa europea e nazionale disciplinante il PNRR e alle altre norme comunitarie, nazionali e regionali pertinenti;
- essere conformi alle disposizioni delle norme contabili, fiscali e contributive;
- essere registrate nella contabilità generale del soggetto che rendiconta;
- essere al netto di IVA ad eccezione dei casi in cui questa costituisca per il Soggetto beneficiario un costo non recuperabile. In tal caso, l'IVA andrà rendicontata autonomamente e non insieme alla spesa cui è legata e il Legale Rappresentante del soggetto, dovrà allegare alla rendicontazione una dichiarazione sostitutiva ai sensi del D.P.R. 445/2000 attestante la non recuperabilità dell'IVA;
- aver dato luogo a un'effettiva uscita di cassa da parte del Soggetto che sostiene la spesa, comprovata da titoli attestanti l'avvenuto pagamento che permettano di ricondurre inequivocabilmente la spesa all'operazione finanziata;
- essere pagate tramite titoli idonei a garantire la tracciabilità dei pagamenti (a titolo esemplificativo tramite bonifico bancario o postale, accompagnati dall'evidenza della quietanza su conto corrente);
- essere effettuate dal conto corrente dedicato intestato al Soggetto che sostiene la spesa.

**Non sono comunque mai ammissibili** le spese riferite a:

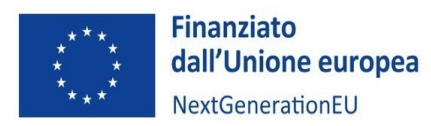

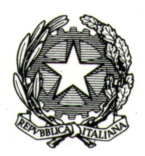

- interessi passivi;
- ammende, penali e spese per controversie legali;
- oneri finanziari: gli interessi debitori, le commissioni per operazioni finanziarie, le perdite di cambio ed altri oneri meramente finanziari;
- deprezzamenti e passività;
- attività di rappresentanza tese a promuovere l'immagine del soggetto beneficiario. Sono considerate spese di rappresentanza anche cessioni a titolo gratuito di beni o servizi;
- IRAP.

Non possono essere riconosciuti costi eccessivamente elevati, superflui o imputabili ad inadempimenti del soggetto che rendiconta. A insindacabile giudizio di chi valuta e controlla, un costo si considera eccessivamente elevato quando si discosta in maniera sensibile dal costo medio di mercato del bene o servizio acquisito per gli stessi scopi nello stesso periodo di tempo, e superfluo quando, ancorché correlabile alle attività finanziate, può essere evitato.

## 11.3 Indicazioni specifiche per attività e voci di costo

Sono considerati ammissibili i costi direttamente sostenuti dal Soggetto attuatore e dalle imprese beneficiarie nei limiti delle risorse assegnate e riconducibili a:

- a) Personale (incluse "Missioni e trasferte")
- b) Strumentazione, attrezzature, impianti, macchinari e componenti hardware e software
- c) Costi per materiali
- d) Costi per Licenze e diritti relativi all'utilizzo di titoli della proprietà intellettuale
- e) Servizi di consulenza specialistica e tecnologica
- f) Locazione immobili
- g) Spese generali (costi indiretti)
- h) Costi operativi per l'attuazione dei progetti (solo per i progetti di innovazione)
- i) Altri costi

## **Co-finanziamento e contributi in-kind**

Le sovvenzioni sono soggette al regime del cofinanziamento. Pertanto, le risorse necessarie alla realizzazione dell'azione o del programma di lavoro non provengono interamente dalla sovvenzione. Il cofinanziamento può essere erogato sotto forma di risorse proprie del beneficiario, di redditi generati dall'azione o dal programma di lavoro ovvero di contributi finanziari o in natura da parte di terzi.

I **contributi in natura** sotto forma di forniture di opere, beni, servizi, terreni e immobili in relazione ai quali non è stato effettuato alcun pagamento giustificato da fatture o documenti di valore probatorio equivalente possono essere considerati ammissibili a condizione che siano soddisfatte le condizioni seguenti:

- a. il sostegno pubblico a favore dell'operazione che comprende contributi in natura non supera il totale delle spese ammissibili, esclusi i contributi in natura, al termine dell'operazione;
- b. il valore attribuito ai contributi in natura non supera i costi generalmente accettati sul mercato in questione;

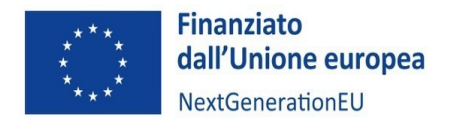

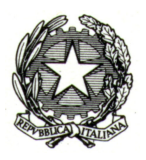

c. il valore e la fornitura dei contributi in natura possono essere valutati e verificati in modo indipendente.

#### *Personale*

### **1) Personale dipendente**

Questa voce comprende il personale, già in forza o di nuovo inserimento presso i Soggetti attuatori e soggetti beneficiari, che distoglie parte del proprio tempo alle ordinarie attività del soggetto per dedicarsi alla progettualità sostenuta nell'ambito del PNRR.

Il rimborso delle predette spese non costituisce, dunque, la copertura di un costo "ricorrente" ma il ristoro di un'attività aggiuntiva finalizzata allo svolgimento dello specifico cronoprogramma di attività. Per questi motivi, i costi delle attività svolte dal personale interno ai soggetti beneficiari, sostenuti a valere sui singoli cronoprogrammi concordati, possono ritenersi ammissibili sul PNRR.

Il costo ammissibile del **personale dipendente** è determinato in base alle **ore effettivamente prestate per le attività concordate**. Queste, comprovate attraverso la compilazione di *timesheet* **mensili**, sono valorizzate al **costo orario**.

## **Al Soggetto attuatore e alle imprese beneficiarie viene riconosciuta la facoltà di valorizzare tale voce di spesa a costi reali o, in alternativa, a costi standard.**

In questa seconda ipotesi il costo orario è determinato utilizzando le tabelle standard di costi unitari per la rendicontazione delle spese del personale nei progetti di ricerca e sviluppo sperimentale finanziati dal MIUR e dal MISE a valere sui rispettivi Programmi Operativi FESR 2014-2020, adottate con Decreto interministeriale n. 116 del 24 gennaio 2018, per le quali si rimanda alla *Tabella n. 1* **–** *Costi orari standard unitari per le spese di personale dei progetti di ricerca e sviluppo* **di seguito esposta**.

A tal fine, si forniscono le seguenti indicazioni:

- il costo riconosciuto ai fini delle agevolazioni è determinato, **per ciascun dipendente** impiegato nelle attività, in base alle **ore lavorate**, valorizzate attraverso le **tabelle standard di costo orario** di cui al Decreto interministeriale n. 116 del 24 gennaio 2018;
- i costi orari standard unitari da applicare alle spese di personale, come da Tabella n. 1 che segue, sono articolati in tre tipologie di soggetti ("Imprese", "Università", "Enti pubblici di ricerca - EPR"), suddivisi per tre diverse macrocategorie di fascia di costo ("Alto", "Medio", "Basso"). Si precisa che, laddove non ricorra la fattispecie specifica che possa ricomprendere il soggetto beneficiario all'interno di una delle due categorie "Università" o "EPR", il beneficiario in questione si intenderà ricompreso nell'ambito della categoria "Imprese".

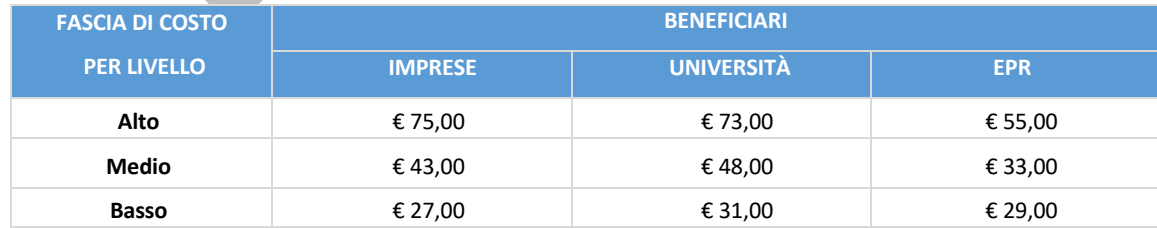

## **Tabella n. 1 - Costi orari standard unitari per le spese di personale dei progetti di ricerca e sviluppo**

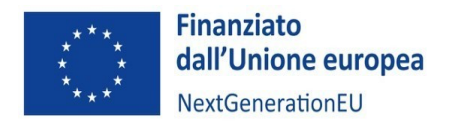

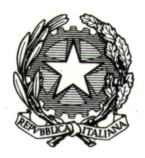

Nello specifico, le fasce di costo corrispondenti alle tre tipologie di soggetto beneficiario sono di seguito definite:

- o Per i soggetti "**Imprese**":
	- Alto, per i livelli dirigenziali;
	- Medio, per i livelli quadro;
	- Basso, per i livelli di impiegato/operaio.
- o Per i soggetti **"Università"**
	- Alto, per Professore Ordinario;
	- Medio, per Professore Associato;
	- Basso, per Ricercatore/Tecnico amministrativo.
- o Per i soggetti **"EPR"**
	- Alto, per Dirigente di Ricerca e Tecnologo di I livello/Primo Ricercatore e Tecnologo di II livello;
	- Medio, per Ricercatore e Tecnologo di III livello;
	- Basso, per ricercatore e Tecnologo di IV, V, VI e VII livello/Collaboratore tecnico.
- le ore dedicate giornalmente alle attività nel rispetto del cronoprogramma concordato da ciascun dipendente devono essere rilevate in appositi fogli di lavoro mensili (timesheet),
- per ciascun dipendente impiegato nel progetto sarà convenzionalmente stabilito un numero massimo di ore lavorative annue associato alla categoria di appartenenza, secondo i rispettivi Contratti Nazionali di lavoro, i Regolamenti o gli orientamenti della Commissione europea; potrà essere sempre utilizzata la base oraria di 1.720 eccetto che per il personale universitario;
- ai fini della valorizzazione non si farà differenza tra ore normali ed ore straordinarie; le ore di straordinario addebitabili alle attività non potranno eccedere quelle massime consentite dai contratti di lavoro vigenti, ovvero il monte ore annuo (1.500 ore annue) definito dalla normativa di riferimento (L. 30 dicembre 2010, n. 240 - art. 6) per il personale universitario; per il personale senza diritto di compenso per straordinari non potranno essere addebitate, per ogni giorno, più ore di quante stabilite nell'orario di lavoro.

Nel caso in cui si proceda ad una rendicontazione delle spese del personale a costi reali, dovrà essere fornita la documentazione aggiuntiva sotto specificata e la rendicontazione delle spese dovrà avvenire dopo il pagamento dei corrispondenti oneri sociali.

### *Documentazione a comprova (Personale dipendente)*

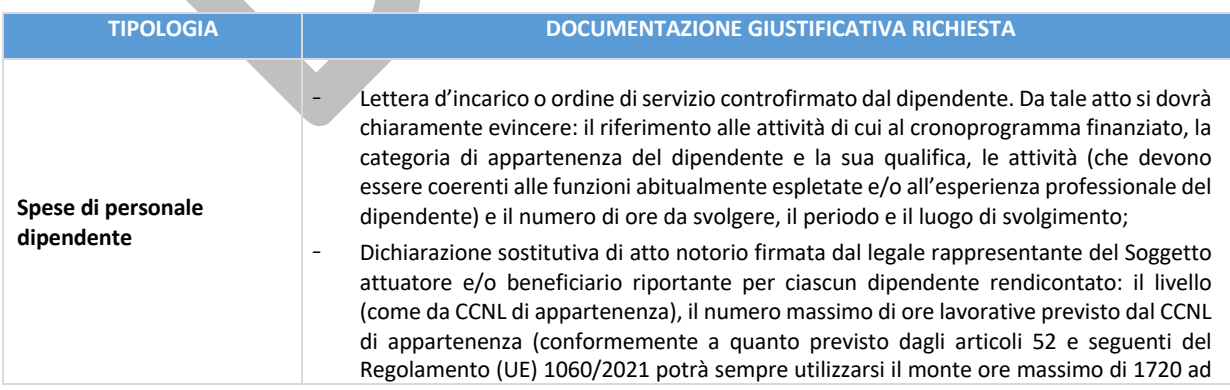

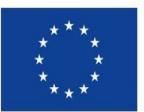

**Finanziato** dall'Unione europea NextGenerationEU

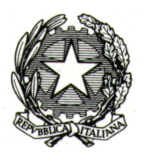

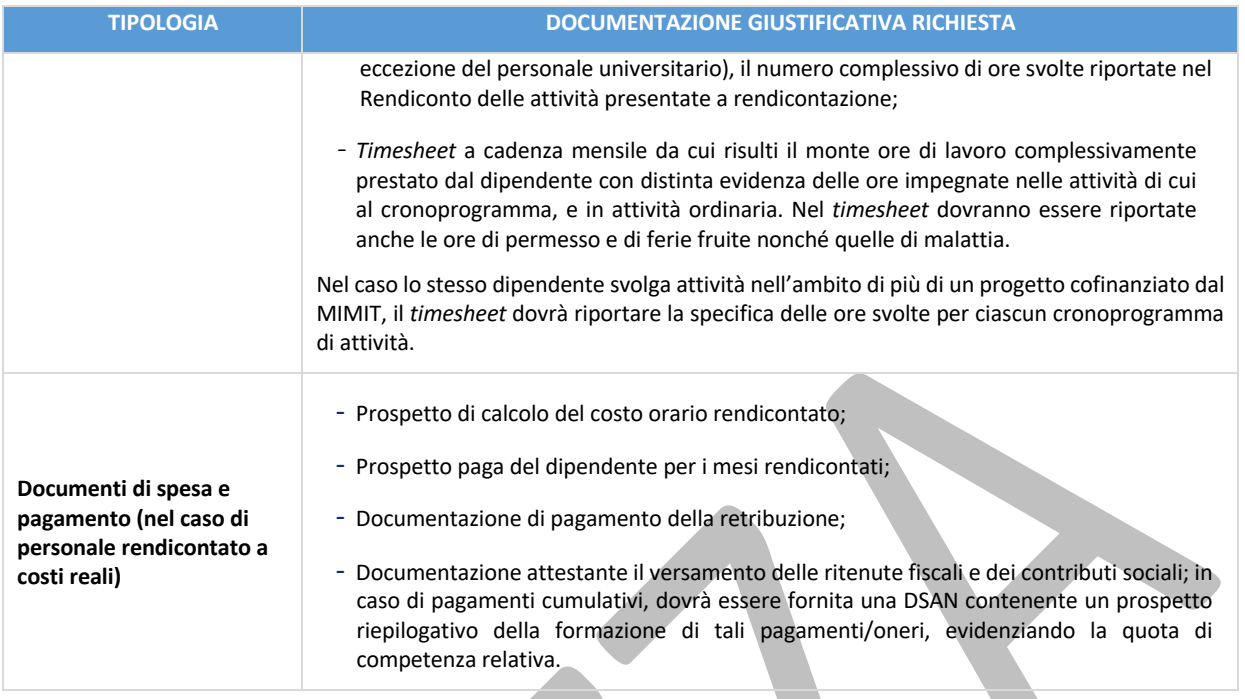

### **2) Personale in rapporto di collaborazione**

Questa voce comprende il personale con contratto di collaborazione, nella misura in cui è impegnato nella realizzazione delle attività progettuali finanziate dalla Misura M4C2 I2.3. Il costo rendicontabile, in caso di collaborazione a progetto, è costituito dal compenso lordo previsto dal contratto di collaborazione, più i contributi INPS ed INAIL a carico del datore di lavoro.

### *Documentazione a comprova (Personale in rapporto di collaborazione)*

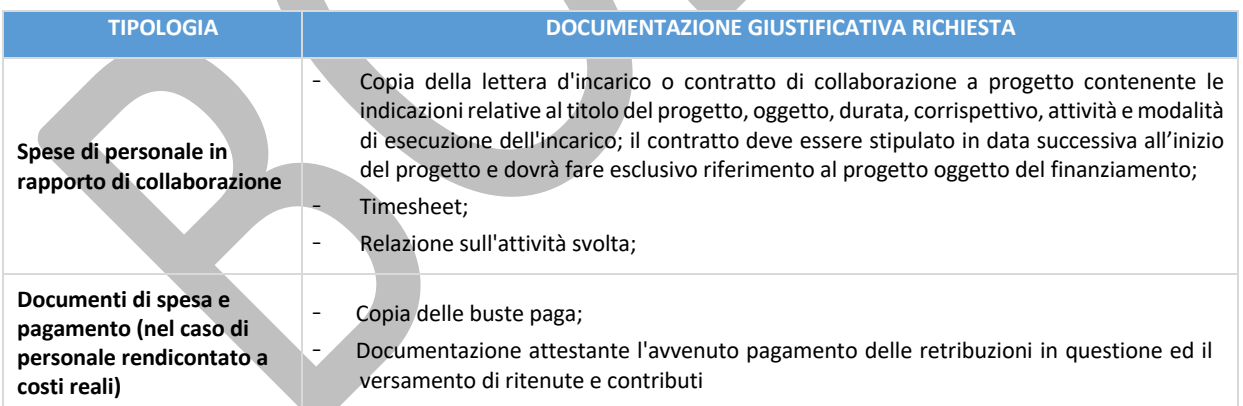

#### **3) Spese di personale (contributi in kind)**

Nel caso di contributi in natura sotto forma di prestazione di lavoro non retribuita, il valore di tale prestazione è stabilito tenendo conto del tempo impiegato verificato e del tasso di remunerazione per una prestazione di lavoro equivalente.

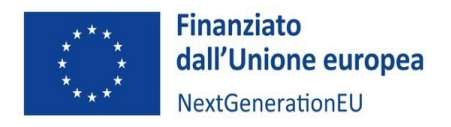

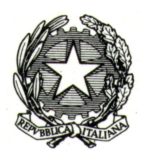

I contributi in natura da parte di terzi sotto forma di prestazioni di lavoro non retribuite, valutati conformemente all'articolo 181, paragrafo 8, del Regolamento UE 2018/1046, sono presentati come costi ammissibili nel bilancio di previsione.

### **4) Missioni e trasferte**

Sotto la voce "Personale" sono ammissibili anche le spese sostenute per missioni e trasferte del personale di cui sopra, definite sulla base dei regolamenti adottati dai singoli Centri. In particolare, sono ammissibili i costi sostenuti per le missioni e le trasferte del personale del Centro (o dei soggetti partner) e del personale dell'impresa, strettamente necessarie alla realizzazione degli interventi. A titolo esemplificativo e non esaustivo: pasti, trasporto, pernottamento. Tali spese dovranno essere esplicitate separatamente in sede di rendicontazione.

In ogni caso le spese relative a missioni e trasferte dovranno rispettare i massimali riportati nella successiva tabella.

#### **Spese di viaggio**

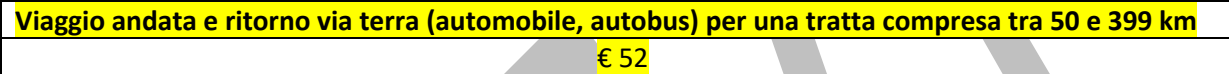

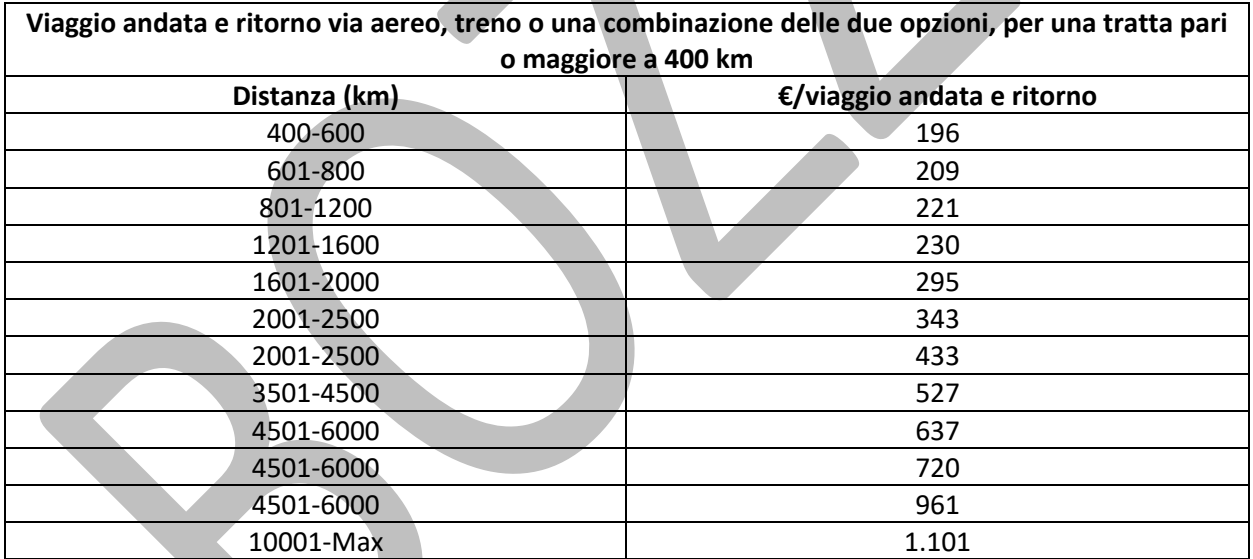

**ATTENZIONE:** Tutte le distanze devono essere misurate utilizzando il calcolatore ferroviario o di volo di seguito **sito web: https://ec.europa.eu/info/calculate-unit-costs-eligible-travel-costs\_en**

#### **Spese per alloggio e soggiorno**

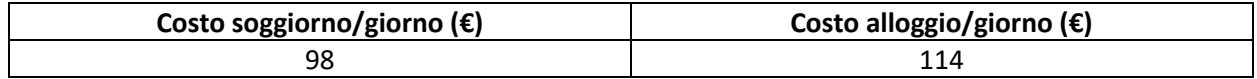

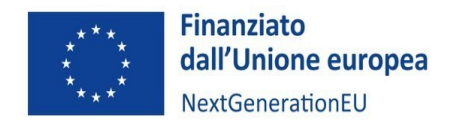

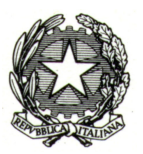

### *Strumentazione, attrezzature, impianti, macchinari e componenti hardware e software*

In considerazione della finalità che caratterizza la Linea di finanziamento Ammodernamento e funzionamento dei centri di trasferimento tecnologico, il criterio di determinazione del costo rendicontabile per tale tipologia di spesa ammissibile è l'intero costo di acquisto e non la quota di ammortamento del bene.

Nel caso dei progetti di innovazione e dei servizi erogati dai Centri di trasferimento tecnologico alle imprese, fermo restando il rispetto del divieto del doppio finanziamento<sup>9</sup>, tale voce di spesa comprende i costi relativi a strumenti e attrezzature nella misura e per il periodo in cui sono utilizzati per il progetto:

- nel caso in cui il citato periodo di utilizzo sia inferiore all'intera vita utile del bene, sono ammissibili solo le quote di ammortamento fiscali ordinarie relative al periodo di svolgimento del progetto;
- nel caso in cui gli strumenti e le attrezzature, o parte di essi, per caratteristiche d'uso siano contraddistinti da una vita utile pari o inferiore alla durata del progetto, i relativi costi possono essere interamente rendicontati, previa attestazione del responsabile tecnico del progetto e positiva valutazione del soggetto gestore.

Per le attrezzature e strumentazioni in leasing o noleggio, sono ammessi esclusivamente i canoni relativi al periodo di ammissibilità della spesa, limitatamente alla quota capitale delle singole rate pagate e, pertanto, con l'esclusione di tutti gli oneri amministrativi, bancari e fiscali. Non sono ammissibili i "maxi canoni" e le altre spese relative al contratto (ad esempio spese generali, oneri assicurativi e interessi, ecc.), che devono essere separatamente esplicitati nel giustificativo di spesa. L'importo massimo ammissibile non potrà, comunque, in nessun caso, superare il valore commerciale netto del bene. Si evidenzia che, la data da cui partire per il calcolo dei mesi di utilizzo può differire rispetto alla data di consegna (ad es. in caso di collaudo, se previsto, o di successiva istallazione). Non sono ammesse le spese relative all'acquisizione di mezzi di trasporto (natanti, autoveicoli, ecc.) ad eccezione di quelli indicati nell'ambito del progetto finanziato e, pertanto, connessi allo svolgimento delle relative attività. Non sono riconosciuti i costi relativi a mobili ed arredi, a mobili d'ufficio e ad attrezzature destinate ad uffici amministrativi.

Sulla base di quanto previsto dal DPR 5 febbraio 2018 n. 22 e dalle disposizioni regolamentari applicabili al PNRR, le spese di **ammortamento** sono considerate ammissibili se sono soddisfatte le seguenti condizioni:

- l'importo della spesa è debitamente giustificato da documenti giustificativi con valore probatorio equivalente alle fatture per costi ammissibili;
- i costi si riferiscono esclusivamente al periodo di sostegno all'operazione;
- all'acquisto dei beni ammortizzati non hanno contribuito sovvenzioni pubbliche.

La relativa spesa può essere dunque riconosciuta **limitatamente**:

- al **periodo** di operatività del cronoprogramma di attività
- alla **quota d'uso** effettivamente utilizzata sul cronoprogramma di attività

<sup>9</sup> Pertanto, nell'ipotesi in cui la strumentazione o l'attrezzatura impiegata da un Centro di trasferimento tecnologico sia stata già oggetto di cofinanziamento nell'ambito di interventi di ammodernamento e funzionamento (o di altre fonti di finanziamento pubbliche), non potrà essere esposta nei costi sostenuti dal medesimo Centro per attività correlate all'erogazione dei servizi alle imprese.

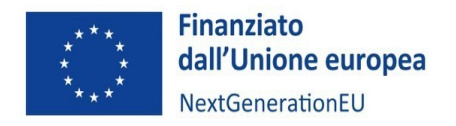

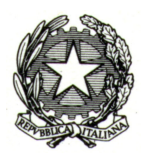

Il criterio di determinazione del costo ammissibile si basa sull'applicazione della seguente formula:

# **C = [(F x P x Q)/360] x T**

dove:

- $\bullet$   $C = \text{costo ammissible}$
- F = è il costo di acquisto (ricavato dalla fattura) dell'immobilizzazione materiale o immateriale
- P = sono le giornate di utilizzo dell'attrezzatura o della strumentazione per il progetto/programma di attività (con valore massimo uguale alla differenza in giorni tra la data di fine attività e la data di consegna dell'attrezzatura)
- Q = è il coefficiente di ammortamento civilistico e fiscale indicato nel registro dei beni Ammortizzabili
- T = è la percentuale di utilizzo effettivo dell'attrezzatura o della strumentazione nell'ambito del cronoprogramma di attività.

# **Documentazione a comprova (***Strumentazione, attrezzature, impianti, macchinari e componenti hardware e software***)**

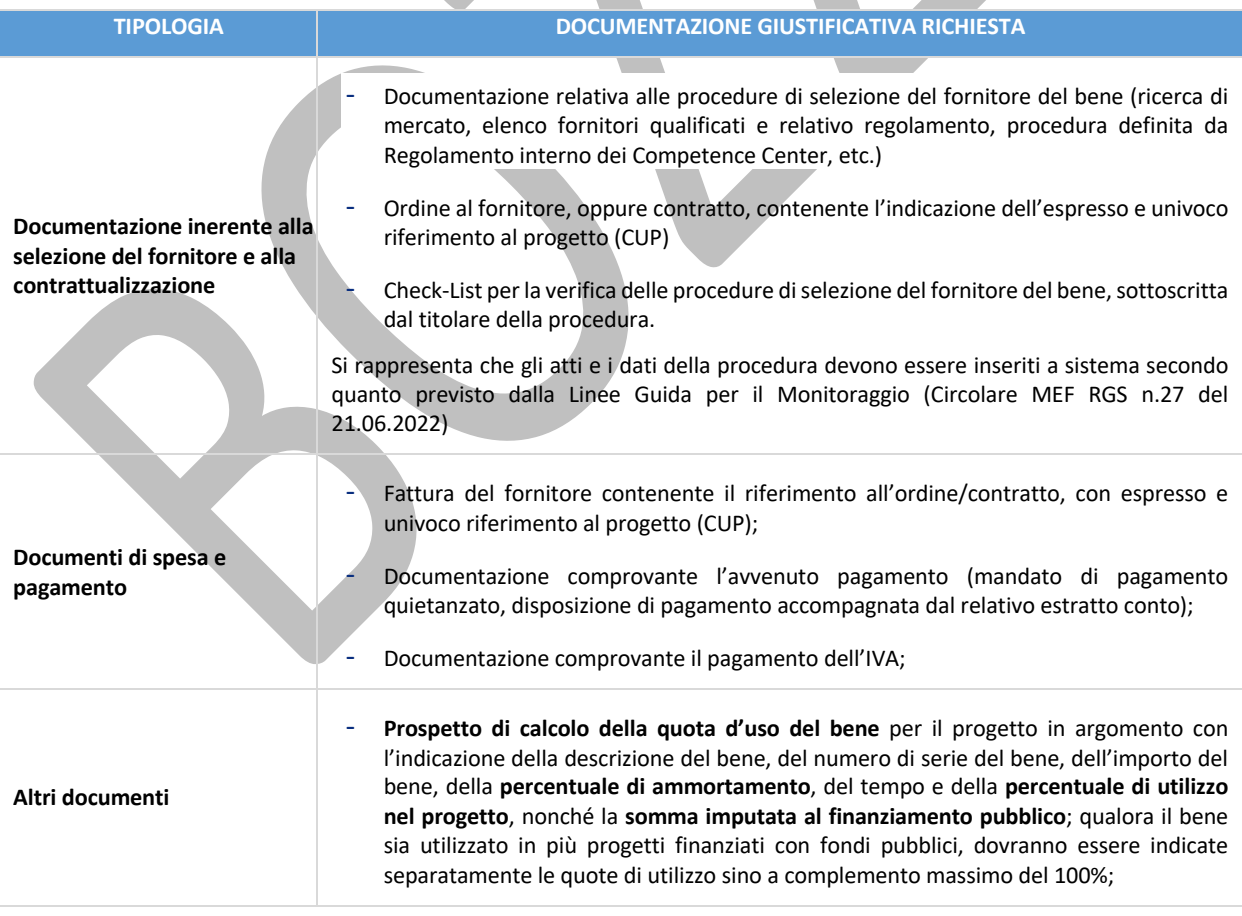

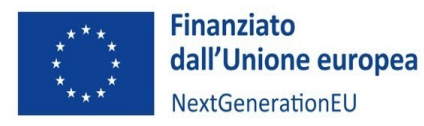

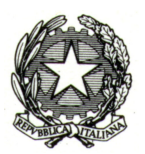

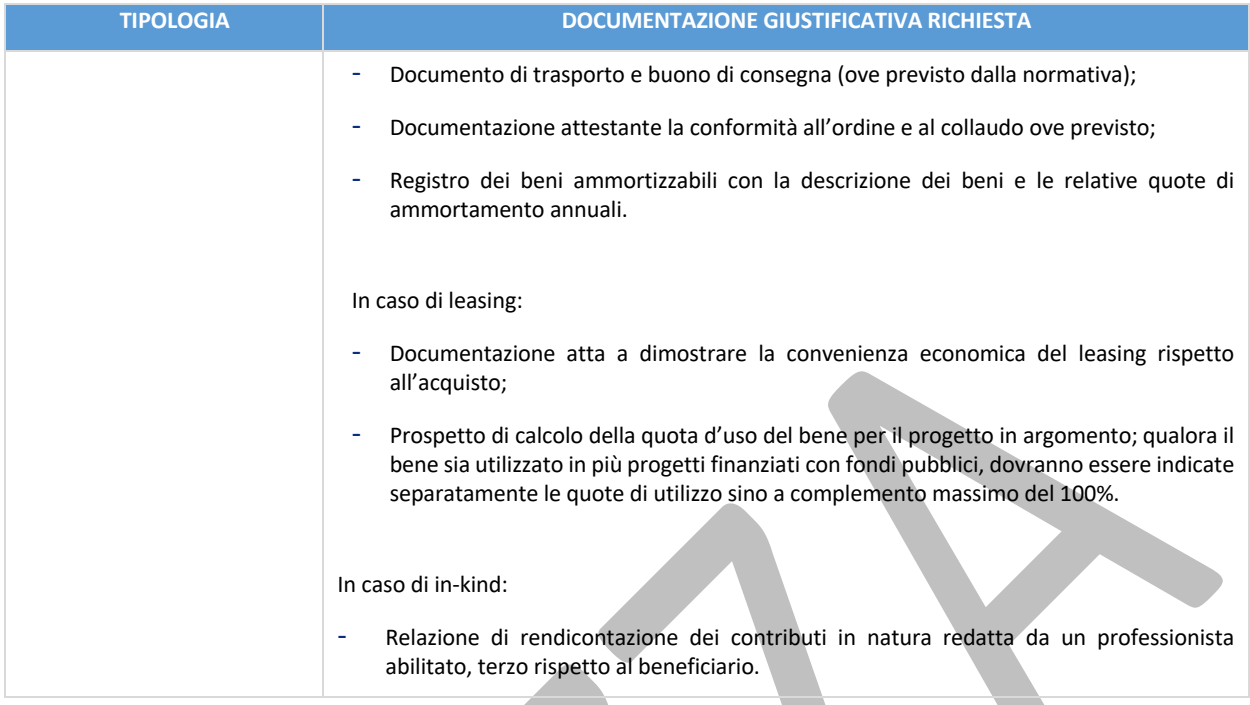

## *Costi per materiali*

Tale voce include a titolo non esaustivo spese per:

- le materie prime, semilavorati e altri materiali commerciali che, utilizzati nel corso del progetto, subiscono una trasformazione chimica, fisica o meccanica;
- i materiali di consumo specifico.

Il materiale può essere acquistato o prelevato dal magazzino. In quest'ultimo caso la valorizzazione è effettuata sulla base delle regole di contabilità di magazzino.

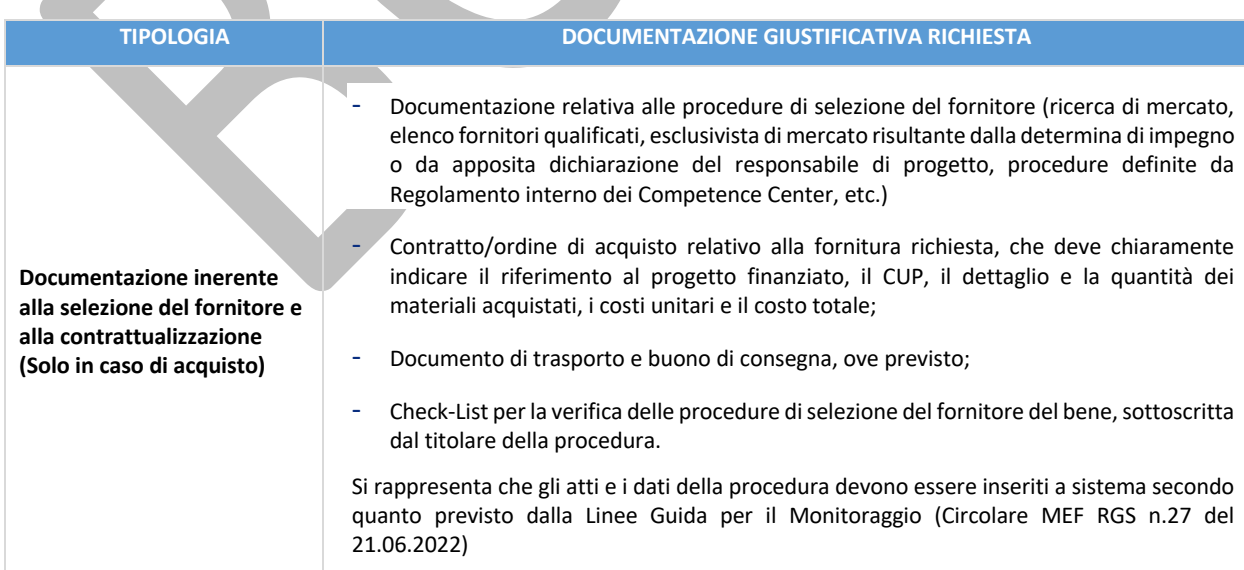

## **Documentazione a comprova (costi per materiali)**

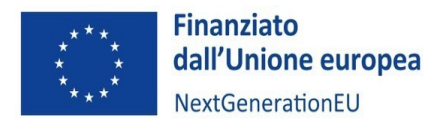

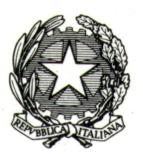

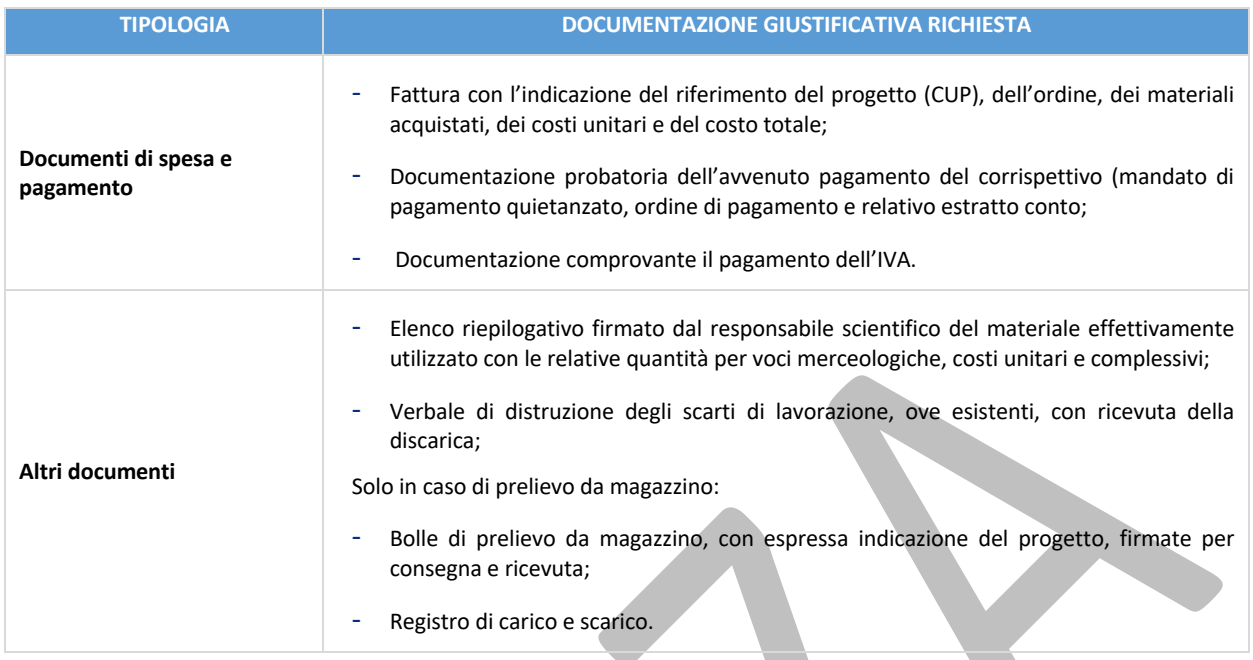

## *Costi per Licenze e diritti relativi all'utilizzo di titoli della proprietà intellettuale*

In tale voce possono essere rendicontate le spese legate all'acquisizione di **diritti di licenza** il cui sfruttamento o utilizzo deve essere compatibile con la durata dell'attività finanziaria e costituire contributo necessario per l'attività di progetto.

### **Documentazione a comprova (costi per licenze)**

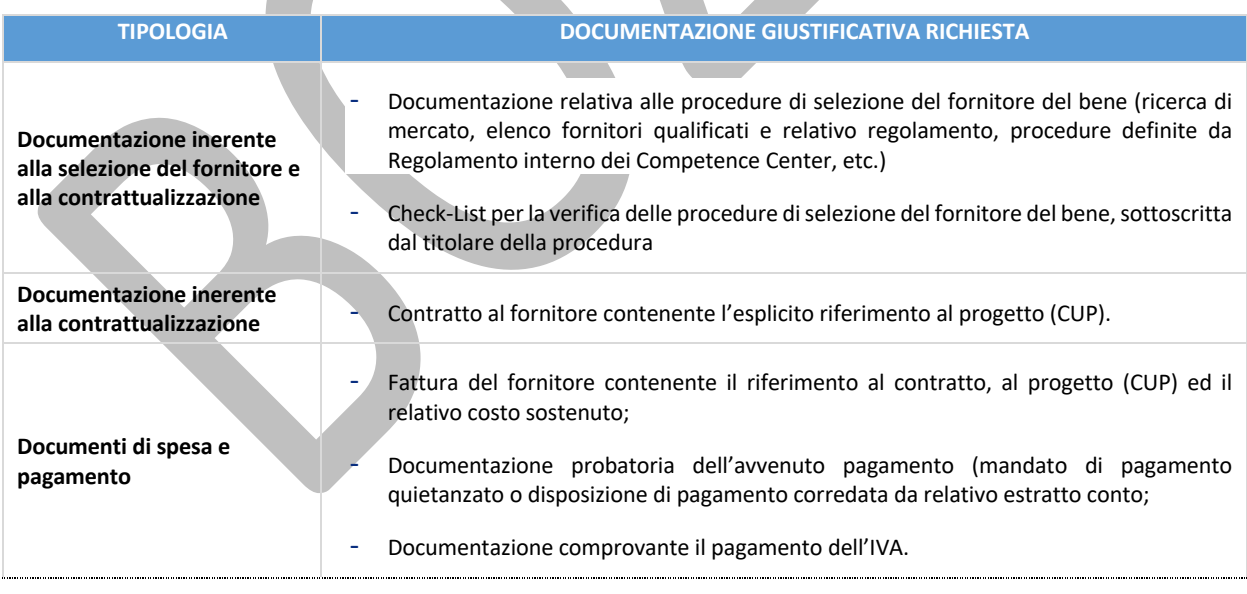

### *Servizi di consulenza specialistica e tecnologica*

Questa voce comprende i costi relativi alle attività di consulenza commissionate a terzi, sia come persone fisiche che come soggetti giuridici.

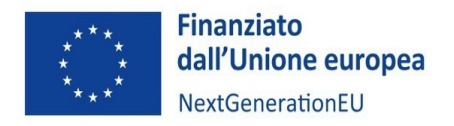

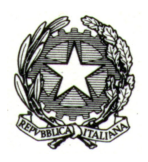

Le spese devono essere sostenute nel rispetto della normativa nazionale e comunitaria applicabile agli interventi specifici della Misura 4 Componente 2 Investimento 2.3.

La consulenza può essere resa da prestatori d'opera non soggetti a regime IVA, da professionisti o da società.

Le attività svolte devono essere documentate da apposita relazione tecnica rilasciata dal consulente (persona fisica o giuridica).

Con riferimento a eventuali costi di trasferta, sono applicabili le condizioni previste per le spese di missioni e trasferte riportate alla voce personale.

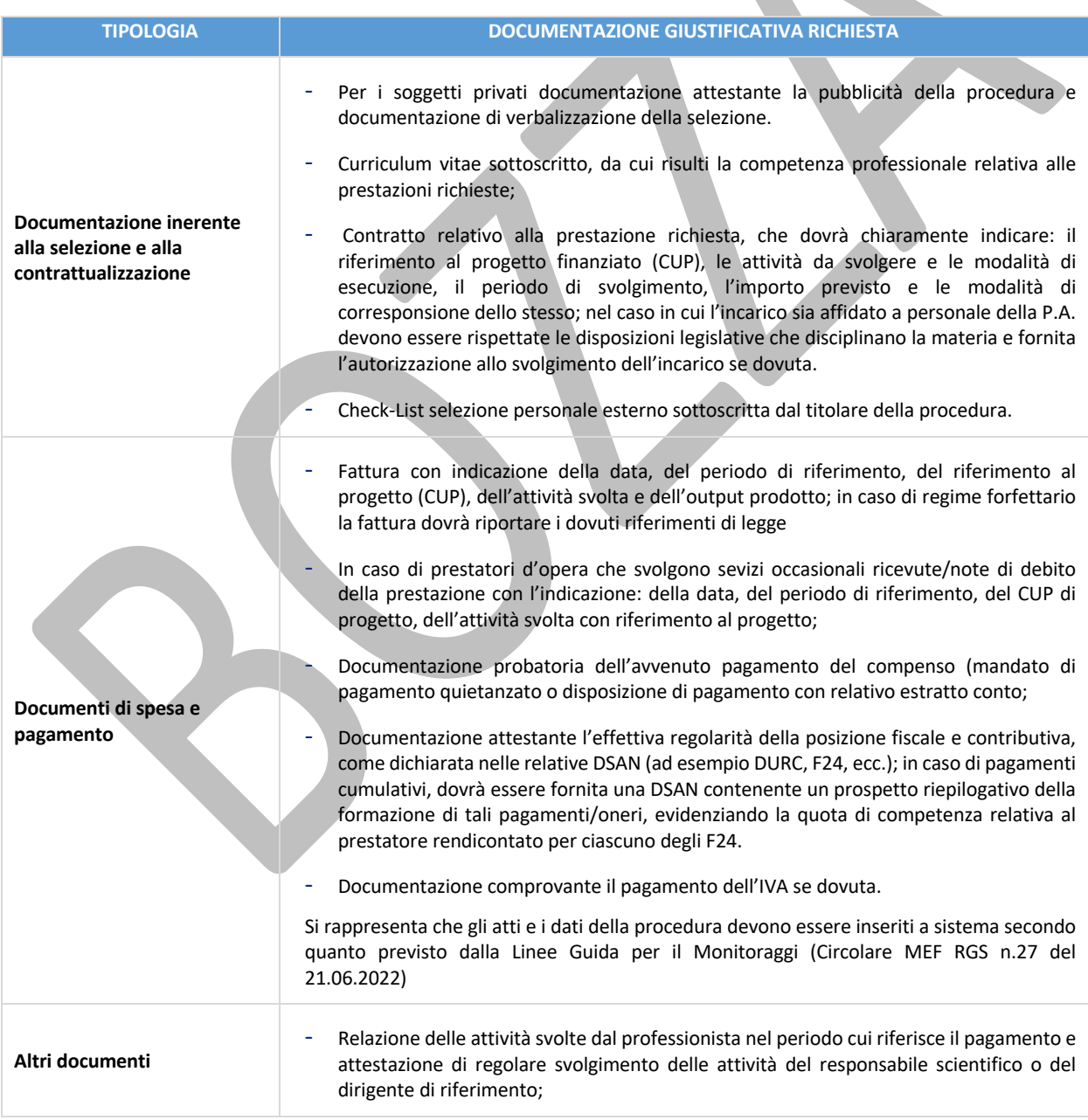

## **Documentazione a comprova in caso di consulenza resa da PERSONE FISICHE**

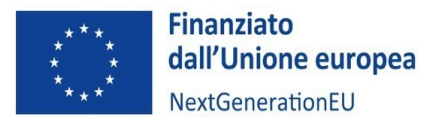

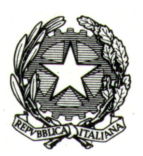

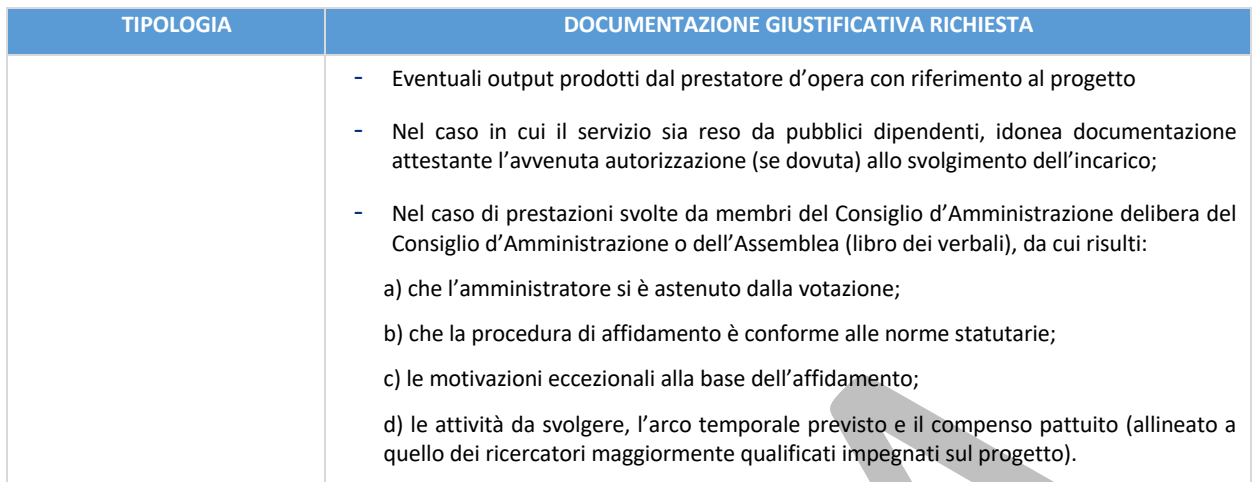

# **Documentazione a comprova in caso di consulenza forniti da SOCIETÀ**

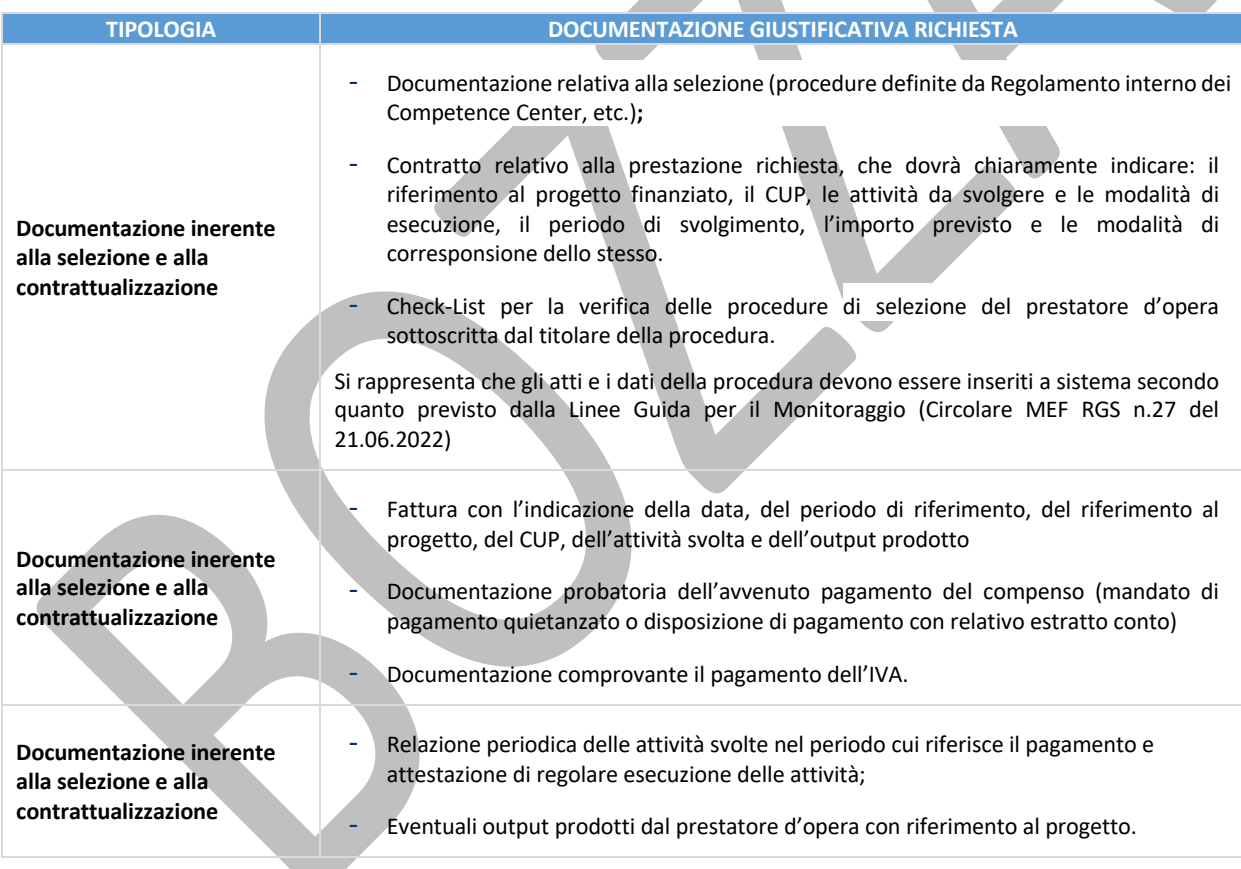

## *Locazione Immobili*

#### **Locazione immobili**

Questa voce comprende i costi relativi alla locazione o locazione finanziaria (leasing) di fabbricati. Sono ammessi esclusivamente i canoni relativi al periodo di ammissibilità della spesa, limitatamente alla quota capitale delle singole rate pagate e, pertanto, con l'esclusione di tutti gli oneri amministrativi, bancari e fiscali.

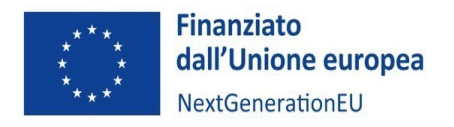

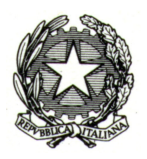

Non sono ammissibili altre spese relative al contratto (ad esempio spese generali, oneri assicurativi e interessi, ecc.), che devono essere separatamente esplicitate nel giustificativo di spesa. È necessario dimostrare con idonea documentazione una connessione diretta tra la locazione del fabbricato e le attività del progetto finanziato. Non sono ammessi maxi-canoni.

### **Documentazione a comprova (locazione immobili)**

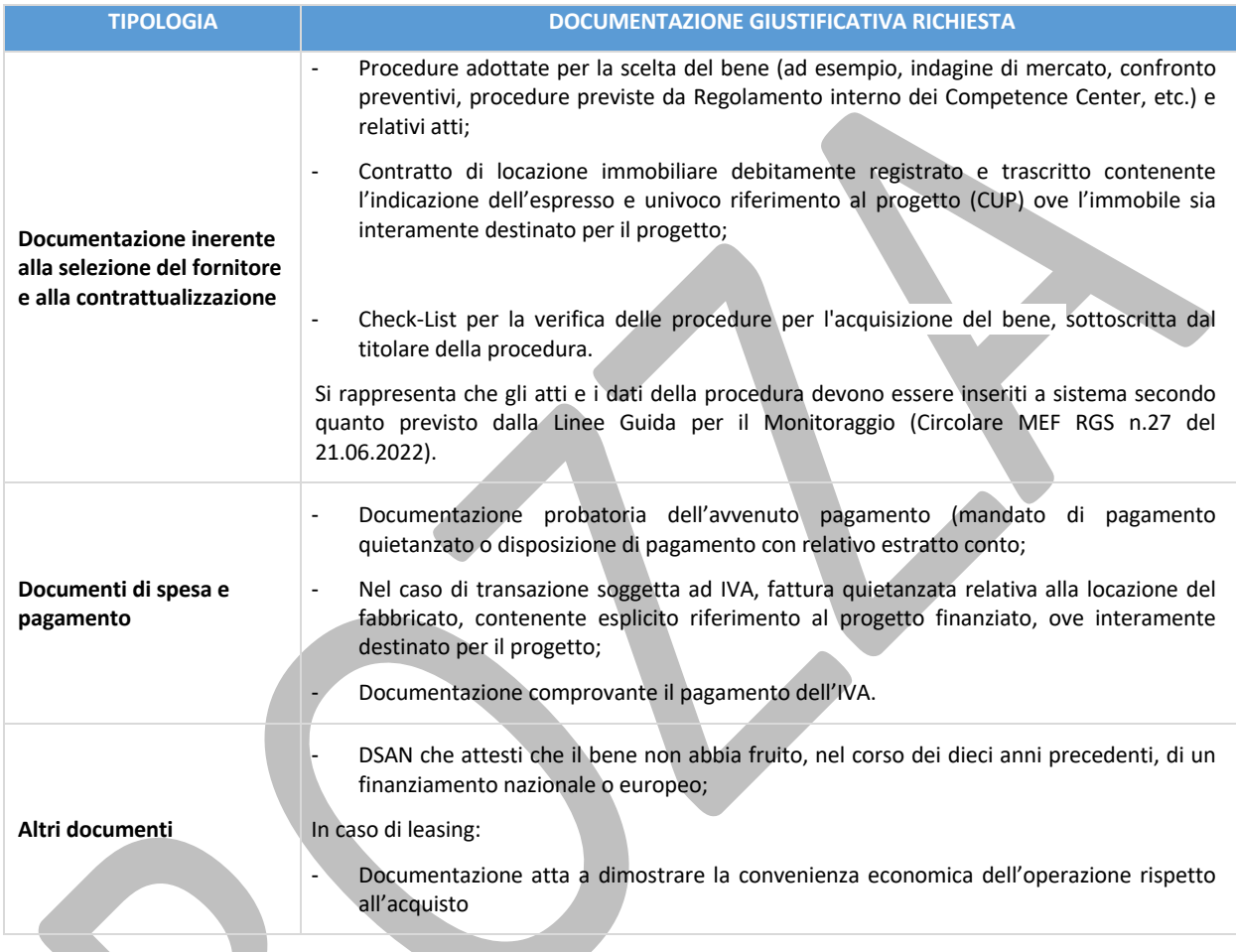

## **Immobili (costo in kind)**

Nel caso di contributi in natura sotto forma di conferimento di immobili, può essere eseguito un pagamento in denaro, ai fini di un contratto di locazione, ma tale pagamento deve avere un importo nominale annuo non superiore a 1 euro.

### *Spese generali*

Sono i costi indiretti il cui ammontare è calcolato applicando una percentuale del 15% sul totale dei **costi diretti ammissibili** del **personale**.

A titolo esemplificativo, le spese generali comprendono i costi relativi alle tipologie sottoindicate:

- Funzionalità operativa (es. vigilanza, pulizia, riscaldamento, energia, illuminazione, acqua, posta, telefono, cancelleria, abbonamenti, assistenza informatica ecc.);

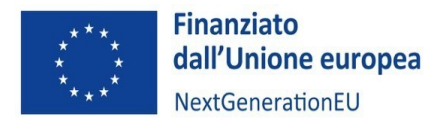

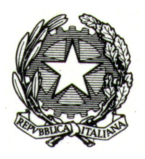

- Funzionalità organizzativa (es. acquisti, mensa, sicurezza degli ambienti e sul lavoro, coperture assicurative, ecc.);
- Adeguamento e manutenzione di immobili e impianti;
- Comunicazione e pubblicità.

### *Costi operativi per l'attuazione dei progetti*

Sono costi supplementari, riconoscibili fino al 7% del valore del progetto, ascrivibili a spese del personale e altri costi e relativi al supporto dato ai Centri di trasferimento tecnologico per l'attuazione dei progetti di innovazione.

### *Altri costi*

Voce residuale che contempla eventuali costi ammissibili, ai sensi della normativa di riferimento, che non trovano collocazione nella classificazione precedente. In ogni caso è necessario fornire il dettaglio della spesa sostenuta. Il Ministero si riserva la facoltà di verificarne l'ammissibilità in fase di controllo del rendiconto trasmesso dal Soggetto attuatore.

#### *IVA*

L'imposta sul valore aggiunto (IVA) è un costo ammissibile solo se questa non sia recuperabile nel rispetto della normativa nazionale di riferimento. Tale importo dovrà tuttavia essere puntualmente tracciato nei sistemi informatici gestionali e rendicontato separatamente, in quanto non incluso nell'ambito della stima dei costi progettuali ai fini del PNRR.

### 11.4 Tracciabilità delle spese

### *Assenza di doppio finanziamento*

L'articolo 9, Regolamento (UE) n. 2021/241 del 12 febbraio 2021, sancisce l'inammissibilità della duplicazione del finanziamento degli stessi costi da parte del PNRR e di altri programmi dell'Unione Europea, a cui si aggiunge il divieto di duplicazione rispetto a risorse ordinarie statali e/o regionali.

Pertanto, il Soggetto attuatore, **in tutte le fasi di esecuzione delle attività progettuali**, verifica la presenza, all'interno dei documenti giustificativi di spesa emessi dal fornitore (fatture) anche presentati dalle imprese beneficiarie, degli elementi obbligatori di tracciabilità previsti dalla normativa vigente e, in ogni caso, degli elementi necessari a garantire l'esatta riconducibilità delle spese al progetto finanziato (CUP, c/c per la tracciabilità flussi finanziari, indicazione riferimento al titolo dell'intervento e al finanziamento da parte dell'Unione europea e all'iniziativa Next Generation EU, ecc.) al fine di poter garantire l'assenza di doppio finanziamento.

Delle verifiche così effettuate il Soggetto attuatore dà evidenza in particolare in occasione della presentazione dei "Rendiconto di Progetto" che inserisce nel sistema ReGIS.

Inoltre, il Ministero, prima della presentazione della rendicontazione sul conseguimento degli obiettivi semestrali all'Ispettorato Generale per il PNRR, effettuerà – sulla base della valutazione del rischio delle misure attuate – verifiche puntuali circa l'assenza del doppio finanziamento e sull'assenza del conflitto di

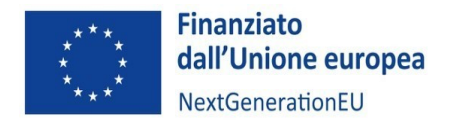

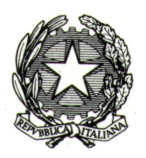

interesse, utilizzando gli strumenti messi a disposizione e registrando i relativi esiti sul sistema informatico ReGiS.

### *Fatturazione elettronica*

L'articolo 1, commi 209-214, Legge 24 dicembre 2007, n. 244 (Legge finanziaria 2008) ha previsto l'obbligo di fatturazione nei confronti della pubblica amministrazione in formato elettronico (XML) attraverso il Sistema di Interscambio (SDI) amministrato dall'Agenzia delle Entrate. Dal 2014 la fatturazione elettronica è obbligatoria verso la PA e dal 2018 è obbligatoria anche tra privati. Dal 1° luglio 2022, il Decreto-legge 36/2022 estende l'obbligo di fatturazione elettronica anche a tutti i contribuenti appartenenti al regime forfettario che, nell'anno precedente, abbiano percepito compensi oltre la soglia di 25.000 euro.

## *Contabilità separata e apposita codificazione contabile o conto corrente dedicato*

Secondo l'articolo 9, comma 4, Decreto Semplificazioni bis, i Soggetti attuatori assicurano la completa tracciabilità delle operazioni e la tenuta di una apposita codificazione contabile per l'utilizzo delle risorse del PNRR, conservando tutti gli atti e la relativa documentazione giustificativa su supporti informatici adeguati e rendendoli disponibili per le attività di controllo e di audit.

Ne consegue che tutti i movimenti finanziari relativi alla gestione dei finanziamenti devono essere registrati su conti correnti dedicati e devono essere effettuati esclusivamente tramite lo strumento del bonifico bancario o postale, ovvero con altri strumenti di incasso o di pagamento idonei a consentire la piena tracciabilità delle operazioni.

Per quanto riguarda il sottoconto di tesoreria, deve essere un conto contabile dedicato, funzionante e impostato secondo una contabilità ben distinta da cui sia possibile raggruppare e isolare (tracciare) tutte le spese e gli incassi relativi al progetto, in modo tale da poter estrarre facilmente tutte le informazioni relative ai pagamenti effettuati e ai finanziamenti ricevuti, anche in caso di audit.

Per ulteriori approfondimenti, si rinvia alla Determina ANAC n. 566/2017 e alle FAQ in materia di tracciabilità dei flussi finanziari disponibili al seguente link: https://www.anticorruzione.it/- /tracciabilit%C3%A0-dei-flussi-finanziari.

## *Codice Unico di Progetto (CUP)*

Il CUP ha lo scopo di verificare, attraverso l'interrogazione del sistema informativo CUP, l'univocità del codice e dell'investimento collegato, nonché, sulla base delle informazioni di progetto e delle classificazioni, i possibili progetti analoghi o similari anche in capo al medesimo soggetto.

Nel caso specifico della Misura M4C2I2.3:

- per la prima Linea di finanziamento<sup>10</sup>, l'Amministrazione richiederà un CUP per l'iniziativa di ammodernamento e funzionamento del Centro stesso;
- per la seconda Linea di finanziamento<sup>11</sup>, il Centro di Competenza richiederà un CUP specifico per ogni progetto di innovazione;

<sup>&</sup>lt;sup>10</sup> Linea di finanziamento Ammodernamento e funzionamento dei Centri di trasferimento tecnologico e funzionali all'erogazione di servizi.

<sup>11</sup> Linea di finanziamento Sviluppo di Progetti di innovazione

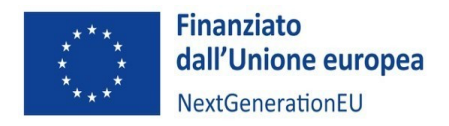

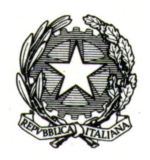

per l'ultima Linea di finanziamento<sup>12</sup>, l'Amministrazione richiederà un unico CUP per l'attività di erogazione dei servizi alle imprese.

**ATTENZIONE:** Il CUP deve essere riportato su tutti i documenti amministrativi e contabili, cartacei e informatici (inclusa tutta la documentazione giustificativa di spesa), relativi al progetto. Inoltre, deve essere utilizzato nelle banche dati dei vari sistemi informativi inerenti al progetto (e interoperabili con ReGiS), in modo da fornire una panoramica completa di tutte le informazioni di dettaglio.

### *Conservazione documentale*

Il Soggetto attuatore dovrà conservare, per almeno cinque anni decorrenti dal pagamento del saldo (tale periodo è di tre anni se il finanziamento è di importo pari o inferiore a sessantamila euro), tutta la documentazione atta a comprovare le attività svolte, che si tratti di adempimenti posti in essere nel corso di una procedura di selezione dei progetti o di una procedura di gara per l'aggiudicazione degli appalti. Su richiesta del Ministero e/o dei competenti Organi di audit/controllo, detta documentazione dovrà essere messa a disposizione e/o trasmessa prontamente.

A tal fine si chiede ai Soggetti attuatori di indicare un referente responsabile della raccolta e conservazione della menzionata documentazione, i cui contatti potranno essere inviati agli indirizzi PEC del Ministero: …

# 12. ATTIVITÀ DI CONTROLLO DEL MINISTERO

Su ciascuna Relazione e Rendiconto delle attività verranno effettuate attività di controllo che hanno lo scopo di garantire la correttezza, la regolarità e la legittimità dell'esecuzione degli interventi, sotto l'aspetto procedurale, amministrativo, contabile e finanziario, nonché dell'avanzamento dei relativi obiettivi intermedi e finali del cronoprogramma di attività.

Tali verifiche dovranno accertare la conformità alla normativa europea, nazionale e a specifiche norme di settore degli interventi, l'esistenza di spese sostenute e correttamente esposte, la presenza di prodotti o servizi realizzati e forniti conformemente con quanto definito nella documentazione delle attività, la corretta attestazione delle spese e degli obiettivi intermedi e finali e il rispetto dei principi trasversali del Piano.

Al fine di garantire un adeguato controllo verranno effettuate le seguenti verifiche:

**A. Verifiche di natura formale**: previste sul 100% delle rendicontazioni periodiche trasmesse dai Soggetti attuatori. Le verifiche formali, nello specifico, sono rivolte ad assicurare:

- la verifica di coerenza amministrativa e contabile delle procedure e delle spese relative del cronoprogramma di attività approvato, attraverso il controllo della tenuta documentale, della completezza e correttezza dei dati e della documentazione;
- l'evidenza dei controlli ordinari di legalità e controlli amministrativo-contabili svolti dal Soggetto attuatore, previsti dalla legislazione nazionale applicabile per gli atti, i contratti e i provvedimenti di spesa adottati per l'attuazione degli interventi del PNRR ed in particolare:
	- la verifica del rispetto della conservazione degli atti e della documentazione giustificativa sul sistema informatico e/o su supporti informatici adeguati, al fine di garantire l'accesso per lo svolgimento delle attività di controllo e di audit da parte degli organi competenti;

<sup>12</sup> Linea di finanziamento Servizi erogati dal Centro di trasferimento tecnologico nei confronti delle imprese.

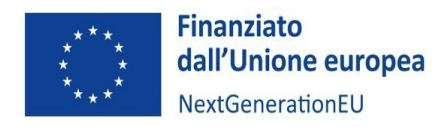

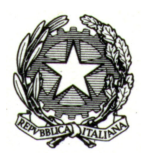

la presenza e la coerenza dei dati relativi all'avanzamento fisico, finanziario e procedurale dell'intervento, nonché dei valori di conseguimento degli indicatori associati.

**B. Verifiche amministrative on desk**: effettuate al fine di assicurare il rispetto della normativa europea e nazionale, nonché il contrasto alle irregolarità, frodi e conflitti di interesse; vengono effettuate sul 100% dei rendiconti di spesa trasmessi dal Soggetto attuatore e vertono sulle procedure e sulle spese rispetto alle attività oggetto del finanziamento, attraverso l'ausilio di strumenti come check list ed eventuali verbali.

Laddove ritenuto necessario il Ministero potrà adottare una verifica campionaria sulle singole spese presenti in un singolo rendiconto, a seguito di campionamento svolto sulla base di apposita analisi dei rischi.

Nell'ambito delle sopra richiamate verifiche amministrative i controlli saranno incentrati principalmente:

Con riferimento agli **incarichi individuali** verrà verificato che:

- l'oggetto della prestazione corrisponda ad obiettivi e progetti specifici e determinati e deve risultare coerente con le esigenze di funzionalità del soggetto conferente;
- la prestazione sia di natura temporanea e altamente qualificata;
- siano preventivamente determinati durata, luogo, oggetto e compenso della collaborazione.

Con riferimento alle **spese**: in conformità al principio di sana gestione finanziaria, in aggiunta ai controlli ordinari, il MIMIT è tenuto a verificare la regolarità amministrativa e contabile e la legittimità delle spese sostenute dai Soggetti attuatori.

Tali verifiche comprendono un esame completo dei documenti giustificativi di spesa e pagamento nonché di altra documentazione probatoria (fatture, quietanze di pagamento, prove di fornitura, verbali di collaudo, ecc.).

La tipologia di documentazione sottoposta a verifica sarà correlata alla tipologia di spesa prevista dal dispositivo di attuazione (servizi e forniture, conferimenti incarichi esterni ecc.).

In particolare, la verifica delle spese è finalizzata a:

- verificare la sussistenza della documentazione amministrativa relativa alla richiesta di pagamento/rendicontazione di progetto dell'investimento, che dimostra il suo corretto finanziamento a valere sul PNRR (relativa missione, componente, misura, investimento);
- verificare la completezza e la correttezza formale della rendicontazione delle attività di cui al concordato cronoprogramma e della documentazione giustificativa a supporto dell'«effettiva» realizzazione della spesa (fatture quietanzate o documentazione contabile equivalente) ai sensi di quanto disposto dalla normativa di riferimento nazionale e dell'Unione, dalla misura/investimento del PNRR, dall'avviso/atto di affidamento, dal contratto/convenzione;
- verificare la correttezza della documentazione giustificativa di spesa dal punto di vista civilistico e fiscale;
- verificare la congruità della spesa ovvero che i costi siano commisurati alla dimensione economica dell'intervento (coerenza con il quadro economico di progetto) e la riferibilità della spesa sostenuta e rendicontata dal Soggetto attuatore alle attività d'investimento oggetto di contributo (CUP, titolo intervento ecc.);
- verificare la conformità alle pertinenti norme in materia di ammissibilità della spesa in riferimento alle tipologie, al periodo di ammissibilità e ai limiti di spesa ammesse dalla normativa di

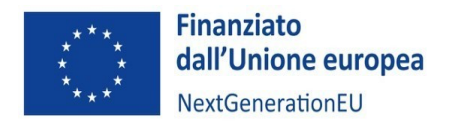

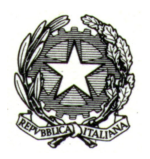

riferimento nazionale e dell'Unione, dal PNRR, dall'avviso/atto di affidamento, dal contratto/convenzione e da sue eventuali varianti/adeguamenti; tale verifica deve essere riferita anche alle singole voci di spesa incluse nella rendicontazione delle attività sottoposta a controllo ivi incluse le lex specialis previste nello specifico dispositivo attuativo;

- verificare l'assenza del doppio finanziamento tramite le funzionalità delle piattaforme disponibili e attraverso l'accertamento nei giustificativi di spesa della dicitura (o del timbro di annullamento nel caso di fatturazione non elettronica) indicante il PNRR, il titolo ed il codice della misura/investimento, il CUP ove pertinente;
- verificare la conformità della spesa con le norme sugli aiuti di Stato, con le norme ambientali e con quelle sulle pari opportunità e la non discriminazione, ove pertinente;
- verificare il rispetto degli adempimenti in materia di informazione e pubblicità;
- verificare che non ricorrano fattispecie per le quali non sussiste il principio di addizionalità della spesa;
- verificare, ove pertinente, che le spese contribuiscano alle priorità delineate dall'UE relativamente agli obiettivi del clima e alla transizione digitale;
- verificare la presenza dell'attestazione del Soggetto attuatore circa la completezza, la correttezza e la veridicità dei dati contenuti in rendicontazione delle attività e regolarmente caricati sul sistema informativo.

**C. Verifiche sul corretto conseguimento degli obiettivi realizzativi**: ogni Soggetto attuatore, in riferimento agli obiettivi realizzativi previsti nel cronoprogramma di attività, avrà la responsabilità di effettuare le periodiche attività di monitoraggio e di inviare, oltre alle rendicontazioni delle attività, la relazione tecnica sullo stato di avanzamento delle attività. La funzione di controllo verifica il 100% degli avanzamenti degli obiettivi realizzativi comunicati dai Soggetti attuatori.

Tali verifiche sono rivolte all'accertamento della coerenza delle informazioni di avanzamento fisico associate alle attività finanziate, al fine di segnalare eventuali incongruenze o criticità legate all'attuazione.

In particolare, con riferimento agli obiettivi realizzativi intermedi e finali dei Soggetti attuatori verrà accertata:

- la coerenza della tempistica di realizzazione rispetto al cronoprogramma approvato;
- la coerenza tra l'avanzamento fisico e quello procedurale e di spesa;
- la presenza di idonea documentazione a supporto dei valori realizzati per gli obiettivi intermedi e finali, archiviata nel sistema informativo.

Il MIMIT effettua il controllo del 100% degli avanzamenti degli indicatori comunicati dai Soggetti attuatori in fase di invio della rendicontazione delle attività di cui al cronoprogramma assicurandosi che siano coerenti con il cronoprogramma di attività approvato.

Le funzioni di controllo potranno, accertare la coerenza tra le informazioni programmatiche rispetto alle informazioni procedurali, finanziarie e fisiche comunicate e presenti nel sistema di monitoraggio. Tale attività dovrà accertare che non ci siano disallineamenti tra gli elementi dell'attività promossa e quelli attuativi e che l'avanzamento complessivo delle attività sia congruente.

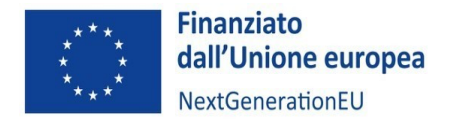

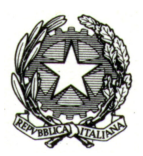

# APPENDICE 1 – ISTRUZIONI OPERATIVE PER IL CARICAMENTO DEI DATI E DELLA DOCUMENTAZIONE SUL SISTEMA REGIS

## **FASI, TEMPISTICHE E RESPONSABILITA'**

Il Soggetto attuatore subentra nell'alimentazione del sistema ReGiS nel momento in cui il Ministero ha provveduto all'espletamento delle attività previste ai punti 1, 2 e 3:

- 1. **Creazione delle Procedure di Attivazione (PRATT):** attivazione e configurazione delle **procedure** (bandi, avvisi pubblici, circolari) con le quali il Ministero individua i progetti ammissibili al finanziamento e i relativi Soggetti attuatori;
- 2. **Creazione delle Convenzioni:** attivazione e configurazione degli **atti** (convenzioni, decreti di assegnazione, contratti e concessioni) che assegnano i finanziamenti ai Soggetti attuatori sulla base delle singole procedure di attivazione;
- 3. **Creazione dei Progetti** (ReGiS identifica ogni CUP come un progetto autonomo): inserimento o configurazione dei dati anagrafici minimi dei **progetti finanziati**. A questo punto il Ministero può collegare i Soggetti attuatori ai progetti/CUP di propria pertinenza (*tile* "Gestione anagrafica di progetto");
- 4. **Implementazione dei dati di avanzamento del progetto** (continua fino alla fine del progetto): il Soggetto attuatore alimenta costantemente ReGiS con i dati di avanzamento finanziario, fisico e procedurale (*tile* "Gestione anagrafica di progetto") relativi al progetto, così da permettere al Ministero il monitoraggio della Misura e il conseguimento degli step intermedi per il raggiungimento dei Target secondo il cronoprogramma;
- 5. **Pre-Validazione dei dati di avanzamento dei progetti** (periodica fino alla fine del progetto): tutti i mesi, entro il giorno 10 del mese, il Soggetto attuatore, tramite l'apposito tasto all'interno della *tile* "Gestione anagrafica di progetto", pre-valida i dati dei progetti caricati su ReGiS e relativi al mese precedente (es. entro il 10 settembre deve pre-validare i dati caricati e relativi al mese di agosto);
- 6. **Validazione dei dati di avanzamento dei progetti** (periodica fino alla fine del progetto): il Ministero valida e trasmette all'Ispettorato Generale per il PNRR entro il **giorno 20 del mese** (tutti i mesi) i dati dei progetti relativi al mese precedente;
- 7. **Trasmissione del Rendiconto (domanda di rimborso) e della successiva richiesta di pagamento all'Ispettorato Generale per il PNRR** (periodica, fino alla richiesta del saldo finale): rendicontazione semestrale delle spese sostenute da parte del Soggetto attuatore e rimborso da parte del MIMIT; inoltro semestrale della successiva richiesta di pagamento da parte del Ministero nei confronti dell'Ispettorato Generale per il PNRR;
- 8. **Rendicontazione finale del contributo del progetto al Target di Misura** da parte del Soggetto attuatore e del raggiungimento del Target a livello nazionale da parte del Ministero;

## **CREAZIONE DELLE UTENZE REGIS**

Una volta generato il CUP, il Soggetto attuatore dovrà trasmettere al MIMIT la richiesta di attivazione delle utenze ReGiS, indicando i dati (nome, cognome, codice fiscale, e-mail, telefono) delle persone incaricate della gestione delle attività di monitoraggio e rendicontazione relative al progetto associato al CUP.

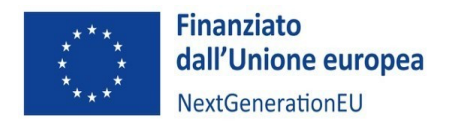

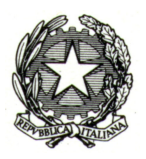

La richiesta deve essere effettuata mediante i seguenti indirizzi di posta elettronica:

- pnrr@pec.mise.gov.it
- pnrr-monitoraggio@mise.gov.it

Il MIMIT, una volta creato il progetto su ReGiS e collegato il relativo Soggetto attuatore (fase 3), attiverà su ReGiS i profili personali indicati dal Soggetto attuatore stesso e li assocerà al CUP del progetto. A questo punto, gli utenti incaricati potranno accedere sia tramite le credenziali fornite dal MIMIT, sia tramite SPID, attraverso il seguente link.

Gli utenti attivati avranno un cono di visibilità limitato ai progetti sui quali sono stati attivati, diversamente dal Ministero che avrà invece un cono di visibilità comprensivo di tutti i CUP associati alle Misure di cui è Amministrazione centrale titolare, inclusa la Misura M4C2I2.3.

Una volta effettuato l'accesso, l'utente si troverà nella pagina iniziale. Il layout è simile per tutti gli utenti, ciò che cambia sono i riquadri bianchi, ovvero le *TILE*.

In quest'appendice dedicata all'utilizzo di ReGiS verranno approfondite in particolare due *tile:*

- Anagrafica Progetto Gestione
- Rendicontazione Spese

## **ANAGRAFICA PROGETTO – GESTIONE**

Cliccando su "Anagrafica Progetto – Gestione", sarà possibile ricercare il proprio Progetto di interesse utilizzando i differenti campi di ricerca proposti che possono essere combinati con i filtri legati allo stato dei progetti (Da avviare, Non avviato, In esecuzione, Concluso, Cancellato).

In basso, troveremo tutti i progetti che l'utente può visualizzare in base al proprio cono di visibilità. Sarà possibile scaricare in Excel la tabella visualizzata.

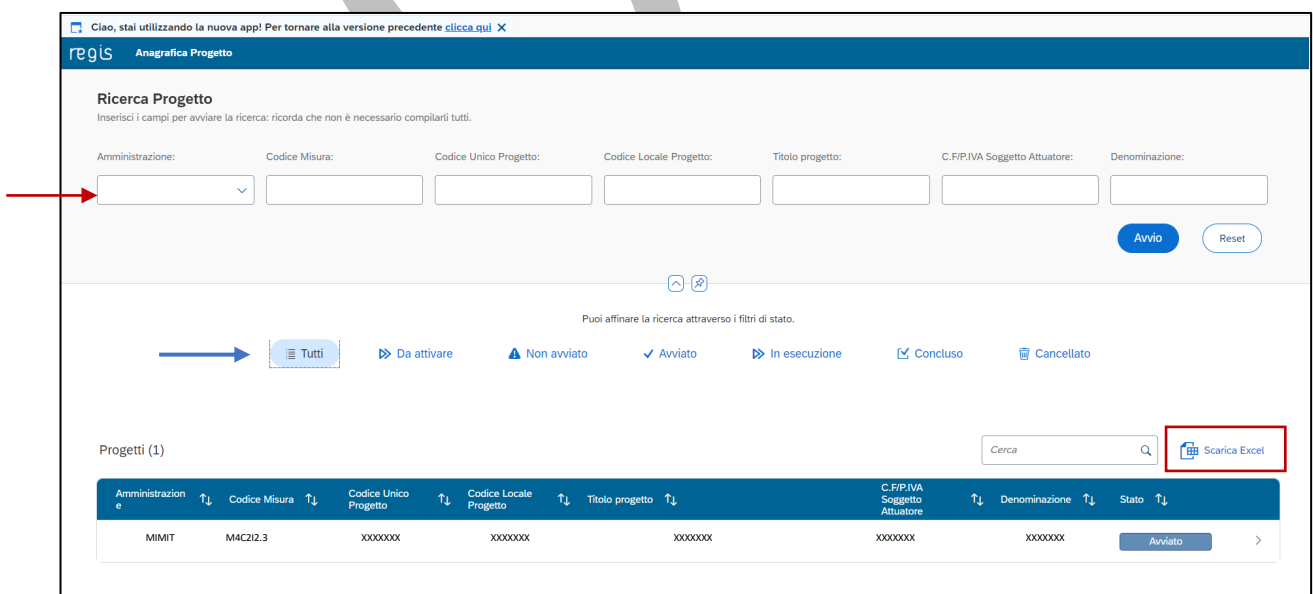

Cliccando sul progetto si atterra sull'Anagrafica progetto:

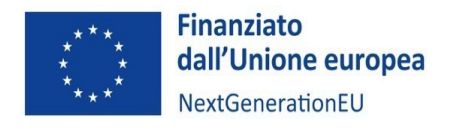

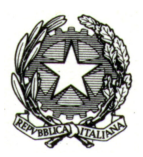

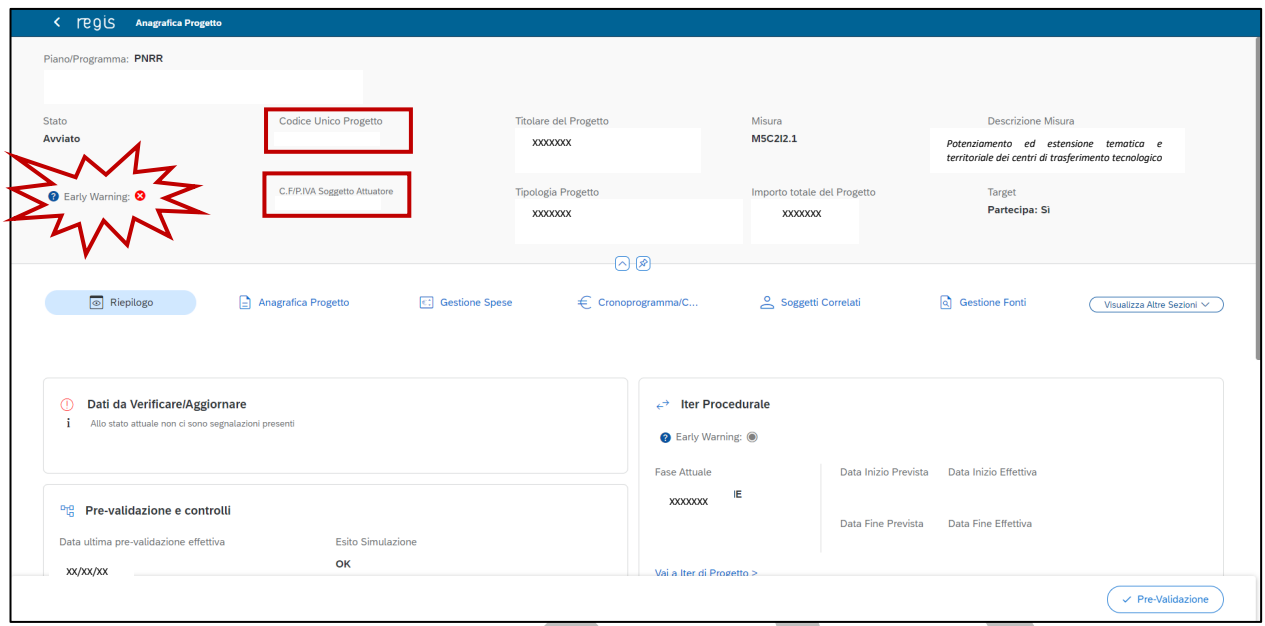

In alto si trovano le informazioni ereditate dall'inizializzazione del progetto da parte dell'Amministrazione Titolare. Il CUP e il C.F/P.IVA Soggetto attuatore sono dei collegamenti ipertestuali. Cliccando sul CUP si visualizzeranno i dati associati recuperati tramite interoperabilità.

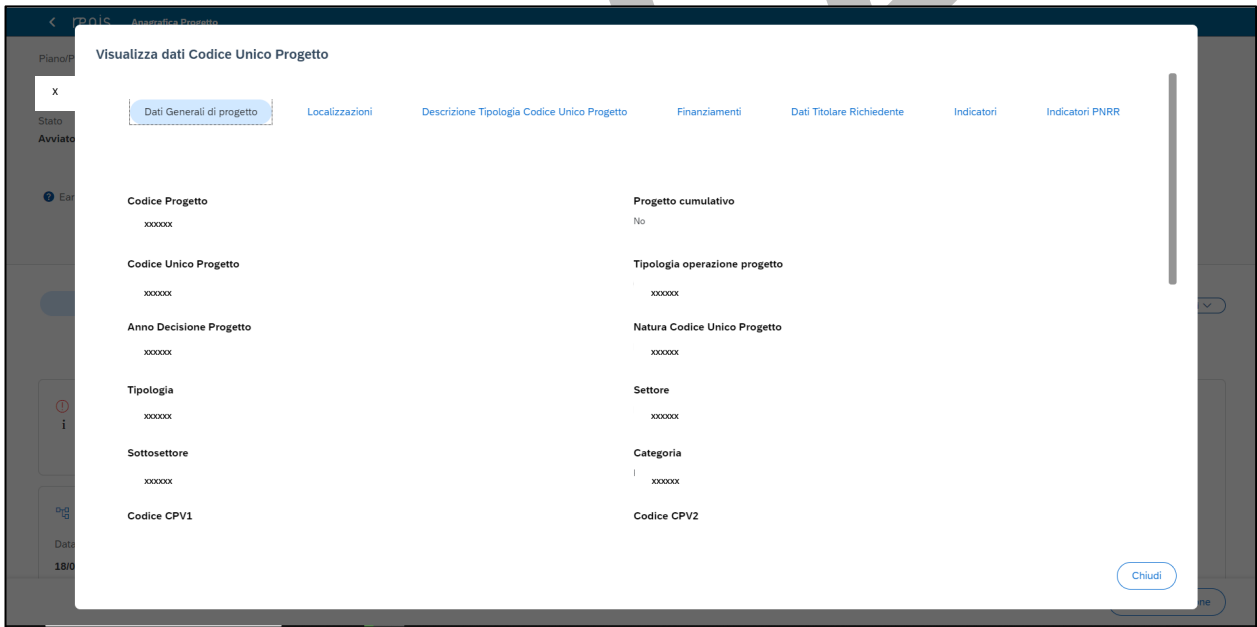

Cliccando invece sul collegamento ipertestuale C.F/P.IVA Soggetto attuatore, si recuperano le informazioni sul Soggetto attuatore.

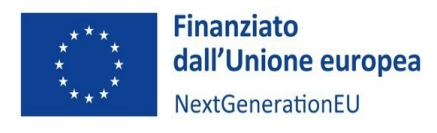

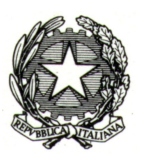

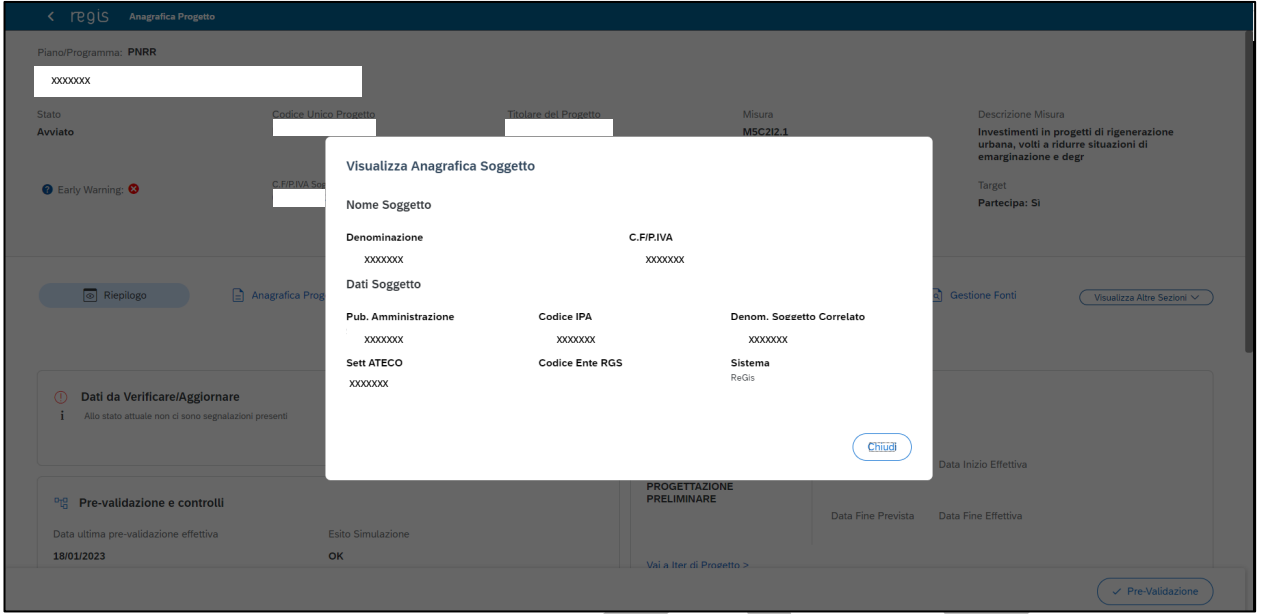

## **RIEPILOGO (Sezione o Tab)**

La Tab Riepilogo permette di visualizzare le informazioni principali e di interesse del progetto.

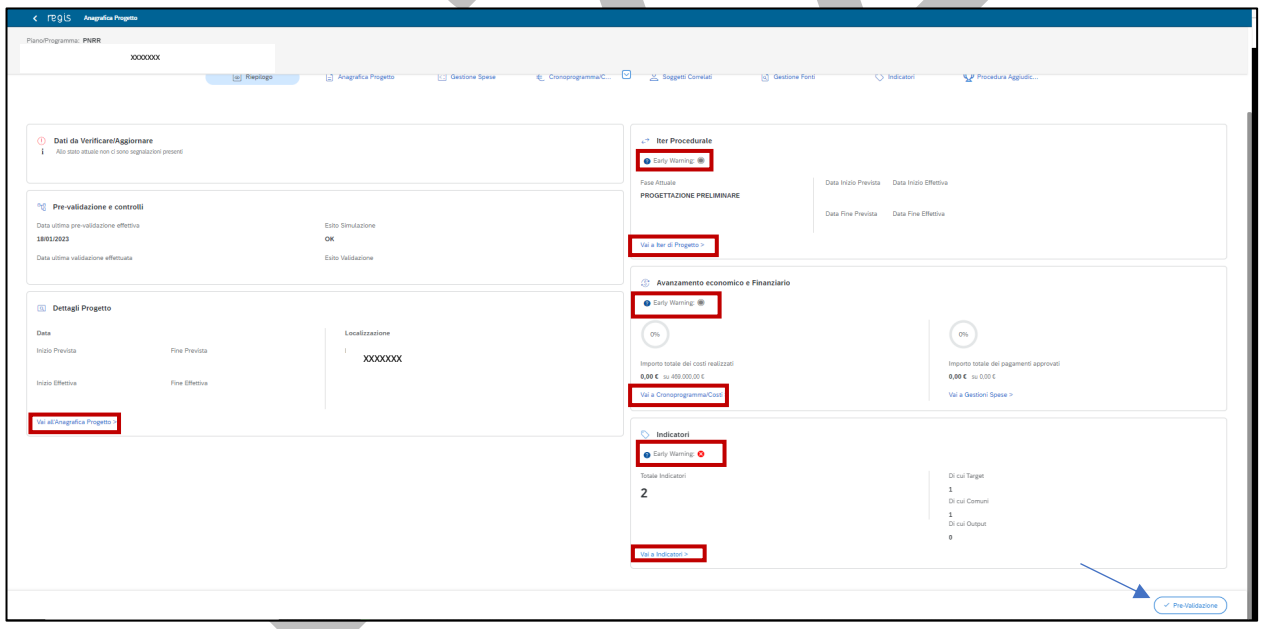

- 1. "Dati da verificare/aggiornare", afferisce alla pre-validazione dei dati. Qui vengono riportati esclusivamente i controlli che hanno avuto esito negativo, insieme alla sezione a cui fanno riferimento gli errori; cliccando sul singolo errore si verrà reindirizzati alla sezione da aggiornare/correggere;
- 2. "Iter procedurale": riporta la fase del cronoprogramma di progetto attuale in relazione alla Data Inizio e Fine prevista delle singole fasi di progetto;

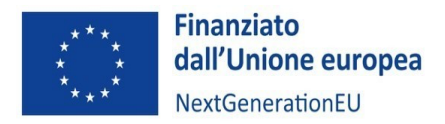

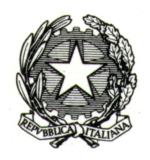

- 3. "Pre-validazione e controlli" riporta l'esito dell'ultima Pre-validazione effettuata dal Soggetto attuatore tramite il tasto "Pre-validazione"; cliccandolo si potrà lanciare una sessione di prevalidazione dei dati inseriti;
- 4. "Avanzamento economico e Finanziario" presenta due grafici che riportano in percentuale gli importi dei costi realizzati e dell'importo totale dei pagamenti approvati;
- 5. "Dettagli Progetto" riporta la data inizio e fine prevista/effettiva del progetto e la "Localizzazione";
- 6. "Indicatori" riporta il dettaglio di quanti indicatori sono associati e quali (Target, Comuni, Output)

Dalle sezioni del riepilogo si può accedere tramite link alla sezione di interesse.

### *Early warning*

L'Early Warning è un indicatore semaforico dell'avanzamento di determinate aree di ReGiS: è sia relativo alle singole sezioni inserite nel riepilogo - Iter procedurale, Avanzamento economico-finanziario (Piano dei costi e Gestione spese), Indicatori – sia relativo al progetto nel suo complesso:

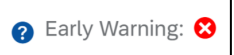

Ogni sezione ha il proprio Early Warning che ne indica lo stato di avanzamento: cliccando sul punto interrogativo si potrà avere il dettaglio del semaforo che si visualizza; es. dettaglio Early Warning "Avanzamento economico finanziario":

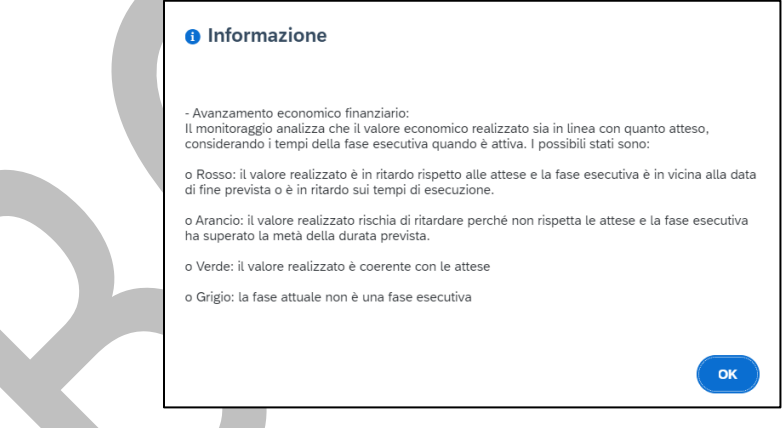

# **ANAGRAFICA PROGETTO (Sezione o Tab)**

Le informazioni generali sul progetto contenute in questa sezione vengono recuperate dal Sistema CUP e dalla Procedura di attivazione creata dal Ministero e non possono essere modificate. Il Soggetto attuatore dovrà alimentare manualmente i campi relativi alle date previste, contrassegnati con il simbolo \*.

La data di inizio prevista può essere modificata successivamente, tendenzialmente si inserisce come data inizio quella di stipula della Convenzione, ma nel caso della misura in esame la data sarà quella di approvazione del DM del 10 marzo 2023. I campi "Tipologia operazione" e "Tipologia aiuto" sono anch'essi recuperati da banche dati esterne e sono in modalità visualizzazione da parte del SA.

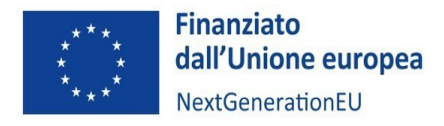

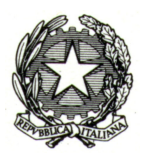

Tipologia aiuto: l'Amministrazione avrà precedentemente indicato se il progetto costituisce aiuti di stato attraverso la marcatura, con un codice RNA (Registro Nazionale Aiuti), della procedura di attivazione associata.

Il campo "Progetto in essere" viene ereditato perché anch'esso inserito in fase di inizializzazione dal Ministero (per **Progetti in essere** si intendono i progetti avviati dal 1° febbraio 2020, esistenti prima dell'approvazione del PNRR e che sono successivamente confluiti nel Piano. La Misura in questione non riguarda **Progetti In Essere**).

### **Localizzazione geografica (Sotto-Sezione dell'Anagrafica di progetto)**

Viene alimentata automaticamente recuperando i dati presenti nel CUP dalla Banca dati del DIPE. È comunque possibile aggiungere manualmente ulteriori indirizzi, cliccando il tasto "+".

## **Classificazione progetto (Sotto-Sezione dell'Anagrafica di progetto)**

È facoltà del Soggetto attuatore inserire ulteriori informazioni in questa sezione tramite il tasto "+".

## **Associazione tag e altre classificazioni (Sotto-Sezione dell'Anagrafica di progetto)**

Questa sotto-sezione non deve essere compilata manualmente dal Soggetto attuatore: l'utente dovrà semplicemente cliccare sul tasto "+", affinché il Sistema recuperi eventuali Tag inseriti dal Ministero. La sezione "Associazione Tag e altre classificazioni" non è obbligatoria ai fini della validazione al monitoraggio. Quelli già presenti in tabella sono i TAG e le classificazioni associate alla Misura cui fa riferimento il progetto.

### **GESTIONE SPESE (Sezione o Tab)**

Questa sezione è propedeutica alla rendicontazione delle spese di progetto.

### **Pagamenti a costi reali (Sotto-Sezione di GESTIONE SPESE)**

La tabella può essere implementata o manualmente o attraverso l'interoperabilità con le banche dati dell'Agenzia delle Entrate (SDI), PCC (Piattaforma dei Crediti Commerciali) e SIOPE+. Cliccando su "Aggiungi da sistema esterno", il sistema restituirà una maschera con i dati relativi ai pagamenti a costi reali associati. In alternativa, cliccando sul tasto "Aggiungi" si possono inserire manualmente i pagamenti.

È stata effettuata di recente una modifica rispetto ai pagamenti in regime di split payment recuperati tramite PCC e riguarda la necessità da parte del Soggetto attuatore di creare a mano una ulteriore riga contenente le indicazioni relative all'IVA.

Nella nuova riga, il Soggetto attuatore è tenuto a inserire lo stesso numero di fattura di quello recuperato da PCC indicando l'importo dell'IVA.

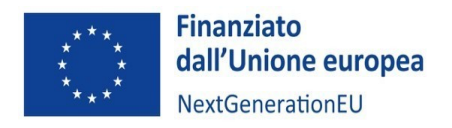

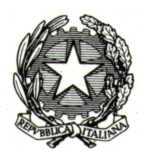

Pertanto, per la medesima fattura nel sistema ci sarà una riga recuperata tramite interoperabilità con PCC con gli importi al netto di IVA e un'altra riga inserita a mano dall'utente con l'indicazione dell'IVA.

È possibile caricare e visualizzare la documentazione a corredo (esclusi i giustificativi che verranno caricati nella successiva tabella), come mandati quietanzati attestanti i pagamenti effettuati (ai fini dei pagamenti da parte del Ministero sulla base degli stati di avanzamento lavori).

## **Giustificativi di spesa (Sotto-Sezione di GESTIONE SPESE)**

I pagamenti vengono correttamente associati ai giustificativi attraverso l'interoperabilità del sistema ReGiS con SIOPE+ e PCC nella misura in cui la fattura riporti correttamente il CUP nel campo richiesto. Nel caso in cui i dati dei giustificativi non vengano acquisiti in maniera automatica dal sistema, il Soggetto attuatore dovrà registrare gli stessi cliccando sull'icona "+": si aprirà una maschera all'interno della quale andranno selezionati i pagamenti ai quali si vogliono associare i giustificativi. I dati relativi ai giustificativi devono essere inseriti manualmente dal SA avendo cura di popolare tutti i campi obbligatori e di allegare documentazione a supporto. È fondamentale che il valore del pagamento corrisponda al valore del relativo giustificativo riportato in tabella e che quest'ultimo a sua volta corrisponda a quanto riportato sulla documentazione a comprova.

## **Pagamenti a costi semplificati (Sotto-Sezione di GESTIONE SPESE)**

I pagamenti a costi semplificati devono essere necessariamente inseriti a mano, dato che, a differenza dei pagamenti a costi reali, non vi è alcuna interoperabilità con banche dati esterne. Anche in questo caso, sarà necessario inserire la relativa documentazione a comprova.

### **Impegno**

Questa sezione deve essere aggiornata manualmente dal Soggetto attuatore selezionando la tipologia tra impegno e disimpegno e alimentando i relativi campi. Nel caso del disimpegno il sistema mette a disposizione tre possibilità per la descrizione della causale: "Revoca", "Minori spese realizzate", "Decurtazione in sede di verifica definitiva".

## **CRONOPROGRAMMA/COSTI (Sezione o Tab)**

In questa sezione il Soggetto attuatore potrà inserire le informazioni relative al cronoprogramma di progetto.

La Tab è composta da:

- o Iter di progetto
- o Piano dei costi
- o Quadro economico

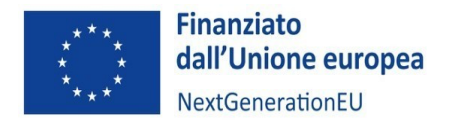

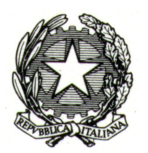

### **Iter di progetto (Sotto-Sezione di CRONOPROGRAMMA/COSTI)**

È opportuno precisare che il sistema attiverà solamente le fasi progettuali collegate alla tipologia di operazione già presente in Anagrafica progetto. Inoltre, alcune fasi saranno individuate come obbligatorie. L'utente potrà, quindi, aggiungere, nella tabella le diverse fasi procedurali (es. predisposizione bando, aggiudicazione, stipula del contratto, esecuzione, ecc.) associate alla tipologia di operazione con cui è stato classificato il progetto nella banca dati CUP. Le fasi procedurali non possono essere ripetute e pertanto riporteranno i dati in maniera aggregata. Questo significa, ad esempio che, per la fase "Predisposizione bando", l'utente sarà tenuto ad aggiornare le relative informazioni (data inizio prevista, data fine prevista, ecc.) relativamente a tutti i bandi pubblicati. Se ad esempio il progetto prevede l'apertura di 10 bandi, il Soggetto attuatore inserirà come data di inizio prevista l'apertura del primo bando e come data di fine prevista la chiusura dell'ultimo bando.

## **Piano dei costi (Sotto-Sezione di CRONOPROGRAMMA/COSTI)**

La pianificazione avviene sempre ed esclusivamente su base annuale. La somma degli importi delle singole righe e delle due colonne deve corrispondere al totale del quadro economico.

Una volta atterrato sulla maschera dell'annualità, il SA ritroverà già ereditate le informazioni relative al CUP e al Codice Locale Progetto (CLP) (il Piano dei costi è determinato con la sottoscrizione della Convenzione di sovvenzione) e procederà con l'imputazione dei valori relativi a quanto da realizzare o realizzato.

L'utente ha la possibilità, tramite il tasto "+" di aggiungere una nuova annualità che andrà ad alimentare cliccando sul link dell'anno. Facendo doppio click su anno di riferimento, il SA potrà vedere il dettaglio del piano, secondo una ripartizione mensile e potrà modificare le singole mensilità.

È importare precisare che man mano che si andrà a implementare il campo dell'"importo realizzato", l'utente dovrà anche riaggiornare quanto riportato nel campo "importo da realizzare", sottraendo quanto effettivamente realizzato (es. "valore iniziale da realizzare" = 100; se si realizza 40, si dovrà aggiornare il campo "importo realizzato" con valore 40 e il campo "importo da realizzare" con valore 60). L'utente ha la facoltà, non l'obbligatorietà di implementare la tabella "Dettaglio Periodi".

### **Quadro economico (Sotto-Sezione di CRONOPROGRAMMA/COSTI)**

Il quadro economico deve essere compilato selezionando tutte le voci di spesa e i relativi codici del quadro economico (es. lavori, oneri, acquisti, IVA, ecc.) da un menu a tendina. Anche qui, come nella tabella "Iter di progetto", verranno riportate esclusivamente le voci di spesa relative alla tipologia di operazione associata al progetto.

Anche in questo caso, il sistema non consente la duplicazione della medesima voce di spesa, che dovrà, quindi, essere implementata in maniera cumulata; il Sistema consente, tuttavia, di aggiungere ulteriori voci attraverso il tasto "+".

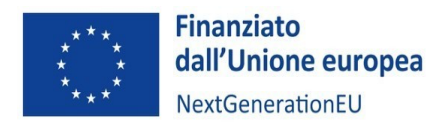

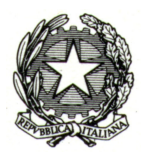

In questa sottosezione, **qualora nel corso dell'attuazione dell'intervento vengano apportate modifiche al quadro economico**, **il Soggetto attuatore dovrà tenere traccia delle stesse, caricando le nuove versioni del documento e senza eliminare quelle precedenti**.

N.B. Il sistema ReGiS, ai fini della validazione dei dati, verifica per ciascun progetto che i seguenti **tre valori** coincidano:

- valore totale degli **importi**, realizzati e da realizzare, nella sottosezione "**Piano dei costi**"
- valore totale degli **importi** nella sottosezione "**Finanziamenti**"
- valore totale degli **importi** nella sottosezione "**Quadro economico**"

## **SOGGETTI CORRELATI (Sezione)**

In questa sezione il Soggetto attuatore può inserire:

- Soggetto Intermediario/Sub attuatore: è il Sub attuatore o soggetto In House (es. Asl al Ministero della Salute) e viene individuato di concerto tra il MIMIT e il Soggetto attuatore in un atto amministrativo;
- Soggetto Beneficiario: è soggetto fisico o un'impresa che riceve un beneficio diretto o indiretto sul progetto.

Per aggiungere un soggetto correlato basterà inserire la tipologia (Beneficiario/Intermediario), il C.F./P.iva e il Ruolo.

### **GESTIONE FONTI (Sezione)**

Fonti di Finanziamento: permette di visualizzare le seguenti informazioni:

- "Totale progetto": importo del finanziamento totale (fondo RRF + altre fonti di finanziamento);
- "Importo Altre Fonti": quota parte di finanziamento al netto del fondo RRF;
- "Importo disponibile altre fonti": riporta la differenza tra "Importo altre fonti" e ulteriori fonti di finanziamento (non RRF) presenti nella successiva tabella "Finanziamenti".

**Finanziamenti**: permette di visualizzare le fonti di finanziamento diverse da RRF, con il dettaglio del fondo e del relativo importo.

**Costo Ammesso**: si tratta di un dato che viene riportato in automatico e deve essere uguale all'importo del fondo RRF anche qualora fossero riportate altre fonti di finanziamento.

**Economie**: la compilazione è obbligatoria da parte del Soggetto attuatore nel momento in cui si sia fatta economia nell'attuazione del progetto. Sarà possibile inserire l'importo dell'economia maturata e il fondo a cui è imputata. L'importo inserito non potrà essere pari a 0 o superiore al costo ammesso.

### **PROCEDURE DI AGGIUDICAZIONE (Sezione)**

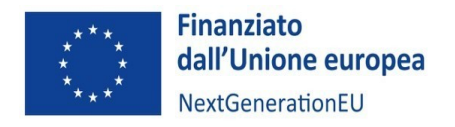

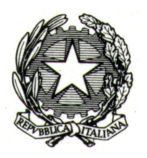

Per quanto riguarda la Misura M4C2I2.3, questa sezione del sistema ReGiS non dovrà essere alimentata dal Soggetto attuatore, in quanto non sono previste procedure di gara associate ai progetti.

## **INDICATORI (Sezione)**

Questa sezione permette la visualizzazione e l'aggiornamento degli indicatori **Comuni** e di **Output**, nonché gli indicatori di **Target** a livello di progetto, da non confondere con Target e Milestone associati a livello di Misura.

I tre tipi di indicatori (Comuni, Output e Target) verranno riportati nelle relative tabelle in maniera automatica. Nello specifico:

- o Gli Indicatori Comuni sono ereditati dalla Misura
- o Gli Indicatori di Output sono ereditati dalla PRATT (Procedura di attivazione, gestita dal Ministero)
- o Gli Indicatori di Target sono ereditati dal progetto creato a Sistema dal Ministero

Il Soggetto attuatore non ha la possibilità di associare ulteriori Indicatori Comuni, ma ha la facoltà di associare ulteriori indicatori di Output. Infine, è tenuto all'alimentazione dei dati relativi all'avanzamento fisico del progetto, cliccando sull'indicatore.

## **Indicatori Comuni (Sotto-Sezione di INDICATORI)**

Cliccando sul Codice indicatore si aprirà una nuova schermata che visualizzerà una serie di informazioni ereditate. L'utente dovrà andare ad inserire manualmente il "Valore programmato" e successivamente inserire il relativo avanzamento nella tabella sottostante cliccando sul tasto "+":

- Se il valore di avanzamento è diverso da "0", il campo note si disattiverà
- Se il valore di avanzamento è uguale a "0" l'utente dovrà inserire una nota

A questo punto bisogna fare attenzione alla tipologia di indicatore in quanto:

- la tipologia **STOCK** richiede un avanzamento **cumulato**: se settembre è uguale a 10 e ottobre è uguale a 10, la cella settembre riporterà come valore 10, mentre la cella ottobre riporterà il valore cumulato, ossia 20);
- la tipologia **FLUSSO** richiede un avanzamento separato: se settembre è uguale a 10 e ottobre è uguale a 10, entrambi le celle riporteranno come valore 10).

L'utente potrebbe rendersi conto che l'indicatore ereditato dalla Misura non risulta pertinente con il progetto e, quindi, "flaggarlo" come tale. In questo caso, la tabella riporterà questa informazione nel campo note.

### **Indicatori di output (Sotto-Sezione di INDICATORI)**

A differenza degli Indicatori Comuni, per gli Indicatori di Output non è presente la tipologia Stock. L'avanzamento avviene specificando mese per mese il valore realizzato. Anche in questo caso è possibile flaggare un indicatore come non pertinente. È bene precisare che nella tabella relativa agli Indicatori Comuni e di Output, il VALORE REALIZZATO che verrà riportato sarà sempre e solo l'ultimo dato inserito.

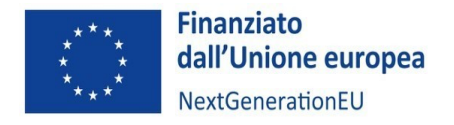

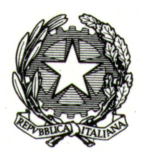

### **Indicatori target (Sotto-Sezione di INDICATORI)**

Sono gli indicatori ereditati dal Progetto (agreement) e, a differenza dei precedenti, la tabella recupera anche il "Valore Programmato". Richiede, inoltre, il numero sequenziale di Milestone e Target a cui è associato. L'utente sarà comunque tenuto ad aggiornarne l'avanzamento applicando la stessa metodologia esposta sopra per gli Indicatori Comuni.

È fondamentale che i SA riportino con costanza e precisione gli avanzamenti dei Target relativi ai propri progetti, poiché il Ministero utilizzerà proprio quei valori per rendicontare all'Ispettorato Generale per il PNRR l'avanzamento a livello di misura. Il mancato raggiungimento degli indicatori di Target può compromettere la rendicontazione delle spese di progetto, ossia la Domanda di Rimborso.

## **INFO SOCIETÀ (Sezione)**

La sezione "Info società" **apparirà esclusivamente nel caso in cui ci siano soggetti correlati coinvolti (società)**. Per quanto riguarda i soggetti correlati, è possibile visualizzarne la visura camerale dal catalogo "Utilità" di ReGiS.

### **DETTAGLIO AIUTI (Sezione)**

La sezione "Dettaglio aiuti", interoperabile con la Banca dati RNA, apparirà **esclusivamente nel caso in cui l'investimento rientri nella categoria "Aiuti di Stato"**. L'inserimento del flag "Aiuti di Stato" è previsto a livello di PRATT, quindi, la presenza o meno di questa sezione nella schermata dipende dal Ministero.

## **RENDICONTO DI PROGETTO**

Il Soggetto attuatore, dalla pagina iniziale, in corrispondenza della voce del catalogo ReGiS "Rendicontazione Spese", ha a disposizione due *tile*:

- "Rendicontazione Spese vs ARdI (Amministrazione Responsabile di Intervento)";
- "Monitoraggio", ovvero il cruscotto di monitoraggio per monitorare l'avanzamento del rendiconto di progetto. Una volta creato un rendiconto, esso confluirà nel cruscotto di monitoraggio.

All'interno della *tile* "Rendicontazione Spese vs ArdI", l'utente potrà effettuare la ricerca del progetto da rendicontare con una procedura analoga a quella descritta per la *tile* "Anagrafica Progetto – Gestione". Cliccando sul progetto individuato, l'utente verrà reindirizzato alla schermata di creazione del rendiconto di progetto, con i campi relativi alle informazioni anagrafiche e allo Stato del rendiconto (bozza) già precompilati.

All'interno di questa funzionalità sono visibili le tabelle per i pagamenti a costi reali e a costi semplificati. In particolare, nella tabella dei pagamenti a costi reali verrà riportata l'associazione tra pagamento e giustificativo, se tale relazione è stata effettuata correttamente nella sezione Anagrafica. Qui, oltre ai giustificativi di spesa, è possibile integrare ulteriore documentazione ("Carica documentazione") ed eventuali note, qualora il Ministero lo richiedesse o il SA lo ritenesse necessario.

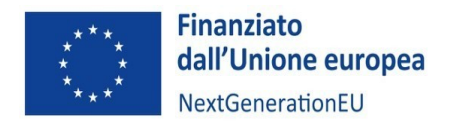

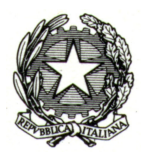

Infine, sarà possibile visualizzare:

- 1. Totale importi (valore totale del contributo)
- 2. Totale importi approvati (quota del contributo rendicontata dal SA e approvata dal MIMIT)
- 3. Totale importi non approvati (quota del contributo non rendicontata dal SA o rendicontata, ma non approvata dal MIMIT)

Ritornando alla visualizzazione dei costi, l'utente ha la possibilità di rimuovere dei Pagamenti che non desidera far confluire nel rendiconto che sta creando; questo potrebbe verificarsi qualora un determinato pagamento fosse afferente a un'altra *tranche* di rendicontazione. Se l'utente decide di eliminare un pagamento dal rendiconto in corso, il pagamento verrà rimosso, ma rimarrà comunque tra i pagamenti associati al progetto e sarà possibile caricarlo nei rendiconti successivi. I pagamenti che, invece, sono già stati associati a un rendiconto non saranno più presenti nella tabella dei Pagamenti e, quindi, non sarà più possibile rendicontarli.

# **Creazione rendiconto**

Una volta individuati i Pagamenti da inserire nel rendiconto e caricata eventuale documentazione integrativa, si può procedere alla creazione della "Bozza di rendiconto di progetto". Cliccando su "Crea rendiconto – conferma creazione", il sistema genera un ID associato al rendiconto e, selezionando "continuare", l'utente verrà indirizzato sul "Cruscotto Monitoraggio Rendiconti di Progetto".

A questo punto, scorrendo tra l'elenco dei rendiconti in "Bozza" o utilizzando i campi di ricerca, l'utente dovrà ricercare il rendiconto appena creato (sulla base dell'ID associato). Individuato il rendiconto, il SA verifica la completezza e la correttezza delle informazioni relative ai giustificativi e ai pagamenti ed eventualmente apporta modifiche. Concluso positivamente il controllo, cliccherà su "Salva": **da questo momento non sarà più possibile modificare il rendiconto**. A questo punto, il sistema guiderà l'utente nella compilazione del form necessario per effettuare la trasmissione della rendicontazione al Ministero.

## **Attestazione Rendiconto di Progetto**

Nella prima parte del form le informazioni di Progetto saranno ereditate, mentre i dati anagrafici dell'utente (nome, cognome, titolo/responsabile, ufficio/struttura, ecc.) andranno inseriti manualmente.

L'utente dovrà, inoltre, attestare di aver effettuato una serie di controlli. I controlli riportati sono otto, di cui i primi cinque sono sempre obbligatori (già spuntati) e vertono su:

- Regolarità amministrativa contabile
- Individuazione del Titolare effettivo
- Assenza di conflitto di interesse
- Assenza doppio finanziamento
- Rispetto condizionalità PNRR

L'obbligatorietà dei tre controlli rimanenti dipende dal Ministero: qualora anch'essi risultino spuntati, il SA dovrà necessariamente effettuarli e allegare la documentazione attestante l'avvenuta verifica. Tali controlli sono:

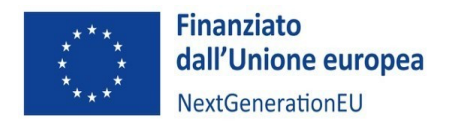

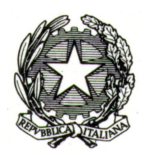

- Rispetto ulteriori requisiti PNRR
- Rispetto del principio DNSH
- Rispetto dei principi trasversali del PNRR

Il sistema ReGiS effettua unicamente un controllo di presenza del documento, non di contenuto. Una volta allegati i documenti per ciascun punto di controllo, l'attestazione può essere inviata. Cliccando su "Continuare e scaricare", il form rendiconto verrà scaricato e dovrà essere firmato e caricato a sistema allegandolo al rendiconto tramite l'apposita funzionalità "Carica allegato". Dal menù l'utente selezionerà la voce "Attestazione Rendiconto" e caricherà il documento firmato. A questo punto basterà salvare e inviare, affinché il rendiconto di progetto passi dallo stato "Bozza" allo stato "In verifica", all'interno della *tile* cruscotto di monitoraggio.

In questa *tile* sono presenti singole tabelle per ciascuno stato di rendiconto:

- IN BOZZA: in questa tabella si trovano i rendiconti ai quali possono essere apportate modifiche;
- IN VERIFICA: in questa tabella si trovano i rendiconti in verifica da parte del Ministero;
- DA INTEGRARE: in questa tabella si trovano i rendiconti che il Ministero, in sede di verifica FORMALE (attestazione della presenza di un set minimo di documenti), ha valutato come incompleti rispetto alla documentazione presentata. Il SA riceverà una notifica via e-mail e dovrà integrare la documentazione richiesta; una volta integrato, il rendiconto tornerà alla tabella "IN VERIFICA";
- VERIFICATO FORMALMENTE: in questa tabella si trovano i rendiconti che hanno superato la verifica FORMALE del Ministero. Dopo la verifica formale avviene la verifica sostanziale nella quale il Ministero controllerà i giustificativi e i pagamenti e che, in caso di esito positivo, porterà all'approvazione;
- IN ATTESA DI CONTRODEDUZIONI: in questa tabella si trovano i rendiconti che a seguito di una verifica SOSTANZIALE da parte del Ministero sono risultati incongruenti (es. l'importo dei giustificativi e/o dei pagamenti inseriti nel rendiconto non sono uguali a quelli dell'importo richiesto). In questo caso, il Ministero richiede al SA delle controdeduzioni (il SA riceve una notifica via e-mail quando il rendiconto si trova in stato "In attesa di controdeduzioni"). Dopo che il SA risponde alle controdeduzioni, il rendiconto passa nella tabella "VERIFICATO FORMALMENTE".
- APPROVATO: in questa tabella si trovano i rendiconti che a seguito di una verifica SOSTANZIALE da parte del Ministero sono risultati coerenti. È possibile che il rendiconto venga approvato con un importo minore rispetto a quello rendicontato dal SA, per esempio nel caso in cui i pagamenti siano ammessi solo parzialmente.

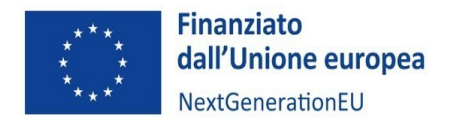

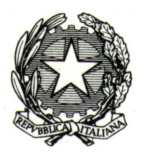

## APPENDICE 2 – BASE NORMATIVA DI RIFERIMENTO

- Legge 7 agosto 1990, n. 241, recante "Nuove norme in materia di procedimento amministrativo e di diritto di accesso ai documenti amministrativi.
- Decreto legislativo 30 marzo 2001, n. 165, recante "Norme generali sull'ordinamento del lavoro alle dipendenze delle amministrazioni pubbliche" e ss.mm.ii. e, in particolare, l'articolo 53, comma 16 ter.
- decreto del Presidente del Consiglio dei Ministri del 29 luglio 2021, n. 149, recante *"Regolamento concernente l'organizzazione del Ministero dello sviluppo economico".*
- decreto ministeriale 19 novembre 2021, di individuazione degli uffici di livello dirigenziale non generale del Ministero dello sviluppo economico, registrato dalla Corte dei conti in data 29 dicembre 2021 al n. 1097.
- decreto-legge 11 novembre 2022, n. 173, convertito con modificazioni dalla legge 16 dicembre 2022, n. 204, recante "*Disposizioni urgenti in materia di riordino delle attribuzioni dei Ministeri,* e in particolare l'articolo 2 che ha ridenominato il "Ministero dello sviluppo economico" in "Ministero delle Imprese e del Made in Italy"
- Legge 16 gennaio 2003, n. 3 e s.m.i.., recante "Disposizioni ordinamentali in materia di pubblica amministrazione" e, in particolare, l'articolo 11, comma 2-bis, ai sensi della quale "Gli atti amministrativi anche di natura regolamentare adottati dalle Amministrazioni di cui all'articolo 1, comma 2, del decreto legislativo 30 marzo 2001, n. 165, che dispongono il finanziamento pubblico o autorizzano l'esecuzione di progetti di investimento pubblico, sono nulli in assenza dei corrispondenti codici di cui al comma 1 che costituiscono elemento essenziale dell'atto stesso".
- Decreto legislativo 30 giugno 2003, n. 196, recante "Codice in materia di protezione dei dati personali" e ss.mm.ii.
- Legge 24 dicembre 2012, n. 234 e s.m.i, recante "Norme generali sulla partecipazione dell'Italia alla formazione e all'attuazione della normativa e delle politiche dell'Unione europea"
- Regolamento (UE) 679/2016 del Parlamento europeo e del Consiglio del 27 aprile 2016 (GDPR) relativo alla protezione delle persone fisiche con riguardo al trattamento dei dati personali, nonché alla libera circolazione di tali dati e che abroga la direttiva 95/46/CE (regolamento generale sulla protezione dei dati).
- Trattato sul funzionamento dell'Unione Europea (TFUE, 2007) versione consolidata (GU 2016/C 202/1 del 07/06/2016, pag. 47-360).
- Regolamento (UE) n. 1407/2013 della Commissione del 18 dicembre 2013, modificato dal regolamento (UE) 972/2020 della Commissione del 2 luglio 2020, relativo all'applicazione degli articoli 107 e 108 del trattato sul funzionamento dell'Unione Europea e, in particolare, agli aiuti "de minimis".
- Regolamento (UE) n. 651/2014 della Commissione europea del 17 giugno 2014 e ss.mm.ii..
- Legge 24 dicembre 2012, n. 234 e ss.mm.ii, recante "Norme generali sulla partecipazione dell'Italia alla formazione e all'attuazione della normativa e delle politiche dell'Unione europea".
- Decreto del Ministro dello sviluppo economico, di concerto con il Ministro dell'economia e delle finanze e con il Ministro delle politiche agricole alimentari e forestali, 31 maggio 2017, n. 115, recante "Regolamento recante la disciplina per il funzionamento del Registro nazionale degli aiuti di Stato, ai sensi dell'articolo 52, comma 6, della legge 24 dicembre 2012, n. 234 e ss.mm.ii.".

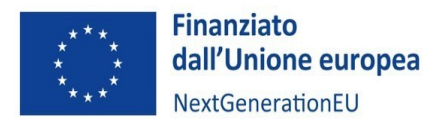

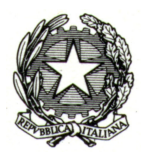

- Comunicazione della Commissione europea C (2022) 7388 final del 19 ottobre 2022, inerente la "Disciplina degli aiuti di Stato a favore di ricerca, sviluppo e innovazione".
- Decreto-legge 24 aprile 2014, n. 66 recante "Misure urgenti per la competitività e la giustizia sociale".
- Delibera CIPE 26 novembre 2020, n. 63 che introduce la normativa attuativa della riforma del CUP.
- Regolamento (UE) 1303/2013 del Parlamento europeo e del Consiglio del 17 dicembre 2013, recante disposizioni comuni sul Fondo europeo di sviluppo regionale, sul Fondo sociale europeo, sul Fondo di coesione, sul Fondo europeo agricolo per lo sviluppo rurale e sul Fondo europeo per gli affari marittimi e la pesca e disposizioni generali sul Fondo europeo di sviluppo regionale, sul Fondo sociale europeo, sul Fondo di coesione e sul Fondo europeo per gli affari marittimi e la pesca, e che abroga il regolamento (CE) 1083/2006
- Regolamento (UE, Euratom) 2018/1046 del Parlamento europeo e del Consiglio del 18 luglio 2018, che stabilisce le regole finanziarie applicabili al bilancio generale dell'Unione, che modifica i regolamenti (UE) n. 1296/2013, (UE) n. 1301/2013, (UE) n. 1303/2013, (UE) n. 1304/2013, (UE) n. 1309/2013, (UE) n. 1316/2013, (UE) n. 223/2014, (UE) n. 283/2014 e la decisione n. 541/2014/UE e abroga il regolamento (UE, Euratom) n. 966/2012 ("Regolamento finanziario").
- Regolamento (UE) 1058/2021 del 24 giugno 2021 relativo al Fondo europeo di sviluppo regionale e al Fondo di coesione e il regolamento (UE) 2021/1060 del 24 giugno 2021 recante le disposizioni comuni applicabili al Fondo europeo di sviluppo regionale, al Fondo sociale europeo Plus, al Fondo di coesione, al Fondo per una transizione giusta, al Fondo europeo per gli affari marittimi, la pesca e l'acquacoltura, e le regole finanziarie applicabili a tali fondi e al Fondo Asilo, migrazione e integrazione, al Fondo Sicurezza interna e allo Strumento di sostegno finanziario per la gestione delle frontiere e la politica dei visti.
- Regolamento (UE) 852/2020 del Parlamento europeo e del Consiglio del 18 giugno 2020 relativo all'istituzione di un quadro che favorisce gli investimenti sostenibili e recante modifica del regolamento (UE) 2088/2019 e, in particolare, l'articolo 9 che individua gli obiettivi ambientali, e l'articolo 17 che definisce il principio di non arrecare un danno significativo ai predetti obiettivi (DNSH, "Do no significant harm").
- Analisi del piano per la ripresa e la resilienza dell'Italia del 22 giugno 2021- SWD (2021) 165 final (Tabella di marcatura relativa all'obiettivo digitale).
- Comunicazione della Commissione europea del 18 febbraio 2021 recante "Orientamenti tecnici sull'applicazione del principio «non arrecare un danno significativo» a norma del regolamento sul dispositivo per la ripresa e la resilienza (2021/C 58/01)".
- Regolamento delegato (UE) 2139/2021 della Commissione, del 4 giugno 2021, che integra il regolamento (UE) 852/2020 del Parlamento europeo e del Consiglio, fissando i criteri di vaglio tecnico che consentono di determinare a quali condizioni si possa considerare che un'attività economica contribuisce in modo sostanziale alla mitigazione dei cambiamenti climatici o all'adattamento ai cambiamenti climatici e se non arreca un danno significativo a nessun altro obiettivo ambientale.
- Regolamento (UE) 2094/2020 del Consiglio del 14 dicembre 2020 che istituisce uno strumento dell'Unione europea per la ripresa, a sostegno alla ripresa dell'economia dopo la crisi COVID-19.
- Regolamento (UE) 241/2021 del Parlamento europeo e del Consiglio del 12 febbraio 2021 che istituisce il dispositivo per la ripresa e la resilienza.
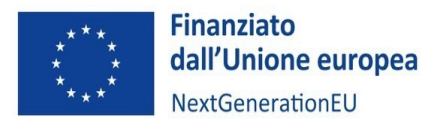

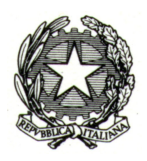

- Decisione di esecuzione del Consiglio dell'Unione Europea ECOFIN del 13 luglio 2021, relativa all'approvazione del piano per la ripresa e la resilienza dell'Italia, notificata all'Italia dal Segretariato generale del Consiglio con nota LT161/21 del 14 luglio 2021.
- Regolamento delegato (UE) 2105/2021 della Commissione europea del 28 settembre 2021 che integra il regolamento (UE) 241/2021 del Parlamento europeo e del Consiglio, che istituisce il dispositivo per la ripresa e la resilienza, definendo una metodologia per la rendicontazione della spesa sociale.
- Regolamento delegato (UE) 2106/2021 della Commissione europea del 28 settembre 2021 che integra il regolamento (UE) 241/2021 del Parlamento europeo e del Consiglio, che istituisce il dispositivo per la ripresa e la resilienza, stabilendo gli indicatori comuni e gli elementi dettagliati del quadro di valutazione della ripresa e della resilienza.
- Legge 30 dicembre 2020, n. 178, recante il "Bilancio di previsione dello Stato per l'anno finanziario 2021 e bilancio pluriennale per il triennio 2021-2023".
- Decreto-legge 31 maggio 2021, n. 77, convertito con modificazioni dalla legge 29 luglio 2021, n. 108, recante "Governance del Piano nazionale di ripresa e resilienza e prime misure di rafforzamento delle strutture amministrative e di accelerazione e snellimento delle procedure" e ss.mm.ii..
- Decreto-legge 9 giugno 2021, n. 80, convertito con modificazioni dalla legge 6 agosto 2021, n. 113, recante "*Misure urgenti per il rafforzamento della capacità amministrativa delle pubbliche amministrazioni funzionale all'attuazione del Piano nazionale di ripresa e resilienza (PNRR) e per l'efficienza della giustizia*"
- Decreto del Presidente del Consiglio dei ministri 9 luglio 2021, recante l'individuazione delle amministrazioni centrali titolari di interventi previsti nel PNRR, di cui all'articolo 8, comma 1, del predetto decreto-legge 31 maggio 2021, n. 77.
- Decreto del Presidente del Consiglio dei ministri del 30 luglio 2021, con cui sono istituite le Unità di missione nell'ambito della Presidenza del Consiglio dei Ministri.
- Decreto del Ministro dell'economia e delle finanze 11 ottobre 2021, recante "Procedure relative alla gestione finanziaria delle risorse previste nell'ambito del PNRR di cui all'articolo 1, comma 1042, della legge 30 dicembre 2020, n. 178".
- Decreto-legge 24 febbraio 2023, n. 13, convertito con modificazioni dalla legge 21 aprile 2023, n. 41, recante "*Disposizioni urgenti per l'attuazione del Piano nazionale di ripresa e resilienza (PNRR) e del Piano nazionale degli investimenti complementari al PNRR (PNC), nonché per l'attuazione delle politiche di coesione e della politica agricola comune*"
- Circolare del Ministero dell'economia e delle finanze Dipartimento della Ragioneria Generale dello Stato 14 ottobre 2021, n. 21, recante "Piano Nazionale di Ripresa e Resilienza (PNRR) - Trasmissione delle Istruzioni Tecniche per la selezione dei progetti PNRR".
- Circolare del Ministero dell'economia e delle finanze Dipartimento della Ragioneria Generale dello Stato 29 ottobre 2021, n. 25, recante "Piano Nazionale di Ripresa e Resilienza (PNRR) – Rilevazione periodica avvisi, bandi e altre procedure di attivazione degli investimenti".
- Decreto del Ministro dello sviluppo economico, di concerto con il Ministro dell'economia e delle finanze, del 19 novembre 2021 concernente l'istituzione, ai sensi dell'articolo 8 del citato decretolegge n. 77/2021, dell'Unità di missione, presso il Ministero dello sviluppo economico, per l'attuazione degli interventi del PNRR a titolarità del Ministero stesso.

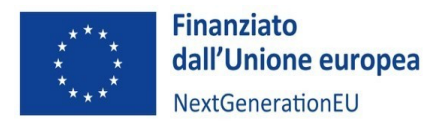

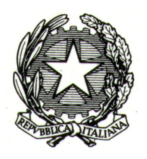

- Legge 29 dicembre 2021, n. 233, recante "Conversione in legge, con modificazioni, del decreto-legge 6 novembre 2021, n. 152, recante disposizioni urgenti per l'attuazione del Piano nazionale di ripresa e resilienza (PNRR) e per la prevenzione delle infiltrazioni mafiose".
- DPR 5 febbraio 2018 n. 22, Regolamento recante i criteri sull'ammissibilità delle spese per i programmi cofinanziati dai Fondi strutturali di investimento europei (SIE) per il periodo di programmazione 2014/2020.
- Circolare del Ministero dell'economia e delle finanze Dipartimento della Ragioneria Generale dello Stato 14 dicembre 2021, n. 31, recante "*Rendicontazione PNRR al 31.12.2021 – Trasmissione dichiarazione di gestione e check-list relativa a milestone e target"*
- Circolare del Ministero dell'economia e delle finanze Dipartimento della Ragioneria Generale dello Stato 30 dicembre 2021, n. 32, recante "Piano Nazionale di Ripresa e Resilienza – Guida operativa per il rispetto del principio di non arrecare danno significativo all'ambiente".
- Circolare del Ministero dell'economia e delle finanze Dipartimento della Ragioneria Generale dello Stato 31 dicembre 2021, n. 33, recante "Piano Nazionale di Ripresa e Resilienza (PNRR) – Nota di chiarimento sulla Circolare del 14 ottobre 2021, n. 21 - Trasmissione delle Istruzioni Tecniche per la selezione dei progetti PNRR - Addizionalità, finanziamento complementare e obbligo di assenza del c.d. doppio finanziamento".
- Circolare del Ministero dell'economia e delle finanze Dipartimento della Ragioneria Generale dello Stato 18 gennaio 2022, n. 4, recante "Piano Nazionale di Ripresa e Resilienza (PNRR) – articolo 1, comma 1, del decreto-legge n. 80 del 2021 - Indicazioni attuative".
- Circolare del Ministero dell'economia e delle finanze Dipartimento della Ragioneria Generale dello Stato 24 gennaio 2022, n. 6, recante "Piano Nazionale di Ripresa e Resilienza (PNRR) – Servizi di assistenza tecnica per le Amministrazioni titolari di interventi e soggetti attuatori del PNRR".
- Circolare del Ministero dell'economia e delle finanze Dipartimento della Ragioneria Generale dello Stato 10 febbraio 2022, n. 9, recante "Piano Nazionale di Ripresa e Resilienza (PNRR) – Trasmissione delle Istruzioni tecniche per la redazione dei sistemi di gestione e controllo delle amministrazioni centrali titolari di interventi del PNRR".
- Circolare del Ministero dell'economia e delle finanze Dipartimento della Ragioneria Generale dello Stato 29 aprile 2022, n. 21, recante "Piano nazionale di ripresa e resilienza (PNRR) e Piano nazionale per gli investimenti complementari - Chiarimenti in relazione al riferimento alla disciplina nazionale in materia di contratti pubblici richiamata nei dispositivi attuativi relativi agli interventi PNRR e PNC".
- Circolare del Ministero dell'economia e delle finanze Dipartimento della Ragioneria Generale dello Stato 21 giugno 2022, n. 27, recante "Piano Nazionale di Ripresa e Resilienza (PNRR) – Monitoraggio delle misure PNRR".
- Circolare del Ministero dell'economia e delle finanze Dipartimento della Ragioneria Generale dello Stato 4 luglio 2022, n. 28, recante "Controllo di regolarità amministrativa e contabile dei rendiconti di contabilità ordinaria e di contabilità speciale. Controllo di regolarità amministrativa e contabile sugli atti di gestione delle risorse del PNRR - prime indicazioni operative".
- Circolare del Ministero dell'economia e delle finanze Dipartimento della Ragioneria Generale dello Stato 26 luglio 2022, n. 29, recante "Circolare delle procedure finanziarie PNRR".
- Decreto del Ministro dell'economia e delle finanze 5 agosto 2022, recante "Modifiche al decreto 11 ottobre 2021 che stabilisce le procedure relative alla gestione finanziaria delle risorse previste nell'ambito del PNRR, di cui all'articolo 1, comma 1042, della legge 30 dicembre 2020, n. 178".

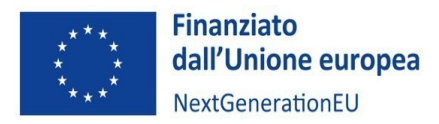

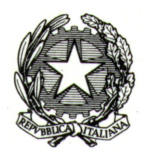

- Circolare del Ministero dell'economia e delle finanze Dipartimento della Ragioneria Generale dello Stato 11 agosto 2022, n. 30, recante "Circolare sulle procedure di controllo e rendicontazione delle misure PNRR".
- Circolare del Ministero dell'economia e delle finanze Dipartimento della Ragioneria Generale dello Stato 13 ottobre 2022, n. 33, recante "Aggiornamento Guida operativa per il rispetto del principio di non arrecare danno significativo all'ambiente (cd. DNSH)".
- Circolare del Ministero dell'economia e delle finanze Dipartimento della Ragioneria Generale dello Stato 17 ottobre 2022, n. 34, recante "Linee guida metodologiche per la rendicontazione degli indicatori comuni per il Piano nazionale di ripresa e resilienza".
- Circolare del Ministero dell'economia e delle finanze Dipartimento della Ragioneria Generale dello Stato 13 marzo 2023, n. 10, recante "*Interventi PNRR. Ulteriori indicazioni operative per il controllo preventivo e il controllo dei rendiconti delle Contabilità Speciali PNRR aperte presso la Tesoreria dello Stato."*
- Circolare del Ministero dell'economia e delle finanze Dipartimento della Ragioneria Generale dello Stato 22 marzo 2023, n. 11 recante *"Registro Integrato dei Controlli PNRR – Sezione controlli milestone e target"*
- Circolare del Ministero dell'economia e delle finanze Dipartimento della Ragioneria Generale dello Stato del 27 aprile 2023, n. 19, recante "Utilizzo del sistema ReGiS per gli adempimenti PNRR e modalità di attivazione delle anticipazioni di cassa a valere sulle contabilità di tesoreria NGEU".
- Decreto-legge 11 novembre 2022, n. 173, recante "Disposizioni urgenti in materia di riordino delle attribuzioni dei Ministeri", pubblicato in Gazzetta Ufficiale - Serie Generale dell'11 novembre 2022, n. 264;
- Decreto-legge del 7 luglio 2022, n. 85, recante "Disposizioni urgenti in materia di concessioni e infrastrutture autostradali e per l'accelerazione dei giudizi amministrativi relativi a opere o interventi finanziati con il Piano nazionale di ripresa e resilienza".
- Decisione di esecuzione del Consiglio dell'Unione Europea ECOFIN del 13 luglio 2021, relativa all'approvazione del piano per la ripresa e resilienza dell'Italia.
- Decreto del Ministro dell'economia e delle finanze del 6 agosto 2021 e s.m.i., recante "Assegnazione delle risorse finanziarie previste per l'attuazione degli interventi del Piano nazionale di ripresa e resilienza (PNRR) e ripartizione di traguardi e obiettivi per scadenze semestrali di rendicontazione";
- Decreto del Presidente del Consiglio dei ministri, su proposta del Ministro dell'economia e delle finanze del 15 settembre 2021 in cui sono definite le modalità di rilevazione dei dati di attuazione finanziaria, fisica e procedurale relativi a ciascun progetto, da rendere disponibili in formato elaborabile, con particolare riferimento ai costi programmati, ai target perseguiti, alla spesa sostenuta, alle ricadute sui territori che ne beneficiano, ai soggetti attuatori, ai tempi di realizzazione previsti ed effettivi, agli indicatori di realizzazione e di risultato, nonché a ogni altro elemento utile per l'analisi e la valutazione degli interventi
- Decreto del Ministro delle imprese e del Made in Italy del 10 marzo 2023 registrato dalla Corte dei Conti in data 7 aprile 2023 che definisce le risorse, le procedure e i criteri per il finanziamento della rete dei centri di trasferimento tecnologico nell'ambito dell'Investimento 2.3 della M4C2 del PNRR
- Legge 11 dicembre 2016, n. 232, recante "Bilancio di previsione dello Stato per l'anno finanziario 2017 e bilancio pluriennale per il triennio 2017-2019"

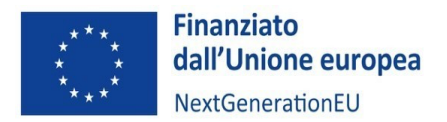

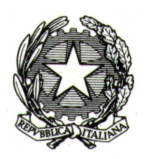

- Decreto del Ministro dello sviluppo economico, di concerto con il Ministro dell'economia e delle finanze, 12 settembre 2017, n. 214, recante "Regolamento sulle modalità di costituzione e sulle forme di finanziamento di centri di competenza ad alta specializzazione, nel quadro degli interventi connessi al Piano nazionale industria 4.0, in attuazione dell'articolo 1, comma 115, della legge 11 dicembre 2016, n. 232 (legge di bilancio 2017)"
- Decreto del Direttore generale della Direzione per la politica industriale, la competitività e le piccole e medie imprese 29 gennaio 2018, emanato in attuazione del decreto del Ministro dello sviluppo economico di concerto con il Ministro dell'economia e delle finanze 12 settembre 2017, n. 214, che promuove la costituzione e definisce le condizioni, i criteri e le modalità di finanziamento dei centri di competenza ad alta specializzazione;

ALLEGATI All.  $1 -$ • All. 2 -